**Instrukcja wypełniania wniosku o przyznanie pomocy w ramach działania 4.1/413 "Wdrażanie lokalnych strategii rozwoju" dla operacji<sup>1</sup> , które odpowiadają warunkom przyznania pomocy**  w ramach działania 312 "Tworzenie i rozwój mikroprzedsiębiorstw" **dla wersji wniosku PROW na lata 2007-2013** 

## **A. ZALECENIA OGÓLNE**

- 1. Wniosek o przyznanie pomocy, zwany dalej wnioskiem, sporządzany jest na formularzu przygotowanym przez Agencję Restrukturyzacji i Modernizacji Rolnictwa (ARiMR). Do wniosku należy dołączyć dokumenty niezbędne do przyznania pomocy, zgodnie z listą załączników określoną w formularzu wniosku w punkcie **VII. Informacja o załącznikach,** z uwzględnieniem wskazań zawartych w niniejszej *Instrukcji wypełniania wniosku o przyznanie pomocy (…)*, zwanej dalej instrukcją. Niektóre z załączników sporządza się na formularzach przygotowanych przez ARiMR. Do wniosku należy dołączyć również dokumenty niezbędne do dokonania wyboru operacji przez lokalną grupę działania (LGD), wskazane w dotyczącej konkretnego naboru *Informacji o możliwości składania, za pośrednictwem danej LGD wniosków o przyznanie pomocy.*
- 2. Przed wypełnieniem wniosku należy zapoznać się z zasadami udzielania pomocy finansowej<sup>2</sup> dla działania *4.1/413 "Wdrażanie lokalnych strategii rozwoju" i 312 "Tworzenie i rozwój mikroprzedsiębiorstw"* oraz niniejszą instrukcją.
- 3. Dane we wniosku powinny być zgodne z danymi, jakie zostały podane we Wniosku o wpis do ewidencji producentów (EP). W przypadku, gdy dane dotyczące Wnioskodawcy są inne niż dane w EP, Wnioskodawca powinien niezwłocznie zgłosić aktualizację danych do właściwego Biura Powiatowego ARiMR. Brak zgodności danych będzie powodował konieczność składania wyjaśnień, a w uzasadnionych przypadkach odmowę przyznania pomocy w ramach ww. działania.
- 4. Wniosek w ramach działania *"Wdrażanie lokalnych strategii rozwoju"* dla operacji, które odpowiadają warunkom przyznania pomocy w ramach działania *"Tworzenie i rozwój mikroprzedsiębiorstw"* składa się do Oddziału Regionalnego ARiMR (OR ARiMR) właściwego ze względu na miejsce realizacji operacji, za pośrednictwem LGD wdrażającej lokalną strategię rozwoju (LSR), w ramach której ma być realizowana operacja.
- 5. Wniosek składa się w terminie i miejscu wskazanym w dotyczącej konkretnego naboru *Informacji o możliwości składania wniosków za pośrednictwem danej LGD*, podanej do publicznej wiadomości przez właściwy organ samorządu województwa, właściwego ze względu na siedzibę LGD, wybranej do realizacji LSR, na stronie internetowej i tablicy ogłoszeń urzędu marszałkowskiego lub samorządowej jednostki oraz w prasie o zasięgu obejmującym obszar realizacji LSR. Ww. *Informacja o możliwości składania wniosków za pośrednictwem danej LGD* zamieszczana jest także przez: LGD - na jej stronie internetowej oraz w jej siedzibie na tablicy ogłoszeń, właściwy organ samorządu województwa, właściwego ze względu na obszar realizacji LSR – w przypadku LGD realizującej LSR na obszarze więcej niż jednego województwa – na stronie internetowej i tablicy ogłoszeń urzędu marszałkowskiego lub samorządowej jednostki.
- 6. W jednym roku można złożyć jeden wniosek. Ograniczenie to nie dotyczy jedynie sytuacji, gdy na podstawie uprzednio złożonego wniosku nie przyznano pomocy, albo zaistniały okoliczności określone w art. 22 ust. 1 i 2 Rozporządzenia Komisji (WE) Nr 796/2004 z dnia 21 kwietnia 2004 r. ustanawiającego szczegółowe zasady wdrażania wzajemnej zgodności, modulacji oraz zintegrowanego systemu administracji i kontroli przewidzianych w rozporządzeniu Rady (WE) nr 1782/2003 ustanawiającego wspólne zasady dla systemów pomocy bezpośredniej w zakresie wspólnej polityki rolnej oraz określonych systemów wsparcia dla rolników (Dz. Urz. L 141 z 30.4.2004 późn. zm.)
- 7. Wnioskodawca czytelnie wypełnia wyłącznie białe pola wniosku. W sytuacji, kiedy dane pole we wniosku nie dotyczy Wnioskodawcy, należy wstawić kreskę, chyba że w instrukcji podano inaczej. W przypadku wypełniania odręcznego należy się posługiwać niebieskim lub czarnym kolorem.
- 8. W przypadku, gdy zakres niezbędnych informacji nie mieści się w przewidzianych do tego tabelach i rubrykach, dane te należy zamieścić na dodatkowych kartkach (np. kopie stron wniosku, kopie stron formularzy załączników) ze wskazaniem, której części dokumentu dotyczą oraz z adnotacją w formularzu, że

 $\overline{a}$ 

 $^1$  Pod pojęciem operacja należy rozumieć inwestycję lub kilka inwestycji, na realizację których występuje się o pomoc w jednym wniosku o przyznanie pomocy.

<sup>2</sup> Program Rozwoju Obszarów Wiejskich na lata 2007-2013 (M. P. z 2007 r. Nr 94**,** poz. 1035), ustawa z dnia 7 marca 2007 r. o wspieraniu rozwoju obszarów wiejskich z udziałem środków Europejskiego Funduszu Rolnego na rzecz Rozwoju Obszarów Wiejskich (Dz. U. Nr 64, poz. 427 z późn. zm.), rozporządzenie Ministra Rolnictwa i Rozwoju Wsi z dnia 8 lipca 2008 r. w sprawie szczegółowych warunków i trybu przyznawania oraz wypłaty pomocy finansowej w ramach działania "Wdrażanie lokalnych strategii rozwoju" objętego Programem Rozwoju Obszarów Wiejskich na lata 2007-2013 (Dz. U. Nr 138, poz. 868, z późn. zm.), rozporządzenie Ministra Rolnictwa i Rozwoju Wsi z dnia 17 lipca 2008 r. w sprawie szczegółowych warunków i trybu przyznawania oraz wypłaty pomocy finansowej w ramach działania "Tworzenie i rozwój mikroprzedsiębiorstw" objętego Programem Rozwoju Obszarów Wiejskich na lata 2007-2013 (Dz.U. Nr 139, poz. 883, z późn. zm.) zwane dalej rozporządzeniem.

dana rubryka lub tabela została dołączona. Dodatkowe strony, należy podpisać oraz opatrzyć datą i dołączyć do wniosku za pomocą zszywacza.

- 9. Wniosek, w formie papierowej<sup>3</sup> wraz z wymaganymi załącznikami Wnioskodawca składa <u>bezpośrednio</u> w miejscu składania wniosków wskazanym w *Informacji o możliwości składania wniosków za pośrednictwem danej LGD.*
- 10. Złożenie wniosku w LGD potwierdza się na jego kopii pieczęcią LGD, datą wpływu oraz podpisem osoby przyjmującej wniosek.
- 11. LGD ze złożonych w ramach naboru wniosków, wybiera do finansowania operacje, które są zgodne z LSR, w terminie nie dłuższym niż 21 dni od dnia, w którym upłynął termin składania wniosków.
- 12. W terminie 45 dni od dnia w którym upłynął termin składania wniosków, LGD sporządza i przekazuje do OR ARIMR właściwego dla miejsca realizacji operacji<sup>4</sup> listy wybranych i niewybranych operacji uwzględniające wyniki postępowań odwoławczych, uchwały organu decyzyjnego LGD w sprawie wyboru operacji oraz złożone wnioski.
- 13. Wpływ wniosku w OR ARiMR potwierdza się pieczęcią z datą i godziną wpływu oraz podpisem osoby przyjmującej wniosek. Ww. potwierdzenie zostaje przesłane Wnioskodawcy.
- 14. Wniosek w pierwszej kolejności podlega wstępnej weryfikacji pod kątem: niepodlegania Wnioskodawcy wykluczeniu z możliwości otrzymania pomocy, terminowości złożenia wniosku, złożenia jednego wniosku w roku, wypełnienia wskazanych w formularzu wszystkich **wymaganych pozycji** wniosku oraz załączenia wszystkich bezwzględnie wymaganych podstawowych dokumentów wskazanych we wniosku oraz niniejszej instrukcji w **Informacji o załącznikach** w części pt. **Załączniki niezbędne do przeprowadzenia wstępnej weryfikacji spełniania podstawowych wymogów formalnych**.

UWAGA! W razie stwierdzenia uchybień/braków w ww. zakresie w tym np. braku we wniosku, w wyznaczonym do tego miejscu, podpisu Wnioskodawcy albo osoby reprezentującej Wnioskodawcę albo pełnomocnika Wnioskodawcy, ARiMR odmawia przyznania pomocy. O odmowie przyznania pomocy Wnioskodawca zostanie powiadomiony pismem. W sytuacji, gdy odmowa przyznania pomocy wynikać będzie z ww. uchybień Wnioskodawca zostanie dodatkowo poinformowany o możliwości odbioru złożonych wraz z wnioskiem dokumentów oraz złożenia nowego wniosku w kolejnym naborze wniosków.

Zakres wymaganych informacji i załączników (określonych w dalszej części niniejszej instrukcji), na etapie wstępnej weryfikacji wniosku (tzw. preselekcji) nie podlega uzupełnieniu.

- 15. Wniosek spełniający wymogi wstępnej weryfikacji podlega dalszej ocenie pod względem kompletności i poprawności, zgodności z zasadami dotyczącymi przyznawania pomocy w ramach działania *"Wdrażanie lokalnych strategii rozwoju"* i "Tworzenie i rozwój mikroprzedsiębiorstw", weryfikacji krzyżowej, ocenie technicznej i ekonomicznej oraz wizytacji w miejscu. Możliwość uzupełnienia wniosku w tym zakresie dotyczy wyłącznie tych wniosków w odniesieniu, do których została pozytywnie zakończona wstępna weryfikacja wniosku, o której mowa w ww. pkt 14 instrukcji.
- 16. W przypadku złożenia wniosku niekompletnie wypełnionego lub bez wymaganych załączników określonych we wniosku oraz niniejszej instrukcji w **Informacji o załącznikach** w części pt. **Pozostałe załączniki wymagane do przeprowadzenia weryfikacji wniosku**, OR ARiMR, na podstawie § 18 ust. 3 rozporządzenia Ministra Rolnictwa i Rozwoju Wsi z dnia 17 lipca 2008 r. (Dz.U. Nr 139, poz. 883 z późn. zm.), wzywa w formie pisemnej Wnioskodawcę do uzupełnienia wniosku w terminie 21 dni kalendarzowych od dnia otrzymania wezwania. Brakujące dokumenty należy dostarczyć do OR ARiMR właściwego terytorialnie dla miejsca realizacji operacji. W przypadku, gdy nie usunięto wszystkich braków lub nieprawidłowości albo dostarczone w trybie uzupełnienia dokumenty wymagają poprawienia lub wyjaśnienia, OR ARiMR może, na podstawie §18 ust. 4 pkt 2 rozporządzenia Ministra Rolnictwa i Rozwoju Wsi z dnia 17 lipca 2008 r. (Dz.U. Nr 139, poz. 883, z późn. zm.), ponownie wezwać Wnioskodawcę do usunięcia braków lub złożenia wyjaśnień lub dostarczenia poprawionych dokumentów w terminie 21 dni kalendarzowych od dnia otrzymania wezwania. Bez wezwania ze strony ARiMR, złożony wniosek nie może być zmieniany w zakresie planowanych kosztów operacji lub zestawienia rzeczowo-finansowego operacji. Powyżej wskazanych czynności nie przeprowadza się, jeżeli zachodzą niebudzące wątpliwości przesłanki nieprzyznania pomocy.
- 17. W przypadku niedotrzymania terminu albo nieusunięcia w terminie, o którym mowa w punkcie 16, żadnych nieprawidłowości lub braków, OR ARiMR - na podstawie § 18 ust. 4 pkt 1 albo ust. 5 rozporządzenia Ministra Rolnictwa i Rozwoju Wsi z dnia 17 lipca 2008 r. (Dz.U. Nr 139, poz. 883 z późn. zm.) - odmawia przyznania pomocy, o czym pisemnie informuje Wnioskodawcę. Jednakże ARiMR, na pisemną, uzasadnioną prośbę Wnioskodawcy, złożoną nie później niż przed upływem terminu określonego w piśmie o uzupełnienie/poprawienie wniosku, **może** wyrazić zgodę na przedłużenie terminu wykonania przez

 $\overline{a}$ 

<sup>&</sup>lt;sup>3</sup>Wnioskodawca może złożyć wniosek dodatkowo w formie elektronicznej, przy czym:

<sup>1).</sup> forma elektroniczna wniosku jest zapisem treści wniosku na elektronicznym nośniku informacji, sporządzonym przy użyciu formularza udostępnionego na stronie internetowej ARiMR;

<sup>2).</sup> forma papierowa wniosku jest wydrukiem zapisu elektronicznego treści wniosku i została własnoręcznie podpisana przez

Wnioskodawcę.<br><sup>4</sup> Oddziałem właściwym ze względu na miejsce realizacji operacji jest oddział, którego zasięg działania obejmuje miejsce realizacji inwestycji, zgodnie z informacjami podanymi w **pkt. 17.** wniosku **Lokalizacja operacji (miejsce realizacji inwestycji)**.

Wnioskodawcę czynności określonych w ww. piśmie, jednak nie dłużej niż o 6 miesięcy licząc od końcowej daty terminu wyznaczonego na dokonanie ww. czynności. W przypadku prośby o wyrażenie zgody na wydłużenie terminu o więcej niż 1 miesiąc licząc od końcowej daty terminu wyznaczonego na dokonanie ww. czynności należy udokumentować przyczyny przedłużenia.

- 18. W sytuacji, gdy w wyniku weryfikacji wniosku stwierdzono, iż brak jest zgodności z zasadami dotyczącymi przyznawania pomocy w ramach działania *"Wdrażanie lokalnych strategii rozwoju"* i "*Tworzenie i rozwój mikroprzedsiębiorstw"* lub gdy ocena techniczna i ekonomiczna lub wizytacja w miejscu jest negatywna nastąpi odmowa przyznania pomocy.
- 19. Na rozpatrzenie wniosku ARiMR ma pięć miesięcy licząc od dnia wpływu wniosku do OR ARiMR przekazanego przez LGD wniosku wraz z kompletną i poprawną dokumentacją dotyczącą wyboru przez LGD operacji do finansowania.
- 20. Do terminu wskazanego w punkcie 19 nie wlicza się okresu związanego z uzupełnieniami i wyjaśnieniami. Dodatkowo w przypadku, gdy w trakcie rozpatrywania wniosku niezbędne jest uzyskanie dodatkowych wyjaśnień lub opinii innego podmiotu lub zajdą nowe okoliczności budzące wątpliwości, co do możliwości przyznania pomocy termin, o którym mowa w punkcie 19, zostanie wydłużony o czas niezbędny do uzyskania wyjaśnień lub opinii. W takim przypadku Wnioskodawca zostanie poinformowany odrębnym pismem o wydłużeniu rozpatrywania wniosku.
- 21. W przypadku składania uzupełnień, poprawnych/poprawionych dokumentów lub wyjaśnień:
- − osobiście lub przez osobę upoważnioną o terminowości ich złożenia decyduje data złożenia dokumentów w OR ARiMR;
- za pośrednictwem polskiej placówki pocztowej operatora publicznego, o terminowości ich złożenia decyduje data nadania (data stempla pocztowego). Zalecane jest, aby wysyłka dokonywana była listem poleconym z uwagi na możliwość potwierdzenia daty nadania przesyłki;
- − za pośrednictwem polskiego urzędu konsularnego, o terminowości ich złożenia decyduje data złożenia w tym urzędzie.
- 22. Obliczanie i oznaczanie terminów w toku postępowania o przyznanie pomocy następuje zgodnie z przepisami art. 110 -116 ustawy z dnia 23 kwietnia 1964 r. – Kodeks Cywilny (Dz. U. 1964 Nr 16, poz. 93 z późn. zm.).

Najczęstsze zastosowanie w toku postępowania o przyznanie pomocy w ramach działania *"Wdrażanie lokalnych strategii rozwoju"* dla operacji, które odpowiadają warunkom przyznania pomocy w ramach działania "*Tworzenie i rozwój mikroprzedsiębiorstw"* będą miały w szczególności następujące przepisy KC dotyczące terminów:

*"Art. 111 § 1. Termin oznaczony w dniach kończy się z upływem ostatniego dnia.* 

- *§ 2. Jeżeli początkiem terminu oznaczonego w dniach jest pewne zdarzenie, nie uwzględnia się przy obliczaniu terminu dnia, w którym to zdarzenie nastąpiło.*
- *Art. 112. Termin oznaczony w tygodniach, miesiącach lub latach kończy się z upływem dnia, który nazwą lub datą odpowiada początkowemu dniowi terminu, a gdyby takiego dnia w ostatnim miesiącu nie było w ostatnim dniu tego miesiąca. Jednakże przy obliczaniu wieku osoby fizycznej termin upływa z początkiem ostatniego dnia.*
- *Art. 115. Jeżeli koniec terminu do wykonania czynności przypada na dzień uznany ustawowo za wolny od pracy, termin upływa dnia następnego."* <sup>5</sup>

 $\overline{a}$ <sup>5</sup> Powyższe przepisy należy interpretować w następujący sposób:

<sup>•</sup> dzień rozumiany jest jako doba (24 godziny), przy czym każda kolejna rozpoczyna się z upływem północy. Przykładowo, termin dokonania czynności zostanie dotrzymany, jeżeli przed północą ostatniego dnia danego terminu zostanie nadane pismo w polskiej placówce pocztowej publicznego operatora (Poczta Polska),

<sup>•</sup> termin oznaczony w dniach oblicza się od dnia następującego po dniu, w którym nastąpiło zdarzenie ustalające ten termin lub zobowiązujące do dokonania w danym terminie określonych czynności (np. doręczenie wezwania do uzupełnienia braków),

<sup>•</sup> w przypadku terminów dłuższych, oznaczonych w tygodniach, miesiącach lub latach:

<sup>⎯</sup> początek naliczania terminu rozpoczyna się już w tym samym dniu, w którym nastąpiło konkretne zdarzenie, początkujące termin (np. dokonanie płatności, od której liczy się 5 letni okres wywiązywania się ze zobowiązań umowy przyznania pomocy);

zakończenie terminu określonego w tygodniach następuje z końcem dnia, który odpowiada nazwą początkowemu dniowi tego terminu (np. od środy do końca dnia następnej środy); zakończenie terminu określonego w miesiącach lub latach następuje z końcem dnia, który odpowiada data początkowemu dniowi tego terminu (np. 6 miesięczny okres przedłużenia terminu na wykonanie określonych czynności przez Wnioskodawcę ustalony od dnia 24 stycznia danego roku zakończy się z końcem dnia 24 lipca tego samego roku),

ieśli nie jest możliwe zastosowanie ww. reguły obliczania terminu oznaczonego w miesiącach ze względu na brak dnia odpowiadającej dacie początkowej miesiąca (np. 31 marca przy braku 31 kwietnia), to zakończenie terminu następuje z końcem ostatniego dnia danego miesiąca (np. 1 miesięcy termin zapoczątkowany w dniu 31 marca zakończy się w końcem dnia 30 kwietnia),

<sup>•</sup> wyjątek w regule obliczania zakończenia terminu, jest obliczanie wieku osoby fizycznej, w przypadku której upływ terminu (ukończenie lat życia) następuje z początkiem ostatniego dnia, czyli rozpoczęciem dnia oznaczonego datą urodzin tej

- 23. Koszty kwalifikowalne należy podać z dokładnością do pełnych złotych w zaokrągleniu w dół, natomiast wnioskowaną kwotę pomocy należy podać z dokładnością do dwóch miejsc po przecinku. W przypadku niezastosowania się do powyższej zasady, Wnioskodawca zostanie poproszony o poprawę rachunkową wniosku.
- 24. W przypadku ubiegania się o pomoc przez wspólników spółki cywilnej, w pola 5 7 i 9 13 w części **II. Identyfikacja Wnioskodawcy** należy wpisać dane dotyczące spółki, natomiast dane każdego ze wspólników spółki cywilnej należy umieścić w części **II.A. Dane wspólnika spółki cywilnej/Dane posiadacza numeru identyfikacyjnego producenta**.

Kryteria dostępu dotyczące Wnioskodawcy muszą być spełnione zarówno przez spółkę cywilną jak i przez każdego ze wspólników, chyba, że w instrukcji określono inaczej.

- 25. Wzór wniosku oraz wzory obowiązujących formularzy, o których mowa w niniejszej Instrukcji, oprócz miejsc wskazanych w punkcie 5 są zamieszczone na stronie internetowej ARiMR (www.arimr.gov.pl) - nie dotyczy to załączników wystawianych przez uprawnione do tego urzędy lub instytucje.
- 26. Opisy do części wniosku **II.A. Dane wspólnika spółki cywilnej/Dane posiadacza numeru identyfikacyjnego producenta** oraz **IV.A. Informacja o powierzchni działek ewidencyjnych wchodzących w skład nieruchomości, na której będzie realizowana operacja trwale związana z nieruchomością** znajdują się w niniejszej instrukcji w kolejności zgodnej z elektroniczną wersją wniosku. W celu wyodrębnienia opisów tychże części wniosku zostały one umieszczone na szarym tle.
- 27. Przed złożeniem wniosku należy upewnić się, czy:
- a) wniosek został własnoręcznie, w sposób czytelny podpisany przez Wnioskodawcę albo osoby reprezentujące Wnioskodawcę albo przez jego pełnomocnika w wyznaczonym do tego miejscu (dopuszczalne jest złożenie parafki wraz z pieczęcią imienną);
- b) wypełnione zostały wszystkie wymagalne pola wniosku dotyczące Wnioskodawcy, a przede wszystkim wskazane w formularzu **pozycje wymagane**, których niewypełnienie, zgodnie z przepisami § 18 ust. 1 rozporządzenia Ministra Rolnictwa i Rozwoju Wsi z dnia 17 lipca 2008 r. r. w sprawie szczegółowych warunków i trybu przyznawania pomocy finansowej w ramach działania "Tworzenie i rozwój mikroprzedsiębiorstw" objętego Programem Rozwoju Obszarów Wiejskich na lata 2007-2013 (Dz.U. Nr 139, poz. 883 z późn. zm.) skutkuje nieprzyznaniem pomocy. Nie należy wypełniać zaciemnionych pól wniosku;
- c) załączone zostały wszystkie wymagane, dla danego rodzaju operacji, dokumenty (zgodnie z punktem **VII. Informacja o załącznikach**).
- 28. We wniosku występują następujące rodzaje sekcji/pól:
- − [SEKCJA OBOWIĄZKOWA] sekcja obowiązkowa do wypełnienia przez Wnioskodawcę poprzez wpisanie odpowiednich danych lub zaznaczenie odpowiedniego pola;
- − [SEKCJA OBOWIĄZKOWA O ILE DOTYCZY] sekcję należy wypełnić, jeżeli dotyczy Wnioskodawcy;
- [SEKCJA WYPEŁNIONA NA STAŁE] sekcja niepodlegająca modyfikacjom;
- − [POLE(A) OBOWIĄZKOWE] pole(a) obowiązkowe do wypełnienia przez Wnioskodawcę poprzez wpisanie odpowiednich danych lub zaznaczenie odpowiedniego pola;
- − [POLE OBOWIĄZKOWE O ILE DOTYCZY] pole należy wypełnić, jeżeli dotyczy Wnioskodawcy;
- − [POLE WYPEŁNIA PRACOWNIK ARiMR] pole wypełniane przez pracownika ARiMR po wpłynięciu wniosku do Oddziału Regionalnego ARiMR;
- − [SEKCJĘ WYPEŁNIA PRACOWNIK LGD] sekcja wypełniana przez pracownika LGD po wpłynięciu wniosku do LGD i (w przypadku sekcji I.4) podjęciu decyzji w sprawie wyboru operacji do finansowania.

 $\overline{a}$ 

osoby (np. osoba urodzona w dniu 5 kwietnia ukończy kolejny rok życia po północy z 4 na 5 kwietnia każdego roku kalendarzowego),

<sup>•</sup> za dzień ustawowo wolny od pracy uznaje się: niedziele, 1 stycznia - Nowy Rok, pierwszy i drugi dzień Wielkiej Nocy, 1 maja - Święto Państwowe, 3 maja - Święto Narodowe Trzeciego Maja, pierwszy dzień Zielonych Świątek, dzień Bożego Ciała, 15 sierpnia - Wniebowzięcie Najświętszej Marii Panny, 1 listopada - Wszystkich Świętych, 11 listopada - Narodowe Święto Niepodległości, 25 i 26 grudnia: pierwszy i drugi dzień Bożego Narodzenia.

<sup>•</sup> przesunięcie terminu na dzień następny po dniu wolnym od pracy dotyczy wyłącznie obliczania zakończenia terminu na wykonanie czynności.

Terminy w toku postępowania o przyznanie pomocy w ramach działania są terminami ciągłymi, co oznacza, iż oblicza się je jako kolejne dni kalendarzowe, kolejne miesiące lub lata.

## **B. INSTRUKCJA WYPEŁNIANIA POSZCZEGÓLNYCH PUNKTÓW WNIOSKU**

## **Potwierdzenie przyjęcia przez Oddział Regionalny ARiMR –** [POLE WYPEŁNIA PRACOWNIK ARiMR]

**Znak sprawy –** [POLE WYPEŁNIA PRACOWNIK ARiMR]

#### **I. Informacje dotyczące wyboru przez Lokalną Grupę Działania (LGD) operacji do finansowania.**

**Potwierdzenie przyjęcia przez LGD** – pracownik LGD potwierdza wpływ wniosku do LGD opatrując go pieczęcią, datą przyjęcia i podpisem.

W przypadku, gdy LGD nadaje przyjętym wnioskom indywidualne oznaczenia sprawy, należy wpisać je w ramach pola **Potwierdzenie przyjęcia przez LGD**.

Przed udostępnieniem Wnioskodawcom w ramach danego naboru formularza wniosku, LGD może wcześniej wypełnić sekcje 1 – 3.

### **1. Dane identyfikacyjne LGD –** [SEKCJĘ WYPEŁNIA PRACOWNIK LGD]

W polu **1.1.** należy wpisać numer identyfikacyjny nadany przez Agencję Restrukturyzacji i Modernizacji Rolnictwa zgodnie z przepisami ustawy z dnia 18 grudnia 2003 r. *o krajowym systemie ewidencji producentów, ewidencji gospodarstw rolnych oraz ewidencji wniosków o przyznanie płatności (Dz. U. z 2004 r. Nr 10, poz. 76 z późn. zm.).* 

W polu **1.2.** należy określić rodzaj LGD, poprzez wstawienie znaku **X** w odpowiednim polu.

Pole **1.2.1. Istniejąca** należy zaznaczyć w przypadku, gdy LGD otrzymała pomoc w ramach II schematu Pilotażowego Programu Leader+ SPO "Restrukturyzacja i modernizacja sektora żywnościowego oraz rozwój obszarów wiejskich 2004-2006". Pole **1.2.2. Nowoutworzona** należy zaznaczyć w pozostałych przypadkach.

W polu **1.3.** należy podać nazwę, pod którą LGD została zarejestrowana w Krajowym Rejestrze Sądowym (KRS).

### **2. Adres LGD –** [SEKCJĘ WYPEŁNIA PRACOWNIK LGD]

Należy podać adres siedziby LGD, numer telefonu lub faksu (wraz z numerem kierunkowym), adres e-mail oraz adres strony www (jeśli dotyczy).

W przypadku, gdy adres siedziby LGD nie jest jednocześnie adresem do korespondencji, w sekcji tej należy podać adres do korespondencji.

### **3. Obszar i ludność objęte Lokalną Strategią Rozwoju (LSR)** – [SEKCJĘ WYPEŁNIA PRACOWNIK LGD]

W polu 3.1. należy podać całkowitą powierzchnię obszaru LSR (w km<sup>2</sup>) tj. spójnego przestrzennie obszaru, który obejmuje co najmniej 10 tys. i nie więcej niż 150 tys. mieszkańców i składa się z gmin wiejskich, lub gmin miejsko-wiejskich z wyłączeniem miast powyżej 20 tys. mieszkańców, lub gmin miejskich liczących nie więcej niż 5 tys. mieszkańców. Liczbę mieszkańców ustala się według liczby osób zameldowanych na pobyt stały, według stanu na 31 grudnia 2006 r. Obszar LSR obejmuje te gminy, które są członkami albo partnerami LGD.

W polu 3.2. należy podać liczbe ludności z obszaru objetego LSR ti. liczbe osób zameldowanych na pobyt stały na obszarze gmin, które są członkami albo partnerami LGD.

Dane należy podać, według stanu na 31 grudnia 2006 roku, na podstawie informacji statystycznych ogłoszonych w Banku Danych Regionalnych Głównego Urzędu Statystycznego (GUS). Liczba mieszkańców zameldowanych na pobyt stały zgodnie z klasyfikacją przyjętą w Banku Danych Regionalnych jest cechą statystyczną "Ludność według stałego miejsca zameldowania – stan na 31.XII", należącą do podgrupy "Ludność według miejsca zameldowania/zamieszkania i płci", grupy "Stan ludności i ruch naturalny", w kategorii "Ludność".

Informacje w tym zakresie są zamieszczone na stronie internetowej:

http://www.stat.gov.pl/bdr\_n/app/dane\_podgrup.wymiary?p\_kate=3&p\_grup=7&p\_pgru=1336&p\_dane=0

**4. Decyzja LGD w sprawie wyboru operacji do finansowania** – [SEKCJĘ WYPEŁNIA PRACOWNIK LGD]

W polu 4.1 należy podać informacje dotyczące decyzji LGD podjętej w sprawie wyboru operacji do finansowania. Należy wpisać datę podjęcia i numer uchwały, odpowiednio w polach **4.1.1 i 4.1.2.**

W zależności od decyzji w sprawie wyboru operacji do finansowania, podjętej przez organ decyzyjny LGD, w polu 4.2. należy zaznaczyć odpowiednie pole poprzez wstawienie znaku **X** tj. **TAK**, jeżeli operacja została wybrana przez organ decyzyjny LGD do finansowania w ramach LSR, albo **NIE**; jeżeli operacja nie została wybrana do finansowania.

Jednocześnie należy pamiętać, aby wraz z wnioskiem przekazać do właściwego Oddziału Regionalnego ARiMR uchwałę podjętą w sprawie wyboru operacji do finansowania, w formie oryginału albo kopii potwierdzonej za zgodność z oryginałem przez pracownika LGD.

Do właściwego Oddziału Regionalnego ARiMR należy również przekazać listy wybranych lub niewybranych do finansowania operacji, w formie oryginału albo kopii potwierdzonej za zgodność z oryginałem przez pracownika LGD. Ww. listy muszą być opatrzone pieczątką LGD i podpisane przez upoważnione osoby. W przypadku, gdy

ww. listy zostały przyjęte w formie uchwał nie należy wpisywać daty podjęcia i numeru uchwały w ramach wniosku.

## **II. Identyfikacja Wnioskodawcy**

## **5. Numer identyfikacyjny -** [SEKCJA OBOWIĄZKOWA O ILE DOTYCZY]

**Pozycja wymagana** dla wszystkich Wnioskodawców zgodnie z przepisami § 17 ust. 1 rozporządzenia Ministra Rolnictwa i Rozwoju Wsi z dnia 17 lipca 2008 r. (Dz. U. Nr 139, poz. 883 z późn. zm.), w sytuacji gdy Wnioskodawca posiada na dzień złożenia wniosku o przyznanie pomocy numer identyfikacyjny lub posługuje się numerem małżonka albo współposiadacza; niewypełnienie pozycji zgodnie z przepisem § 18 ust. 1 rozporządzenia skutkuje nieprzyznaniem pomocy finansowej.

W polu **5.1** należy wpisać numer identyfikacyjny producenta nadany zgodnie z *Ustawą z dnia 18 grudnia 2003 r. o krajowym systemie ewidencji producentów, ewidencji gospodarstw rolnych oraz ewidencji wniosków o przyznanie płatności (Dz.U. z 2004 r. Nr 10, poz. 76 z późn. zm.)*. Ewidencja producentów prowadzona jest przez Agencję Restrukturyzacji i Modernizacji Rolnictwa. Każdy Wnioskodawca - jako potencjalny Beneficjent musi posiadać ten numer w dniu składania wniosku o przyznanie pomocy lub też wystąpić o jego nadanie do Biura Powiatowego ARiMR właściwego terytorialnie ze względu na miejsce zamieszkania lub siedzibę.

W przypadku wspólników spółki cywilnej w sekcji tej należy wpisać numer identyfikacyjny spółki cywilnej, tj. numer nadany temu wspólnikowi, co do którego pozostali wspólnicy wyrazili pisemną zgodę dotyczącą wystąpienia przez niego o nadanie ww. numeru.

W przypadku małżonków lub współposiadaczy gospodarstwa rolnego, którzy wyrazili pisemną zgodę na nadanie numeru identyfikacyjnego ich małżonkom lub współposiadaczom, w sekcji tej należy wpisać numer identyfikacyjny nadany temu małżonkowi/współposiadaczowi i **nie należy** występować o nadanie nowego numeru. W takiej sytuacji należy wypełnić część wniosku **II.A. Dane wspólnika spółki cywilnej/Dane posiadacza numeru identyfikacyjnego producenta** w zakresie danych dotyczących posiadacza numeru identyfikacyjnego.

W sytuacji, gdy Wnioskodawca nie posiada numeru identyfikacyjnego pole sekcji należy pozostawić niewypełnione, a wraz z wnioskiem o przyznanie pomocy należy złożyć:

- ¾ *Wniosek o wpis do ewidencji producentów* (oryginał) albo
- ¾ kopię *Wniosku o wpis do ewidencji producentów* potwierdzoną za zgodność z oryginałem przez pracownika Biura Powiatowego - w przypadku, gdy wniosek wpis do ewidencji producentów został złożony we wcześniejszym terminie a Wnioskodawca, do chwili złożenia wniosku o przyznanie pomocy w ramach przedmiotowego działania, nie otrzymał wymaganego numeru*.*

Pole **5.2.** wypełnia pracownik ARiMR.

### **6. Forma prawna prowadzonej działalności –** [SEKCJA OBOWIĄZKOWA]

**Pozycja wymagana** dla wszystkich Wnioskodawców zgodnie z przepisami § 17 ust. 1 rozporządzenia Ministra Rolnictwa i Rozwoju Wsi z dnia 17 lipca 2008 r. (Dz. U. Nr 139, poz. 883 z późn. zm.); niewypełnienie pozycji zgodnie z przepisem § 18 ust.1 rozporządzenia skutkuje nieprzyznaniem pomocy finansowej.

Należy zaznaczyć jedno właściwe pole, poprzez wstawienie znaku **X.** W sytuacji, gdy Wnioskodawcą jest osobowa spółka handlowa (np. spółka jawna) należy zaznaczyć pole **6.4 Jednostka organizacyjna nieposiadająca osobowości prawnej**. W przypadku, gdy Wnioskodawcą jest spółka kapitałowa albo spółka kapitałowa w organizacji (spółka z ograniczoną odpowiedzialnością i spółka akcyjna) należy zaznaczyć pole **6.3. Osoba prawna.** 

W sytuacji, gdy Wnioskodawcą są wspólnicy spółki cywilnej należy wypełnić część wniosku **II.A. Dane wspólnika spółki cywilnej/Dane posiadacza numeru identyfikacyjnego producenta** w ilości odpowiadającej liczbie wspólników wchodzących w skład spółki cywilnej.

### **7. Dane identyfikacyjne Wnioskodawcy -** [SEKCJA OBOWIĄZKOWA]

W zależności od statusu prawnego Wnioskodawcy należy wypełnić odpowiednie pola, zgodnie ze stanem faktycznym, potwierdzonym w dołączonych dokumentach.

W przypadku Wnioskodawcy będącego spółką cywilną w odpowiednie pola sekcji **7** należy wpisać dane dotyczące tej spółki. Wspólnicy spółki cywilnej wypełniają wyłącznie pola **7.1. 7.8.** i **7.10.** W polu **7.1.** należy wpisać nazwiska wszystkich wspólników spółki oraz nazwę spółki o ile posiada. Dane te powinny być zgodnie z danymi zawartymi w umowie spółki cywilnej. W polu **7.8.** i **7.10.** należy wpisać odpowiednio REGON i NIP nadany spółce. Dodatkowo dane dotyczące każdego ze wspólników spółki cywilnej należy umieścić w części wniosku **II.A. Dane wspólnika spółki cywilnej/dane posiadacza numeru identyfikacyjnego producenta**.

Pole **7.1. Nazwisko/Nazwa** – **pozycja wymagana** dla wszystkich Wnioskodawców, zgodnie z przepisami § 17 ust. 1 rozporządzenia Ministra Rolnictwa i Rozwoju Wsi z dnia 17 lipca 2008 r. (Dz. U. Nr 139, poz. 883 z późn. zm.); niewypełnienie pozycji zgodnie z przepisem § 18 ust.1 rozporządzenia skutkuje nieprzyznaniem pomocy finansowej.

Osoba prawna/Jednostka organizacyjna nieposiadająca osobowości prawnej w polu **7.1** wpisuje pełną, oficjalną nazwę pod jaką podmiot ubiegający się o przyznanie pomocy został zarejestrowany.

Osoba fizyczna prowadząca działalność gospodarczą, w polach **7.1-7.3** wpisuje wyłącznie imię/imiona i nazwisko (nie należy wpisywać nazwy przedsiębiorstwa).

Pole **7.2 Pierwsze imię - pozycja wymagana** dla Wnioskodawcy będącego osobą fizyczną, zgodnie z przepisami § 17 ust. 1 rozporządzenia Ministra Rolnictwa i Rozwoju Wsi z dnia 17 lipca 2008 r. (Dz.U. Nr 139, poz. 883 z późn. zm.), niewypełnienie pozycji zgodnie z przepisem § 18 ust.1 rozporządzenia skutkuje nieprzyznaniem pomocy finansowej.

W polu **7.4. Obywatelstwo (kod kraju)** należy wpisać odpowiedni kod kraju. Obywatele Polski jako kod kraju wpisują **PL**, natomiast Wnioskodawcy nie będący obywatelami Polski wpisują kod właściwy dla kraju, którego są obywatelami.

W polu **7.9. Seria i numer dokumentu tożsamości** obywatele Polski, co do zasady wpisują serię i numer dowodu osobistego. Możliwość posłużenia się innym niż dowód osobisty dokumentem tożsamości, została przedstawiona w treści opisu załącznika do wniosku - **Dokument tożsamości**. Natomiast w przypadku Wnioskodawców nieposiadających obywatelstwa polskiego należy wpisać numer karty pobytu, paszportu lub innego dokumentu ze zdjęciem, wydanego w kraju, którego obywatelstwo posiada dana osoba, który w danym kraju jest uznawany za dokument tożsamości.

Pole **7.10. Numer NIP – pozycja wymagana** dla wszystkich Wnioskodawców, zgodnie z przepisami § 17 ust. 1 rozporządzenia Ministra Rolnictwa i Rozwoju z dnia 17 lipca 2008 r. (Dz. U. Nr 139, poz. 883 z późn. zm.); niewypełnienie pozycji zgodnie z przepisem § 18 ust.1 rozporządzenia skutkuje nieprzyznaniem pomocy finansowej.

Pozycje wymagane muszą być bezwzględnie wypełnione odpowiednimi danymi. W pozostałych polach, w przypadku gdy któreś z pól sekcji nie dotyczy Wnioskodawcy należy wstawić kreski.

## **8. Status osoby fizycznej –** [SEKCJA OBOWIĄZKOWA O ILE DOTYCZY]

W przypadku, gdy Wnioskodawcą jest osoba fizyczna, należy zaznaczyć jedno właściwe pole poprzez wstawienie znaku **X**. W przypadku spółki cywilnej oraz osób prawnych i jednostek organizacyjnych nieposiadających osobowości prawnej pola **8.1 – 8.3** należy pozostawić niewypełnione.

W sekcji tej należy określić, czy w roku poprzedzającym rok złożenia wniosku Wnioskodawca posiadał status rolnika (tj. rolnicy i małżonkowie) lub domownika, lub też posiada go obecnie w niepełnym zakresie zgodnie z jego tytułem ubezpieczenia.

**9. Dane osób upoważnionych do reprezentowania Wnioskodawcy, zgodnie z wpisem do rejestru przedsiębiorców w KRS lub zgodnie z umową spółki cywilnej/uchwałą wspólników spółki cywilnej -**  [SEKCJA OBOWIĄZKOWA O ILE DOTYCZY]

Jeżeli brakuje miejsca na wpisanie danych wszystkich osób reprezentujących Wnioskodawcę, należy zamieścić je na dodatkowych stronach (zgodnie ze sposobem postępowania - część **A. Zalecenia ogólne, punkt 8**) i dołączyć do wniosku przy pomocy zszywacza.

Spółki kapitałowe w organizacji wpisują:

- w przypadku spółki z o.o. w organizacji zarząd albo pełnomocnika powołanego jednomyślną uchwałą wspólników;
- w przypadku spółki akcyjnej w organizacji zarząd albo do chwili ustanowienia zarządu wszystkich założycieli działających łącznie albo pełnomocnika ustanowionego jednomyślną uchwała założycieli.

Wnioskodawca będący osobą fizyczną pozostawia tę sekcję niewypełnioną.

## **10**. **Adres zamieszkania/ adres siedziby i oddziału Wnioskodawcy-** [SEKCJA OBOWIĄZKOWA]

Pola **10.1. Województwo, 10.2. Powiat, 10.3. Gmina, 10.5. Nr domu, 10.7. Miejscowość, 10.8. Kod pocztowy** – **pozycje wymagane** dla wszystkich Wnioskodawców, zgodnie z przepisami § 17 ust. 1 rozporządzenia Ministra Rolnictwa i Rozwoju Wsi z dnia 17 lipca 2008 r. (Dz. U. Nr 139, poz. 883 z późn. zm.); niewypełnienie pozycji zgodnie z przepisem § 18 ust.1 rozporządzenia skutkuje nieprzyznaniem pomocy finansowej.

W przypadku osób fizycznych należy podać adres zamieszkania ti, adres, w którym Wnioskodawca przebywa z zamiarem stałego pobytu.

Adres ten powinien być zgodny z adresem zameldowania na pobyt stały, wskazanym w dowodzie osobistym lub adresem zameldowania na pobyt czasowy, wskazanym w zaświadczeniu z ewidencji ludności.

W przypadku osób prawnych, jednostek organizacyjnych nieposiadających osobowości prawnej, wspólników spółki cywilnej, należy podać adres siedziby (dla wspólników spółki cywilnej jest to adres wykonywania działalności w ramach spółki cywilnej). Natomiast, jeżeli siedziba nie spełnia kryteriów lokalizacji na obszarze wiejskim, a spełnia je oddział należy na dodatkowej stronie w pkt **II.10** podać adres oddziału postępując zgodnie ze sposobem wskazanym w pkt **A.8** niniejszej instrukcji.

Numery telefonu i faksu należy podać wraz z numerem kierunkowym.

Pozycje wymagane muszą być bezwzględnie wypełnione odpowiednimi danymi. Pozostałe pola, w przypadku gdy któreś z pól sekcji nie dotyczy Wnioskodawcy należy wstawić kreski.

## **11**. **Adres do korespondencji -** [SEKCJA OBOWIĄZKOWA O ILE DOTYCZY]

Należy wypełnić w przypadku, gdy adres do korespondencji jest inny niż **Adres zamieszkania/adres siedziby i oddziału.** W przeciwnym razie w polach sekcji **Adres do korespondencji** należy wstawić kreski lub pozostawić niewypełnione. W przypadku adresu do korespondencji znajdującego się poza granicami Rzeczpospolitej Polskiej, należy w polu *Miejscowość* podać dodatkowo nazwę kraju.

Jeżeli w pkt **10**. **Adres zamieszkania/ adres siedziby i oddziału Wnioskodawcy** podano siedzibę i oddział to w niniejszym punkcie należy podać który z wymienionych dwóch adresów jest adresem właściwym do korespondencji.

Numery telefonu i faksu należy podać wraz z numerem kierunkowym.

Wszelka korespondencja związana z realizacją operacji będzie przesyłana wyłącznie na wskazany we wniosku adres do korespondencji. Jeżeli Wnioskodawca ustanowił pełnomocnika i chce, aby korespondencja kierowana była na jego adres, należy go wpisać w tej sekcji.

## **12. Dane pełnomocnika Wnioskodawcy -** [SEKCJA OBOWIĄZKOWA O ILE DOTYCZY]

W sprawach związanych z uzyskaniem pomocy, realizacją operacji oraz jej rozliczeniem w imieniu Wnioskodawcy może występować pełnomocnik, któremu Wnioskodawca udzielił stosownego pełnomocnictwa.

Pełnomocnictwo musi być sporządzone w formie pisemnej oraz określać w swojej treści, w sposób niebudzący wątpliwości rodzaj czynności, do których pełnomocnik jest umocowany. Załączane do wniosku pełnomocnictwo, na którym własnoręczność podpisów została potwierdzona przez notariusza, powinno być oryginałem lub kopią poświadczoną za zgodność z oryginałem przez notariusza lub pracownika LGD lub pracownika ARiMR. Dane dotyczące pełnomocnika powinny być zgodne z załączonym do wniosku pełnomocnictwem.

W przypadku danych pełnomocnika obejmujących adres znajdujący się poza granicami Rzeczpospolitej Polskiej, należy w polu *Miejscowość* podać dodatkowo nazwę kraju.

Numery telefonu i faksu pełnomocnika należy podać wraz z numerem kierunkowym.

Jeśli Wnioskodawca nie udzielił pełnomocnictwa w pola **12.1 – 12.16** wstawia kreski lub pozostawia niewypełnione.

## **13. Dane osoby uprawnionej do kontaktu -** [SEKCJA OBOWIĄZKOWA O ILE DOTYCZY]

Wskazanie przez Wnioskodawcę osoby uprawnionej do kontaktu, w jego imieniu z ARiMR, w sprawach bieżących, dotyczących operacji następuje poprzez wpisanie we wniosku danych identyfikujących tę osobę.

W przypadku danych osoby uprawnionej do kontaktu obejmujących adres znajdujący się poza granicami Rzeczpospolitej Polskiej, należy w polu *Miejscowość* podać dodatkowo nazwę kraju.

Numery telefonu i faksu należy podać wraz z numerem kierunkowym.

Jeśli Wnioskodawca zamierza kontaktować się z ARiMR osobiście, w pola **13.1 – 13.16** wstawia kreski lub pozostawia niewypełnione.

#### **II.A. DANE WSPÓLNIKA SPÓŁKI CYWILNEJ/DANE POSIADACZA NUMERU IDENTYFIKACYJNEGO PRODUCENTA –** [SEKCJA OBOWIĄZKOWA O ILE DOTYCZY] – należy wypełnić w sytuacji, gdy operacja realizowana jest przez **wspólników spółki cywilnej** lub gdy **numer identyfikacyjny producenta został nadany innej osobie niż Wnioskodawca (**tj małżonkowi albo współposiadaczowi).

W zależności od liczby wspólników spółki cywilnej, dane każdego z nich należy umieścić w części **II.A.** wniosku, powielonym odpowiednią ilość razy oraz podpisanym w wyznaczonym do tego miejscu przez wspólnika spółki cywilnej lub osobę reprezentującą wspólnika spółki cywilnej lub pełnomocnika wspólnika spółki cywilnej.

Posiadacz numeru identyfikacyjnego wypełnia niniejszą część wniosku w zakresie swoich danych.

Należy czytelnie wypełniać wszystkie pola formularza niebieskim lub czarnym kolorem.

### **1. Cel wypełnienia formularza** – [SEKCJA OBOWIĄZKOWA]

Należy zaznaczyć właściwe pole poprzez wstawienie znaku **X**. W przypadku, gdy formularz jest wypełniany w celu identyfikacji wspólnika spółki cywilnej, należy zaznaczyć pole **1.1.** W sytuacji, gdy Wnioskodawca posługuje się numerem identyfikacyjnym producenta nadanym innej osobie, należy zaznaczyć pole **1.2.** Wspólnik spółki cywilnej będący jednocześnie posiadaczem numeru identyfikacyjnego producenta zaznacza pole **1.1.** i **1.2.**

# **2. Numer identyfikacyjny** - [SEKCJA OBOWIĄZKOWA]

W polu **2.1** należy wpisać numer identyfikacyjny producenta rolnego nadany zgodnie z *Ustawą z dnia 18 grudnia 2003 r. o krajowym systemie ewidencji producentów, ewidencji gospodarstw rolnych oraz ewidencji wniosków o przyznanie płatności (Dz. U. z 2004 r. Nr 10, poz. 76 z późn. zm.)*.

W przypadku wspólników spółki cywilnej nieposiadających numeru indentyfikacyjnego należy wpisać nr spółki cywilnej, tj. numer nadany temu wspólnikowi, co do którego pozostali wspólnicy wyrazili pisemną zgodę dotyczącą uzyskania ww. numeru.

W sytuacji, gdy któryś ze wspólników spółki posiada własny numer identyfikacyjny nadany w związku z prowadzeniem działalności poza przedmiotową spółką numer ten należy wpisać w pola sekcji.

W polu **2.2.** należy określić, czy podany numer jest numerem osoby, której dane umieszczono w tej części wniosku, co do której wyrażono zgodę dotyczącą uzyskania numeru lub która posiada nadany numer identyfikacyjny producenta, zaznaczając odpowiednio pole **TAK** lub **NIE**.

W przypadku braku numeru identyfikacyjnego pola sekcji należy pozostawić niewypełnione.

### **3. Forma prawna** - **[SEKCJA OBOWIAZKOWA]**

W zależności od statutu prawnego wspólnika spółki cywilnej/posiadacza numeru identyfikacyjnego producenta należy zaznaczyć właściwe pole poprzez wstawienie znaku **X**.

## **4. Dane identyfikacyjne** - [SEKCJA OBOWIĄZKOWA]

W zależności od statusu prawnego wspólnika spółki cywilnej/posiadacza numeru identyfikacyjnego producenta należy wypełnić odpowiednie pola, zgodnie ze stanem faktycznym, potwierdzonym w dołączonych dokumentach.

W polu **4.4. Obywatelstwo (kod kraju) należy wpisać odpowiedni kod kraju.** Obywatele Polski jako kod kraju wpisują **PL**, natomiast wspólnicy spółki cywilnej/posiadacz numeru identyfikacyjnego producenta nie będący obywatelami Polski wpisują kod właściwy dla kraju, którego są obywatelami.

W polu **4.8 REGON** należy wpisać numer nadany wspólnikowi spółki cywilnej/posiadaczowi numeru identyfikacyjnego producenta. W przypadku wspólnika spółki cywilnej należy wpisać REGON nadany w związku z prowadzeniem działalności poza przedmiotową spółką, jeżeli taką działalność prowadzi.

W polu **4.9. Seria i numer dokumentu tożsamości** wspólnicy spółki cywilnej/posiadacz numeru identyfikacyjnego producenta – obywatele Polski, co do zasady, wpisują serię i numer dowodu osobistego. Możliwość posłużenia się innym niż dowód osobisty dokumentem tożsamości, została przedstawiona w treści opisu załącznika do wniosku - dokument tożsamości. Natomiast w przypadku wspólników spółki cywilnej/posiadacza numeru identyfikacyjnego producenta nieposiadających obywatelstwa polskiego należy wpisać numer karty pobytu, paszportu lub innego dokumentu ze zdjęciem, wydanego w kraju, którego obywatelstwo posiada dana osoba, który w danym kraju jest uznawany za dokument tożsamości.

Gdy któreś z pól sekcji nie dotyczy należy wstawić kreski.

#### **5. Dane osób upoważnionych do reprezentowania wspólnika spółki cywilnej/posiadacza numeru identyfikacyjnego producenta** - [SEKCJA NIEOBOWIĄZKOWA, O ILE DOTYCZY]

W przypadku wspólników spółki cywilnej/posiadacza numeru identyfikacyjnego producenta będących osobami prawnymi, należy wpisać dane osób upoważnionych do reprezentowania wspólnika/posiadacza numeru identyfikacyjnego producenta zgodnie z wpisem do Rejestru Przedsiębiorców w KRS.

W przypadku wspólników spółki cywilnej/posiadacza numeru identyfikacyjnego producenta będących osobami fizycznymi lub w sytuacji, gdy któreś z pól sekcji nie dotyczy osoby upoważnionej do reprezentowania pola sekcji należy wstawić kreski lub pozostawić niewypełnione.

#### **6. Adres zamieszkania/ adres siedziby i oddziału** - [SEKCJA OBOWIĄZKOWA]

Adres zamieszkania, tj. adres, w którym osoba przebywa z zamiarem stałego pobytu, należy podać w przypadku osób fizycznych. Adres ten powinien być zgodny z adresem zameldowania na pobyt stały, wskazanym w dowodzie osobistym lub adresem zameldowania na pobyt czasowy, wskazanym w zaświadczeniu z ewidencji ludności.

W przypadku osób prawnych, jednostek organizacyjnych nieposiadających osobowości prawnej należy podać adres siedziby. Dodatkowo w przypadku wspólników spółki cywilnej, będących ww. podmiotami, jeżeli siedziba nie spełnia kryteriów lokalizacji na obszarze wiejskim, a spełnia je oddział należy na dodatkowej stronie podać adres oddziału w pkt **I.A.6** postępując zgodnie ze sposobem wskazanym w pkt **A.8** niniejszej instrukcji.

Numery telefonu i faksu należy podać wraz z numerem kierunkowym.

W przypadku, gdy któreś z pól sekcji nie dotyczy należy wstawić kreski lub pozostawić niewypełnione.

### **7. Adres do korespondencji** - [SEKCJA OBOWIĄZKOWA, O ILE DOTYCZY]

Należy wypełnić w sytuacji, gdy adres do korespondencji różni się od adresu zamieszkania/adresu siedziby i oddziału. W przeciwnym razie w pola sekcji należy wstawić kreski lub pozostawić niewypełnione.

Numery telefonu i faksu należy podać wraz z numerem kierunkowym.

### **8. Dane pełnomocnika wspólnika spółki cywilnej/posiadacza numeru identyfikacyjnego producenta –**  [SEKCJA OBOWIĄZKOWA, O ILE DOTYCZY]

W przypadku, gdy wspólnik spółki cywilnej/posiadacz numeru identyfikacyjnego producenta reprezentowany jest przez pełnomocnika należy podać dane tej osoby, której wspólnik/posiadacz numeru identyfikacyjnego producenta dał umocowanie.

Pełnomocnictwo musi być sporządzone w formie pisemnej oraz określać w swojej treści, w sposób niebudzący wątpliwości rodzaj czynności, do których pełnomocnik jest umocowany.

Załączane do wniosku pełnomocnictwo, na którym własnoręczność podpisów została potwierdzona przez notariusza, powinno być oryginałem lub kopią potwierdzoną za zgodność z oryginałem przez notariusza lub pracownika LGD lub pracownika ARiMR.

Dane dotyczące pełnomocnika powinny być zgodne z dołączonym do wniosku pełnomocnictwem.

Numery telefonu i faksu pełnomocnika należy podać wraz z numerem kierunkowym.

W przypadku, gdy wspólnik spółki cywilnej/posiadacz numeru identyfikacyjnego producenta nie udzielił pełnomocnictwa, w pola sekcji należy wstawić kreski lub pozostawić niewypełnione.

W niniejszej części wniosku, w wyznaczonym do tego miejscu powinny zostać zawarte miejscowość, data oraz własnoręczny, czytelny podpis wspólnika spółki cywilnej/posiadacza numeru identyfikacyjnego producenta, osoby reprezentującej wspólnika spółki cywilnej/posiadacza numeru identyfikacyjnego producenta lub pełnomocnika wspólnika spółki cywilnej/posiadacza numeru identyfikacyjnego producenta (dopuszczalne jest złożenie parafki wraz z pieczęcią imienną).

## **III. Charakterystyka prowadzonej działalności**

## **14. Kategoria mikroprzedsiębiorcy -** [SEKCJA OBOWIĄZKOWA]

**Pozycja wymagana** dla wszystkich Wnioskodawców, zgodnie z przepisami § 17 ust. 1 rozporządzenia Ministra Rolnictwa i Rozwoju Wsi z dnia 17 lipca 2008 r. (Dz. U. Nr 139, poz. 883 z późn. zm.); niewypełnienie pozycji zgodnie z przepisem § 18 ust.1 rozporządzenia skutkuje nieprzyznaniem pomocy finansowej.

Przez działalność podejmowaną należy rozumieć sytuację, w której Wnioskodawca nie posiada statusu przedsiębiorcy (tj. nie ma zarejestrowanej działalności gospodarczej) na dzień złożenia wniosku o przyznanie pomocy, natomiast zamierza uruchomić działalność gospodarczą w związku z realizowaną operacją.

Przez działalność rozwijaną należy rozumieć sytuację, w której Wnioskodawca posiada status przedsiębiorcy tj. ma zarejestrowaną działalność gospodarczą i planuje inwestycje związane z zarejestrowanym już rodzajem działalności (PKD) lub rozwija swoją działalność gospodarczą o nową branżę (dodaje nowy kod PKD).

Należy zaznaczyć odpowiednie pole poprzez wstawienie znaku **X.** 

### **15. Status mikroprzedsiębiorcy**

**Pozycja wymagana** dla Wnioskodawcy będącego: osobą prawną, jednostką organizacyjną nieposiadającą osobowości prawnej, wspólnikami spółki cywilnej, osobą fizyczną rozwijającą działalność gospodarczą, zgodnie z przepisami § 17 ust. 1 rozporządzenia Ministra Rolnictwa i Rozwoju Wsi z dnia 17 lipca 2008 r. (Dz. U. Nr 139, poz. 883 z późn. zm.); niewypełnienie pozycji zgodnie z przepisem § 18 ust. 1 rozporządzenia skutkuje nieprzyznaniem pomocy finansowej.

W przypadku podejmowania działalności gospodarczej Wnioskodawca nie wypełnia tej sekcji.

Należy zaznaczyć odpowiednie pole 15.1 albo 15.3 poprzez wstawienie znaku **X**, albo wpisać w polu 15.2. daty dwóch kolejnych zamkniętych lat obrachunkowych, w których Wnioskodawca uzyskał posiadany status mikroprzedsiębiorcy, zgodnie z danymi zawartymi w **"Oświadczeniu Wnioskodawcy o posiadaniu statusu mikroprzedsiębiorcy".** 

Mikroprzedsiębiorstwo definiuje się jako przedsiębiorstwo zatrudniające mniej niż 10 pracowników i którego roczny obrót i/lub całkowity bilans roczny nie przekracza 2 milionów EUR<sup>6</sup>.

Kurs euro przyjmuje się według średniego kursu ogłoszonego przez NBP w ostatnim dniu roku obrotowego wybranego do określenia statusu przedsiębiorcy, poprzedzającego rok obrotowy, w którym złożono wniosek.

Kwota wybrana na obrót jest obliczana bez uwzględnienia podatku VAT oraz innych podatków pośrednich.

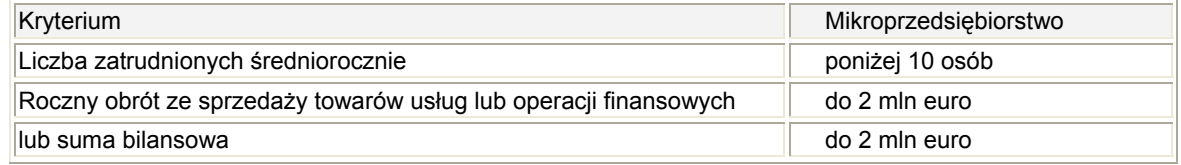

Wnioskodawca rozwijający działalność gospodarczą, po zapoznaniu się z warunkami i sposobem określenia kategorii przedsiębiorstwa w rozumieniu *zalecenia Komisji 2003/361/WE z dnia 6 maja 2003 r. dotyczącego definicji przedsiębiorstw mikro, małych i średnich*, w przypadku ustalenia spełniania warunków określających status mikroprzedsiębiorcy zobowiązany jest do złożenia wraz z wnioskiem **Oświadczenia Wnioskodawcy o posiadaniu statusu mikroprzedsiębiorcy.** 

W przypadku ubiegania się o przyznanie pomocy przez wspólników spółki cywilnej warunki, o których mowa w Z*aleceniu Komisji 2003/361/WE,* muszą być spełnione zarówno przez każdego wspólnika w ramach wykonywanej we własnym imieniu działalności gospodarczej, jak również w odniesieniu do działalności wykonywanej wspólnie w ramach spółki.

Uwaga! Należy podkreślić, iż źródłem prawa unijnego stanowiącego jedyną podstawę do określania **warunków kwalifikacji przedsiębiorstwa jako mikroprzedsiębiorstwa jest treść** *Zalecenia Komisji 2003/361/WE z dnia 6 maja 2003 r. dotyczącego definicji przedsiębiorstw mikro, małych i średnich***, opublikowane w Dzienniku Urzędowym Unii Europejskiej L 124 z 20 maja 2003 r., str. 36.** *W* **kwestiach problematycznych dotyczących statusu mikroprzedsiębiorcy należy się kierować tłumaczeniem**  *Zalecenia Komisji 2003/361/WE* **na język polski zawartym w załączniku Nr 1** *rozporządzenia Komisji (WE) Nr 800/2008 z dnia 6 sierpnia 2008 r. uznające niektóre rodzaje pomocy za zgodne ze wspólnym rynkiem w zastosowaniu art. 87 i 88 Traktatu (ogólne rozporządzenie w sprawie wyłączeń blokowych) (Dz. U. UE L.214/3 9.08.2008 r.).*

Ocenę statusu przedsiębiorstwa w odniesieniu do definicji mikroprzedsiębiorstwa należy przeprowadzić mając na uwadze typ przedsiębiorstwa: samodzielne (niezależne), partnerskie, powiązane.

 $\overline{a}$ 

<sup>6</sup> Art. 2 ust.3 załącznika do *Zalecenia Komisji 2003/361/WE z dnia 6 maja 2003 r. dotyczącego definicji przedsiębiorstw mikro, małych i średnich przedsiębiorstw* w związku z art. 54 *Rozporządzenia Rady (WE) nr 1698/2005 z dnia 20 września 2005 roku w sprawie wsparcia rozwoju obszarów wiejskich przez Europejski Fundusz Rolny na rzecz Rozwoju Obszarów Wiejskich (EFRROW)* (Dz.Urz. WE L 277 z 21.10.2005 z późn.zm.)

**Dane, które należy zastosować do określenia liczby zatrudnionych osób i kwot finansowych to dane dotyczące ostatniego zatwierdzonego okresu obrachunkowego oraz obliczone w skali rocznej.** 

Badając status przedsiębiorstwa uwzględnia się dane począwszy od dnia zamknięcia ksiąg rachunkowych za ostatni zatwierdzony rok obrachunkowy, a kwota wybrana jako obrót jest obliczana z pominięciem podatku VAT i innych podatków pośrednich**. Przedsiębiorca, który potwierdzi posiadanie statusu mikroprzedsiębiorcy, składa oświadczenie w oparciu o dane za ostatni zatwierdzony rok obrachunkowy.**

Natomiast, jeżeli w dniu zamknięcia ksiąg rachunkowych dane przedsiębiorstwo stwierdza, że w skali rocznej przekroczyło pułapy zatrudnienia lub pułapy finansowe lub spadło poniżej tych pułapów, utrata lub uzyskanie statusu mikroprzedsiębiorstwa następuje tylko wówczas, gdy zjawisko to powtórzy się w ciągu dwóch kolejnych okresów obrachunkowych. Oznacza to, że w przypadku takich przedsiębiorstw należy zbadać status przedsiębiorstwa z uwzględnieniem wcześniejszych okresów obrachunkowych. Status przedsiębiorstwa należy określić na podstawie ostatniego zatwierdzonego okresu obrachunkowego i dwóch poprzedzających go okresów obrachunkowych, a zatem okres referencyjny do określania statusu przedsiębiorcy na potrzeby działania *"Wdrażanie lokalnych strategii rozwoju"* dla operacji, które odpowiadają warunkom przyznania pomocy w ramach działania "*Tworzenie i rozwój mikroprzedsiębiorstw"* PROW 2007-2013 **obejmuje maksymalnie trzy kolejne zamknięte okresy obrachunkowe poprzedzające rok złożenia wniosku o przyznanie pomocy**.

W przypadku przedsiębiorstw działających dłużej niż jeden zamknięty rok obrachunkowy a krócej niż dwa zamknięte lata obrachunkowe, przedsiębiorca określa kategorię MŚP na podstawie danych z pierwszego zamkniętego roku obrachunkowego.

W przypadku przedsiębiorstw działających krócej niż rok, przedsiębiorca określa kategorię MŚP na podstawie oszacowania dokonanego w trakcie roku obrachunkowego, które wykorzystywał do opracowania założeń w zakresie projekcji finansowych i poziomu zatrudnienia.

**Szczegółowe wyjaśnienia dotyczące ustalenia statusu i typu przedsiębiorstwa, sposobu określania poziomu zatrudnienia i pułapu finansowego zawarte są w dalszej części Instrukcji VII. Informacja o załącznikach, pkt 7 Oświadczenie Wnioskodawcy o posiadaniu statusu mikroprzedsiębiorcy.** 

Na stronie internetowej ARiMR został umieszczony kwalifikator, którym można wykorzystać przy określeniu kategorii, do której należy przedsiębiorstwo (zakładka na stronie głównej www.arimr.gov.pl → Kwalifikator małych i średnich przedsiębiorstw (Kwalifikator MSP). Program, którego autorem jest Polska Agencja Rozwoju Przedsiębiorczości, posiadająca z tego tytułu wszelkie prawa autorskie, ma charakter informacyjny i stanowi narzędzie pomocnicze w procesie kwalifikacji przedsiębiorstw.

Na stronie internetowej ARiMR umieszczony jest również odnośnik do poradnika "Nowa definicja MŚP", który jest zamieszczony na ogólnie dostępnej stronie internetowej Komisji Europejskiej: http://ec.europa.eu/enterprise/enterprise\_policy/sme\_definition/sme\_user\_quide\_pl.pdf

## **16. Wartość dodana brutto (dane za ostatni rok obrotowy7 , w zł) –** [SEKCJA OBOWIĄZKOWA]

Należy wpisać wartość dodaną brutto za ostatni zamknięty rok obrotowy wyliczoną w *Ekonomicznym planie operacji (Biznes planie).*

W przypadku tworzenia przedsiębiorstwa w wyniku realizacji operacji (zaznaczenie pola **2.2. Podejmowanej** w sekcji **C-1.2.** *Ekonomicznego planu operacji*), w polu tym należy wpisać 0.

W przypadku operacji związanych z uzyskaniem wsparcia na rozwijanie działalności (zaznaczono pole **2.1. Rozwijanej** w sekcji **C-1.2.** *Ekonomicznego planu operacji*), w polu tym należy umieścić wartość z wiersza **4. Dochód brutto (poz.2 - poz. 3)** z tabeli **G. Zaktualizowana wartość netto** znajdującej się w *Ekonomicznym planie operacji* określoną dla roku poprzedniego.

## **IV. Opis operacji**

 $\overline{a}$ 

## **17. Lokalizacja operacji (miejsce realizacji inwestycji) -** [SEKCJA OBOWIĄZKOWA]

Należy wpisać dane dotyczące miejsca realizacji operacji.

Pola **17.1. Województwo, 17.2. Powiat, 17.3. Gmina, 17.7. Miejscowość, 17.8. Kod pocztowy** – **pozycje wymagane** dla wszystkich Wnioskodawców, zgodnie z przepisami § 17 ust. 1 rozporządzenia Ministra Rolnictwa i Rozwoju Wsi z dnia 17 lipca 2008 r. (Dz. U. Nr 139, poz. 883 z późn. zm.); niewypełnienie pozycji zgodnie z przepisem § 18 ust.1 rozporządzenia skutkuje nieprzyznaniem pomocy finansowej.

W polu **17.4 Ulica/oznaczenie działki** należy wpisać nazwę ulicy. W przypadku, gdy operacja realizowana jest na nieruchomości:

− nie oznaczonej nazwą ulicy i numerem - w tym polu należy umieścić numer/numery działek ewidencyjnych wraz z numerem/numerami obrębu ewidencyjnego nieruchomości, na której realizowana będzie operacja;

Przez rok obrotowy rozumie się rok kalendarzowy lub inny okres trwający 12 kolejnych pełnych miesięcy kalendarzowych, stosowany również do celów podatkowych.

- − nie oznaczonej jeszcze numerem domu/lokalu, znajdującej się w miejscowości, która nie posiada ulic - w polu tym należy umieścić numer/numery działek ewidencyjnych wraz z numerem/numerami obrębu ewidencyjnego nieruchomości;
- − oznaczonej ulicą, ale nie mającej nadanego numeru domu w polu tym należy wpisać nazwę ulicy oraz numer/numery działki (wraz z numerem/numerami obrębu ewidencyjnego nieruchomości).

W przypadku, gdy planowana do realizacji operacja jest trwale związana z nieruchomością (tj. dotyczy budowy, remontu połączonego z modernizacją, nasadzenia, infrastruktury, zagospodarowania terenu, zakupu maszyn i urządzeń wymagających posadowienia), a także gdy dotyczy ona zakupu wyposażenia oraz maszyn, sprzętu lub urządzeń bezpośrednio związanych (wykorzystywanych) z konkretną lokalizacją w polu **17** należy podać adres przedmiotowej nieruchomości. Operacje tego rodzaju w dalszej części niniejszej instrukcji będą opisywane jako bezpośrednio związane z nieruchomością.

W przypadku, gdy w ramach jednej operacji wsparcie dotyczy kilku lokalizacji np. zakup wyposażenia do trzech sklepów lub do siedziby i oddziału, należy wskazać wszystkie lokalizacje na dodatkowych kartkach (kopie stron wniosku) z adnotacją w formularzu, że dana rubryka została dołączona. W przypadku operacji, w których lokalizacje inwestycji będą znajdować się w odrębnych województwach, na formularzu wniosku należy wskazać lokalizację w tym województwie, w którym zostanie złożony wniosek. Natomiast pozostałe lokalizacje operacji należy wskazać zgodnie ze sposobem opisanym w poprzednim zdaniu.

Dodatkowo szczegółowe dane dotyczące działek ewidencyjnych wchodzących w skład nieruchomości trwale związanej z operacją należy umieścić w części wniosku **IV.A. Informacja o powierzchni działek ewidencyjnych wchodzących w skład nieruchomości, na której będzie realizowana operacja trwale związana z nieruchomością.**

W przypadku operacji, które nie są bezpośrednio związane z nieruchomością np. zakup urządzeń, sprzętu i maszyn niewymagających posadowienia oraz niezwiązanych (niewykorzystywanych) z konkretną lokalizacją jak również środków transportu, w polu **17.** należy podać adres istniejącej lub planowanej siedziby firmy bądź jej oddziału. Dane te powinny znajdować potwierdzenie w zaświadczeniu o wpisie do ewidencji działalności gospodarczej albo w odpisie z Krajowego Rejestru Sądowego. W przypadku spółek kapitałowych w organizacji dane powinny być zgodne umową spółki, natomiast w przypadku spółki cywilnej z umową spółki i zaświadczeniem o nadaniu numeru REGON. W sytuacji, gdy zakupiony sprzęt, urządzenia, maszyny lub środki transportu będą przechowywane/garażowane w lokalizacji innej niż wskazany adres siedziby należy na dodatkowej stronie w pkt **17** podać adres miejsca przechowywania/garażowania postępując zgodnie ze sposobem wskazanym w pkt **A.8** niniejszej instrukcji. Wskazując adres przechowywania/garażowania należy zaznaczyć pole **17.10** poprzez wstawienie znaku **X**.

Pozycje wymagane muszą być bezwzględnie wypełnione. W pozostałych polach, w przypadku gdy któreś z pól sekcji nie dotyczy Wnioskodawcy należy wstawić kreski.

## **18. Planowane cele operacji** - [SEKCJA OBOWIĄZKOWA]

**Pola 18.1 Planowane cele operacji i 18.3 Liczba planowanych do utworzenia miejsc pracy (…) - pozycje wymagane** dla wszystkich Wnioskodawców, zgodnie z przepisami § 17 ust. 1 rozporządzenia Ministra Rolnictwa i Rozwoju Wsi z dnia 17 lipca 2008 r. (Dz. U. Nr 139, poz. 883 z późn. zm.); niewypełnienie pozycji zgodnie z przepisem § 18 ust.1 rozporządzenia skutkuje nieprzyznaniem pomocy finansowej.

W punkcie **18.1** należy określić cele, jakie stawia sobie Wnioskodawca przystępując do realizacji operacji. Cele operacji powinny być powiązane z celem określonym w Programie Rozwoju Obszarów Wiejskich na lata 2007-2013 dla działania "*Tworzenie i rozwój mikroprzedsiębiorstw".*

### **UWAGA: Nie należy przepisywać celu działania określonego w Programie Rozwoju Obszarów Wiejskich na lata 2007-2013.**

Poniżej przedstawiono kilka przykładów prawidłowego wskazania planowanego celu operacji.

*"Podwyższenie konkurencyjności przedsiębiorstwa i zwiększenie poziomu zatrudnienia poprzez wdrożenie nowej technologii".* 

*Zakup wyposażenia w celu podwyższenia standardu obiektu hotelarskiego, co spowoduje wzrost dochodu z prowadzonej działalności oraz wzrost zatrudnienia".* 

Informacje podane w dalszej części wniosku dotyczące zatrudnienia muszą być zgodne z danymi zawartymi w sekcji **D. Zatrudnienie** *Ekonomicznego planu operacji*.

W polu **18.2**. **Moment bazowy stanu zatrudnienia (w przeliczeniu na pełne etaty)** należy wpisać wartość wyższą wybraną z pól **18.2.1. Średnia arytmetyczna stanu zatrudnienia z okresu 12 miesięcy poprzedzających miesiąc złożenia wniosku o przyznanie pomocy (w przeliczeniu na pełne etaty)** oraz **14.2.2. Stan zatrudnienia w miesiącu poprzedzającym miesiąc złożenia wniosku (w przeliczeniu na pełne etaty).** 

Średnią arytmetyczną stanu zatrudnienia oblicza się sumując liczbę pracowników (zatrudnionych na podstawie umowy o pracę) w przeliczeniu na pełne etaty z okresu kolejnych 12 miesięcy poprzedzających miesiąc złożenia wniosku o przyznanie pomocy. Uzyskaną sumę należy podzielić przez 12 (miesięcy). W przypadku osób zatrudnionych w niepełnym wymiarze zatrudnienie należy przeliczyć na pełne etaty. Do stanu zatrudnienia nie należy wliczać pracowników przebywających na urlopie:

- bezpłatnym;
- macierzyńskim;
- bezpłatnym w celu sprawowania opieki nad dzieckiem (urlop wychowawczy);
- bezpłatnym udzielonym pracownikom powołanym do pełnienia określonych funkcji z wyboru;

oraz

- stażystów;
- osób zatrudnionych w celu przygotowania zawodowego;
- osób wykonujących pracę na podstawie innej niż umowa o pracę (np. umowy zlecenia lub umowy o dzieło);
- osób tzw. samozatrudnionych czyli osób prowadzących działalność gospodarczą;

oraz okresów odbywania zasadniczej służby wojskowej.

W przypadku przedsiębiorstw działających krócej niż rok, średnią arytmetyczną stanu zatrudnienia obliczą się sumując liczbę pracowników zatrudnionych na umowę o pracę w przeliczeniu na pełne etaty z okresu wszystkich miesięcy (prowadzenia działalności) poprzedzających miesiąc złożenia wniosku o pomoc. Uzyskaną sumę należy podzielić przez ilość miesięcy prowadzenia działalności.

Ww. informacje powinny być zgodne z załączonymi do wniosku deklaracjami ZUS DRA (wraz z załącznikami) za okres 12 miesięcy poprzedzających miesiąc złożenia wniosku przyznanie pomocy (a w przypadku prowadzenia działalności krócej niż rok - za wszystkie miesiące od momentu rozpoczęcia działalności).

Wnioskodawcy prowadzący działalność gospodarczą, ale niezatrudniający pracowników czyli opłacający składki wyłącznie za siebie lub za osoby współpracujące - zgodnie z zasadami obowiązującymi w ZUS - są zwolnieni z comiesięcznego obowiązku składania deklaracji DRA (jeżeli nic się nie zmienia w stosunku do danych wykazanych w ostatniej złożonej deklaracji). W związku z powyższym osoby te zobowiązane są do załączenia do wniosku o przyznanie pomocy ostatniej złożonej deklaracji ZUS DRA do ZUS.

W przypadku Wnioskodawców podejmujących działalność gospodarczą w polach **18.2., 18.2.1., 18.2.2.** należy wstawić 0.

W polu **18.3. Liczba planowanych do utworzenia miejsc pracy w wyniku realizacji operacji (w przeliczeniu na pełne etaty)** należy podać liczbę planowanego zatrudnienia w przeliczeniu na pełne etaty zgodnie z polem **D.2.1. Liczba planowanych do utworzenia miejsc pracy w wyniku realizacji operacji (w przeliczeniu na pełne etaty)** w *Ekonomicznym planie operacji* (biznes planie).

Planując utworzenie miejsc pracy Wnioskodawca powinien mieć na uwadze, iż stworzone miejsca pracy powinny mieć związek z realizowanym zakresem rzeczowym. Na etapie rozliczania inwestycji będzie przeprowadzana weryfikacja, czy Beneficjent zatrudnił odpowiednią liczbę osób na stanowiskach wskazanych w *Ekonomicznym planie operacji.* Planując zatrudnienie należy pamiętać, iż Wnioskodawca będzie zobowiązany do utrzymania zatrudnionych pracowników przez okres dwóch lat od daty dokonania przez Agencję wypłaty ostatniej części refundacji (w przypadku inwestycji nieleasingowych).

Za utworzenie miejsca pracy uznaje się zatrudnienie na podstawie umowy o pracę lub spółdzielczej umowy o pracę. Pracownikami mogą być m.in.:

- − osoby przebywające na emeryturze,
- − osoby przebywające na rencie (z wyłączeniem osób, które wystąpiły o przyznanie i którym przyznano rentę strukturalną w ramach PROW na lata 2004-2006 lub PROW 2007-2013),
- − osoby zatrudnione na podstawie umowy na zastępstwo.

W przypadku, gdy o pomoc ubiega się osoba fizyczna, która planuje po złożeniu wniosku podjąć we własnym imieniu działalność gospodarczą jako mikroprzedsiębiorca, w liczbie tworzonych miejsc pracy uwzględnia się tę osobę jako zatrudnioną na pełnym etacie (tzw. samozatrudnienie).

Za utworzenie miejsca pracy nie uznaje się zatrudnienia:

- stażystów;
- osób zatrudnionych w celu przygotowania zawodowego;
- osób wykonujących pracę na podstawie innej niż umowa o pracę i spółdzielcza umowa o pracę (np. umowy zlecenia lub umowy o dzieło);
- osób współpracujących (za osobę współpracującą w rozumieniu ustawy o systemie ubezpieczeń społecznych uważa się małżonka, dzieci własne, dzieci drugiego małżonka i dzieci przysposobione, rodziców, macochę i ojczyma oraz osoby przysposabiające, jeżeli pozostają z osobą prowadzącą działalność gospodarczą we wspólnym gospodarstwie domowym i współpracują z nim przy prowadzeniu tej działalności).

Pole **14.4. Planowany docelowy stan zatrudnienia osiągnięty w wyniku realizacji operacji (w przeliczeniu na pełne etaty)** stanowi sumę wartości podanych w polach **18.2**. oraz **18.3.** 

### **19. Klasyfikacja operacji według kategorii**– [SEKCJA OBOWIĄZKOWA]

Należy, poprzez wstawienie znaku **X,** zaznaczyć jedną kategorię główną (obowiązkowo) oraz dowolną ilość kategorii dodatkowych (nieobowiązkowo).

Kategorię główną należy określić na podstawie największego udziału w kosztach kwalifikowalnych operacji.

Należy zwrócić uwagę, iż w ramach jednego wniosku możliwe jest ubieganie się o wsparcie na pokrewne rodzaje działalności np. produkcja wyrobów tartacznych i produkcja opakowań drewnianych. Natomiast nie jest możliwe łączenie w ramach jednego wniosku kilku inwestycji związanych z działalnością gospodarczą prowadzoną w zakresie różnych branż np. produkcja pieczywa i transport drogowy pasażerski pozostały.

W przypadku zaznaczenia kategorii innej niż **19.10. Przetwórstwo produktów rolnych lub jadalnych produktów leśnych** nie należy wypełniać pól **19.10.1.** i **19.10.2.**

W przypadku zaznaczenia pola **19.10. Przetwórstwo produktów rolnych lub jadalnych produktów leśnych**  (kategoria główna lub dodatkowa) należy sprawdzić odpowiednio, na podstawie załącznika 1 lub 2 do Rozporządzenia Ministra Rolnictwa i Rozwoju Wsi z 17 października 2007 r. (Dz. U. Nr 200 poz. 1444 z późn. zm.) w sprawie szczegółowych warunków i trybu przyznawania pomocy finansowej w ramach działania *"Zwiększanie wartości dodanej podstawowej produkcji rolnej i leśnej"* objętego Programem Rozwoju Obszarów Wiejskich na lata 2007 - 2013, czy rodzaj działalności związanej z przetwórstwem (według kodu PKD), na której wsparcie ubiega się Wnioskodawca mógłby zostać objęty pomocą w ramach działania *"Zwiększanie wartości dodanej podstawowej produkcji rolnej i leśnej".*

W sytuacji, gdy rodzaj działalności związanej z przetwórstwem (według kodu PKD), na której wsparcie ubiega się Wnioskodawca może zostać objęty pomocą w ramach działania *"Zwiększanie wartości dodanej podstawowej produkcji rolnej i leśnej"* należy wypełnić tabele określone w polach **19.10.1. i 19.10.2**.

Następnie, na podstawie danych zawartych we wniosku w polu **19.10.1.** w kolumnie nr 5. **Związane z operacją** oraz polu **19.10.2.,** należy sprawdzić, czy wpisane produkty (surowiec i produkt finalny) są objęte Załącznikiem 1 do Traktatu ustanawiającego Wspólnotę Europejską (z wyłączeniem produktów rybnych). W tym celu należy podany kod surowca i produktu odszukać we Wspólnej Taryfie Celnej (dostępnej na stronie Ministerstwa Finansów www.mf.gov.pl w zakładce Służba Celna), a następnie zestawić z listą produktów objętych załącznikiem 1 do Traktatu ustanawiającego (WE). Informacja ta będzie niezbędna Wnioskodawcy przy ustalaniu kwoty do wykorzystania oraz wnioskowanej kwoty pomocy określanych w **25.** i **28.** 

### **Przykład:**

Przedsiębiorca ubiegający się o pomoc finansową na działalność określoną kodem PKD 10.32.Z Produkcja soków z owoców i warzyw. Podmiot zamierza podjąć działalność w zakresie produkcji soku jabłkowego z jabłek. W celu zweryfikowania, czy zarówno jabłka jak i sok jabłkowy znajdują się w załączniku I do TWE należy odnaleźć kod przypisany do tych produktów we Wspólnej Taryfie Celnej. Przetwarzane jabłka oznaczone są w WTC w:

**Sekcja II Produkty pochodzenia roślinnego**, **dział 08 Owoce i orzechy jadalne; skórki owoców cytrusowych lub melonów** pod kodem TARIC **0808 10 80 90**,

natomiast wytwarzany sok jabłkowy oznaczony jest w WTC w:

**Sekcja IV Gotowe artykuły spożywcze; napoje bezalkoholowe, alkoholowe i ocet; tytoń i przemysłowe namiastki tytoniu, dział 20 Przetwory z warzyw, owoców, orzechów lub pozostałych części roślin** pod kodem **TARIC 2009 79 30 90.** 

Znając oznaczenie wymienionych powyżej produktów, należy określić, czy dział, którym są one objęte (pierwsze dwa oznaczenia cyfrowe) jest wymieniony w Załączniku I do TWE. We wskazanym przykładzie zarówno dział, w którym znajdują się jabłka (08) jak i dział, w którym znajduje się sok jabłkowy (20) są wymienione w Załączniku i do TWE.

**19.10.1. Zestawienie produktów rolnych, przetwarzanych w ramach działalności, o wsparcie której ubiega się Wnioskodawca, według kodu wspólnej taryfy celnej** (dotyczy działalności w zakresie przetwórstwa produktów rolnych lub jadalnych produktów leśnych, objętych załącznikiem nr 1 do Traktatu Wspólnot Europejskich, która może podlegać wsparciu w ramach działania *"Zwiększanie wartości dodanej podstawowej produkcji rolnej i leśnej"*) **–** [POLE OBOWIĄZKOWE O ILE DOTYCZY]

Tabelę należy wypełnić, jeżeli poniższe warunki są spełnione równocześnie:

- − w Sekcji 19 zaznaczono pole **19.10. Przetwórstwo produktów rolnych lub jadalnych produktów leśnych** (kategoria główna lub dodatkowa) i
- − rodzaj działalności związanej z przetwórstwem (według kodu PKD), na której wsparcie ubiega się Wnioskodawca może zostać objęty pomocą w ramach działania *"Zwiększanie wartości dodanej podstawowej produkcji rolnej i leśnej".*

W kolumnie **Nazwa produktu rolnego/kod** należy wpisać wszystkie produkty rolne obecnie przetwarzane oraz planowane do przerobu po zakończeniu operacji w ramach działalności, o wsparcie której ubiega się Wnioskodawca, a także produkty rolne związane z operacją.

Następnie, w odniesieniu do przetwarzanych oraz planowanych do przerobu produktów rolnych, należy ustalić kod Wspólnej Taryfy Celnej. Kod produktu rolnego powinien zawierać co najmniej 8 cyfr.

W kolumnach **Obecnie przetwarzane** należy, poprzez wstawienie znaku **X,,** określić produkty rolne przetwarzane w ramach działalności, o wsparcie której ubiega się Wnioskodawca.

Pod pojęciem **Planowane do przerobu** należy rozumieć te produkty rolne, które wykorzystywane będą w procesie przetwórczym po zakończeniu realizacji operacji. Poprzez wstawienie znaku **X** w odpowiedniej kolumnie należy określić produkty rolne **Związane z prowadzoną działalnością** o wsparcie, której ubiega się Wnioskodawca oraz w kolumnie **Związane z operacją** produkty rolne związane z planowaną do realizacji operacją.

W przypadku podejmowania działalności w zakresie przetwórstwa produktów rolnych lub jadalnych produktów leśnych Wnioskodawca nie wypełnia kolumny **Obecnie przetwarzane.** 

**UWAGA: Wypełniając punkty 19.10.1. oraz 19.10.2. należy wykazać wszystkie produkty rolne przetwarzane lub wprowadzane do obrotu niezależnie od faktu czy są one objęte załącznikiem nr 1 do Traktatu ustanawiającego Wspólnotę Europejską. Z uwagi na fakt, iż dozwolone substancje dodatkowe, substancje pomagające w przetwarzaniu, dodatki paszowe, premiksy i pomoce przetwórcze8 nie stanowią samodzielnego produktu rolnego nie należy ich wyszczególniać.**

**19.10.2**. **Zestawienie produktów rolnych planowanych do wytwarzania w ramach operacji, o wsparcie, której ubiega się Wnioskodawca, według kodu wspólnej Taryfy Celnej** (dotyczy działalności w zakresie przetwórstwa produktów rolnych lub jadalnych produktów leśnych, objętych załącznikiem nr 1 do Traktatu Wspólnot Europejskich, która może podlegać wsparciu w ramach działania *"Zwiększanie wartości dodanej podstawowej produkcji rolnej i leśnej"*) **–** [POLE OBOWIĄZKOWE O ILE DOTYCZY].

Pole wypełniają Wnioskodawcy, którzy wypełnili tabelę w polu 19.10.1.

W kolumnie **Nazwa produktu rolnego** należy wpisać produkty rolne planowane do wytwarzania w ramach operacji, o wsparcie której ubiega się Wnioskodawca.

Następnie, w odniesieniu do przetwarzanych oraz planowanych do przerobu produktów rolnych, należy ustalić kod Wspólnej Taryfy Celnej. Kod produktu rolnego powinien zawierać co najmniej 8 cyfr.

**UWAGA: Wypełniając punkty 19.10.1. oraz 19.10.2. należy wykazać wszystkie produkty rolne przetwarzane lub wprowadzane do obrotu niezależnie od faktu czy są one objęte załącznikiem nr 1 do Traktatu ustanawiającego Wspólnotę Europejską. Z uwagi na fakt, iż dozwolone substancje dodatkowe, substancje pomagające w przetwarzaniu, dodatki paszowe, prefiksy i pomoce przetwórcze nie stanowią samodzielnego produktu rolnego nie należy ich wyszczególniać.**

## **20. Kod i nazwa działalności (podklasy wg PKD)** – [SEKCJA OBOWIĄZKOWA]

**Pozycja wymagana** dla wszystkich Wnioskodawców zgodnie z przepisami § 17 ust. 1 rozporządzenia Ministra Rolnictwa i Rozwoju Wsi z dnia 17 lipca 2008 r. (Dz. U. Nr 139, poz. 883 z późn. zm.); niewypełnienie pozycji zgodnie z przepisem § 18 ust.1 rozporządzenia skutkuje nieprzyznaniem pomocy finansowej.

Należy podać rodzaj rozwijanej lub planowanej do podjęcia działalności zgodny z wykazem działalności wspieranych w ramach działania "*Tworzenie i rozwój mikroprzedsiębiorstw"* oraz właściwy kod PKD.

 <sup>8</sup> a) dozwolone substancje dodatkowe - substancje niespożywane odrębnie jako żywność, niebędące typowymi składnikami żywności, posiadające wartość odżywczą lub jej nieposiadające, których celowe użycie technologiczne w procesie produkcji, przetwarzania, przygotowywania, pakowania, przewozu i przechowywania spowoduje zamierzone lub spodziewane rezultaty w środku spożywczym albo w półproduktach będących jego komponentami; dozwolone substancje dodatkowe mogą stać się bezpośrednio lub pośrednio składnikami żywności lub w inny sposób oddziaływać na jej cechy charakterystyczne, z wyłączeniem substancji dodawanych w celu zachowania lub poprawienia wartości odżywczej; dozwolone substancje dodatkowe mogą być stosowane tylko wtedy, kiedy ich użycie jest technologicznie uzasadnione i nie stwarza zagrożenia dla zdrowia lub życia człowieka,

b) substancje pomagające w przetwarzaniu - substancje, które nie są same spożywane jako składniki żywności, celowo stosowane w przetwarzaniu surowców, żywności lub ich składników dla osiągnięcia zamierzonego celu technologicznego w procesie produkcji, które mogą spowodować niezamierzone, lecz technicznie nieuniknione występowanie ich pozostałości lub ich pochodnych w produkcie końcowym, które nie zagrażają zdrowiu oraz nie wywierają wpływu technologicznego na gotowy produkt,

c) dodatków paszowych – substancje, drobnoustroje lub preparaty, inne niż materiał paszowy i prefiksy, które celowo dodawane do paszy lub wody w celu pełnienia, w szczególności jednej lub więcej funkcji wymienionych w art. 5 ust.3 rozporządzenia (WE) nr 1831/2003 Parlamentu Europejskiego i Rady z dnia 22 sierpnia 2003 roku w sprawie dodatków stosowanych w żywieniu zwierząt (Dz.Urz. WE L 268 z 18.10.2003);

d) premiksów – mieszanki dodatków paszowych lub mieszanki jednego lub więcej dodatków paszowych z materiałami paszowymi lub wodą stosowanymi jako nośniki, nieprzeznaczone do bezpośredniego żywienia zwierząt;

e) pomocy przetwórczych – substancje, które nie są same konsumowane jako pasze, celowo wykorzystywane w przetwarzaniu pasz lub materiałów paszowych do celów technologicznych podczas obróbki lub przetwarzania, co może spowodować niezamierzoną ale technologicznie nieuniknioną obecność pozostałości substancji lub jej pochodnych w produkcie finalnym, pod warunkiem, że pozostałości te nie mają szkodliwego skutku dla zdrowia zwierząt, ludzi lub dla środowiska i nie mają żadnych technologicznych skutków dla gotowej paszy.

W sytuacji, gdy planowana działalność objęta wnioskiem będzie obejmowała więcej niż jedną podklasę wg wykazu działalności wspieranych dla działania "*Tworzenie i rozwój mikroprzedsiębiorstw"*, wystarczy podać jedną z nich (główną, z którą związana będzie operacja).

Np. Wnioskodawca występuje o wsparcie na uruchomienie ośrodka narciarskiego wraz z wypożyczalnią sprzętu do uprawiania sportów zimowych. W danym przypadku operacja dotyczy następujących rodzajów działalności:

- 1. *Pozostały transport lądowy pasażerski PKD 49.39.Z,* który obejmuje m.in. działalność kolejek linowych nadziemnych i wyciągów narciarskich (kategoria główna),
- 2. *Działalność obiektów sportowych PKD 93.11.Z*, w ramach którego mieści się m.in. działalność obiektów do uprawiania sportów zimowych
- 3. *Wypożyczanie i dzierżawa sprzętu rekreacyjnego i sportowego PKD 77.21.Z*, który obejmuje m.in. wypożyczanie nart, sanek, łyżew.

W ramach jednego wniosku możliwe jest ubieganie się o wsparcie na pokrewne rodzaje działalności np. produkcja wyrobów tartacznych (16.10.Z) i produkcja opakowań drewnianych (16.24.Z). Natomiast nie jest możliwe łączenie w ramach jednego wniosku kilku inwestycji związanych z działalnością gospodarczą prowadzoną w zakresie różnych branż np. produkcja pieczywa (10.71.Z) i transport drogowy pasażerski pozostały (49.39.Z) czy też przetwórstwo mleka i wyrób serów (10.51.Z) i pozostałe przetwarzanie i konserwowanie owoców i warzyw (10.39.Z).

W przypadku podejmowania działalności lub rozwijania prowadzonej działalności gospodarczej o nową branżę należy podać rodzaj prowadzonej lub planowanej do podjęcia działalności zgodny z załącznikiem nr 1 do rozporządzenia, tj. Wykazem działalności gospodarczych, w zakresie których może być przyznana pomoc w ramach Działania *Tworzenie i rozwój mikroprzedsiębiorstw*" oraz właściwy kod PKD.

W sytuacji, gdy Wnioskodawca ubiega się o wsparcie działalności polegającej na wytwarzaniu materiałów energetycznych z biomasy, dopuszczalnym jest podanie kodu PKD o zakresie zbliżonym do wytwarzania produktów energetycznych z biomasy, jednak nieuwzględnionym w załączniku do rozporządzenia.

Wnioskodawcy, którzy występują o pomoc (do 31 grudnia 2009 r.) na prowadzony obecnie rodzaj działalności, mogą podać nazwę i kod działalności zgodny z załącznikiem nr 2 do rozporządzenia.

Kod PKD musi być zgodny z zaświadczeniem o wpisie do ewidencji działalności gospodarczej albo odpisem z KRS.

W przypadku, gdy Wnioskodawca w związku z realizacją operacji planuje podjąć działalność gospodarczą lub rozwinąć działalność o nową branże, fakt dokonania odpowiednich w tym zakresie zgłoszeń dokumentuje wraz z pierwszym wnioskiem o płatność.

**Uwaga:** Pomoc udzielana w ramach działania posiada status pomocy de minimis. Zgodnie z przepisami *rozporządzenia Komisji (WE) nr 1998/2006 z dnia 15 grudnia 2006 roku w sprawie stosowania art. 87 i 88 Traktatu do pomocy de minimis,* pomocy tego rodzaju nie udziela się m.in. na nabycie pojazdów przeznaczonych do transportu drogowego przez podmioty gospodarcze prowadzące działalność zarobkową w zakresie drogowego transportu towarowego. W związku z tym z możliwości wsparcia wykluczony jest zakup pojazdów przeznaczonych do transportu drogowego, na działalność sklasyfikowaną w ramach następujących kodów PKD:

- ⎯ 49.41.Z transport drogowy towarów (wg załącznika nr 1 do rozporządzenia wykonawczego dla działania 312),
- ⎯ 60.24.A transport drogowy towarów pojazdami specjalizowanymi (z wyłączeniem działalności usługowej związanej z przeprowadzkami), 60.24.B transport drogowy towarów pojazdami uniwersalnymi, 60.24.C wynajem samochodów ciężarowych z kierowcą (wg załącznika nr 2 do rozporządzenia wykonawczego dla działania 312).

## **21. Planowany termin zakończenia etapu (miesiąc/rok) -** [SEKCJA OBOWIĄZKOWA]

**Pozycja wymagana** dla wszystkich Wnioskodawców, zgodnie z przepisami § 17 ust. 1 rozporządzenia Ministra Rolnictwa i Rozwoju Wsi z dnia 17 lipca 2008 r. (Dz. U. Nr 139, poz. 883 z późn. zm.); niewypełnienie pozycji zgodnie z przepisem § 18 ust.1 rozporządzenia skutkuje nieprzyznaniem pomocy finansowej.

Należy podać planowany termin zakończenia operacji lub jej etapów, w układzie - miesiąc/rok.

Zgodnie z § 11 ust. 3 rozporządzenia Ministra Rolnictwa i Rozwoju Wsi z dnia 17 lipca 2008 r. (Dz. U. Nr 139, poz. 883 z późn. zm.) *"w przypadku przyznania pomocy do kosztów kwalifikowalnych zalicza się również koszty poniesione przez Wnioskodawcę przed dniem zawarcia umowy, lecz nie wcześniej niż od dnia, w którym został złożony wniosek o przyznanie pomocy, jeżeli realizacja zestawienia rzeczowo-finansowego operacji w zakresie danego kosztu została rozpoczęte nie wcześniej niż w dniu, w którym został złożony wniosek o przyznanie pomocy"*. **Oznacza to, iż rozpoczęcie realizacji operacji może nastąpić od dnia, w którym został złożony wniosek o przyznanie pomocy. Jednakże koszty poniesione przed dniem zawarcia umowy są ponoszone na wyłączne ryzyko Wnioskodawcy. W przypadku odmowy przyznania pomocy Wnioskodawcy nie przysługuje roszczenie o zwrot tych kosztów.** 

Terminy zakończenia realizacji każdego z etapów powinny być różne, przy czym termin zakończenia wcześniejszego etapu nie może być późniejszy niż termin zakończenia etapu kolejnego. W trakcie realizacji operacji dopuszcza się możliwość rozpoczęcia realizacji kolejnego etapu, przed zakończeniem poprzedniego, przy czym rozliczenie zrealizowanych w danym etapie zadań nastąpi zgodnie z przyjętą w zestawieniu rzeczowo-finansowym kolejnością ich realizacji.

Operacja obejmująca wyłącznie inwestycje niepolegające na nabyciu rzeczy będących przedmiotem leasingu może być realizowana maksymalnie w 2 etapach.

Operacja obejmująca wyłącznie inwestycje polegające na nabyciu rzeczy będących przedmiotem leasingu może być realizowana maksymalnie w 10 etapach z zastrzeżeniem, że w jednym roku kalendarzowym Beneficjent może złożyć nie więcej niż 2 wnioski o płatność. Pierwszy wniosek o płatność musi być złożony w terminie 12 miesięcy od dnia zawarcia umowy.

Operacja obejmująca inwestycje mieszane (tj. polegające, jak i nie polegające na nabyciu rzeczy będących przedmiotem leasingu) może być realizowana maksymalnie w 10 etapach z zastrzeżeniem, że w jednym roku kalendarzowym Beneficjent może złożyć nie więcej niż 2 wnioski o płatność. Pierwszy wniosek o płatność w odniesieniu do części dotyczącej wyłącznie inwestycji finansowanej poprzez leasing należy złożyć w terminie 12 miesięcy od dnia zawarcia umowy, natomiast w odniesieniu do części dotyczącej wyłącznie inwestycji niepolegającej na nabyciu rzeczy będących przedmiotem leasingu musi być złożony w terminie 24 miesięcy od dnia zawarcia umowy.

Ustalając termin zakończenia realizacji poszczególnych etapów operacji należy wziąć pod uwagę w szczególności:

- 1) czas potrzebny LGD na dokonanie wyboru operacji, sporządzenie dokumentacji związanej z wyborem i przekazanie jej do właściwego OR ARiMR (45 dni od dnia w którym upłynął termin składania wniosków);
- 2) czas potrzebny ARiMR na rozpatrzenie wniosku, tj. 5 miesięcy od dnia od dnia wpływu do OR ARiMR przekazanego przez LGD wniosku wraz z kompletną i poprawną dokumentacją dotyczącą wyboru przez LGD operacji do finansowania;
- 3) czas potrzebny na uzyskanie odpowiednich zaświadczeń, pozwoleń, opinii, itp.;
- 4) fakt, iż planowany okres realizacji całej operacji nie może być dłuższy niż:
- − 24 miesiące od planowanej daty podpisania umowy przyznania pomocy w przypadku operacji realizowanych w jednym etapie;
- − 36 miesięcy od planowanej daty podpisania umowy przyznania pomocy w przypadku operacji realizowanych w dwóch etapach;
- − 60 miesięcy od planowanej daty podpisania umowy przyznania pomocy w przypadku realizacji w ramach operacji, inwestycji polegających na nabyciu przedmiotu umowy poprzez leasing

**UWAGA:** Zakończenie realizacji operacji i złożenie wniosku o płatność ostateczną, w każdym z wymienionych powyżej przypadków, musi nastąpić nie później niż do dnia 31 grudnia 2014 roku.

Jeżeli operacja realizowana jest w ramach np. jednego etapu, pola **21.2. - 21.10.** należy pozostawić niewypełnione.

#### **IV.A. INFORMACJA O POWIERZCHNI DZIAŁEK EWIDENCYJNYCH WCHODZĄCYCH W SKŁAD NIERUCHOMOŚCI NA KTÓREJ BĘDZIE REALIZOWANA OPERACJA TRWALE ZWIĄZANA Z NIERUCHOMOŚCIĄ.**

W części **IV.A**. wniosku Wnioskodawca zobowiązany jest wpisać w tabeli działki ewidencyjne nieruchomości, w przypadku gdy **operacja jest trwale związana z tą nieruchomością** (tj. dotyczy budowy, remontu połączonego z modernizacją, nasadzenia, infrastruktury, zagospodarowania terenu, zakupu maszyn i urządzeń wymagających posadowienia).

Wypełniając część **IV.A**. wniosku należy zwrócić szczególną uwagę, aby wszystkie informacje zawrzeć w odpowiednich rubrykach.

Do wypełnienia tabeli niezbędne są dokumenty odzwierciedlające stan prawny posiadanych gruntów. Dokumentem takim może być wypis z ewidencji gruntów i budynków wydawany przez Powiatowy Ośrodek Dokumentacji Geodezyjnej i Kartograficznej. Dokument ten powinien być zgodny ze stanem faktycznym.

- **Kolumna 1** należy wpisać kolejno cyfry 1, 2, 3 (...). W ten sposób Wnioskodawca nadaje numer porządkowy kolejnym działkom ewidencyjnym.
- **Kolumny od 2 do 4** należy określić położenie działki ewidencyjnej wykazując nazwę województwa, powiatu i gminy, w którym znajduje się dana działka ewidencyjna. Jeżeli w kolejnych wierszach tej samej kolumny konieczne byłoby wpisywanie tej samej nazwy, można zastąpić wielokrotne powtarzanie tego samego zapisu poprzez wpisanie "jw.".
- **Kolumny od 5 do 8** należy wpisać dane zgodne z wypisem z ewidencji gruntów i budynków. Dla każdej działki ewidencyjnej należy podać nazwę obrębu ewidencyjnego, jego numer, numer arkusza mapy i numer działki ewidencyjnej. W **kolumnach od 5 do 7** można zastąpić wielokrotne powtarzanie tego samego zapisu poprzez wpisanie "jw.". (W sytuacji, gdy Wnioskodawca nie posiada danych dotyczących arkusza mapy w **kolumnie nr 7** należy wstawić kreskę).
- Kolumna 9 należy wpisać powierzchnię działki ewidencyjnej wyrażoną w ha oraz w m<sup>2</sup>, z dokładnością do czterech miejsc po przecinku. W przypadku, gdy Wnioskodawca poda powierzchnię z jednym miejscem po przecinku będzie to równoznaczne z dopisaniem w kolejnych miejscach po przecinku cyfr 0, np. zapis 1,2 ha będzie identyfikowany jako 1,2000 ha.
- Kolumna 10 należy wpisać powierzchnię działki zajętej pod operację (w m<sup>2</sup>), np. jeżeli budynek, w którym będzie realizowana operacja zajmuje 100 m<sup>2</sup> działki o powierzchni 800 m<sup>2</sup> – należy w tę kolumnę wpisać: budynek zajmuje 100 m<sup>2</sup>.

.

### **V. Finansowanie operacji**

### **22. Koszty realizacji operacji** – [SEKCJA OBOWIĄZKOWA]

Koszty realizacji operacji należy wpisać z podziałem na koszty inwestycyjne (w tym raty leasingowe), koszty ogólne oraz inne koszty niekwalifikowalne.

Jeżeli w jakimkolwiek z poniższych pól dane koszty nie występują, należy wpisać 0.

Wszystkie planowane koszty operacji należy wpisać **zaokrąglając je do pełnych złotych w dół.**

W kolumnie **Całkowity koszt operacji (w zł z VAT)** należy w poszczególnych wierszach wpisać wartość planowanych do poniesienia kosztów. Natomiast w kolumnie **Koszty kwalifikowalne operacji (w zł bez VAT)**  należy wpisać tę część kosztów w wartościach netto, która jest kwalifikowalna.

Koszty kwalifikowalne operacji są to koszty związane z przygotowaniem i realizacją operacji, które mogą zostać objęte pomocą w ramach działania "*Tworzenie i rozwój mikroprzedsiębiorstw".* 

**Koszty kwalifikowalne operacji (w zł bez VAT)** muszą być zgodne z wartościami podanymi w części **VI. Zestawienie rzeczowo-finansowe operacji.** 

### **22.1. Koszty inwestycyjne** – [POLE OBOWIĄZKOWE]

**Pozycja wymagana** dla wszystkich Wnioskodawców zgodnie z przepisami § 17 ust. 1 rozporządzenia Ministra Rolnictwa i Rozwoju Wsi z dnia 17 lipca 2008 r. (Dz. U. Nr 139, poz. 883 z późn. zm.); niewypełnienie pozycji zgodnie z przepisem § 18 ust.1 rozporządzenia skutkuje nieprzyznaniem pomocy finansowej.

**UWAGA.** Pomocą mogą być objęte koszty inwestycyjne (w tym raty leasingowe) poniesione od dnia złożenia wniosku, za wyjątkiem kosztów ogólnych, które mogą być ponoszone przed dniem zawarcia umowy jednak nie wcześniej niż 1 stycznia 2007 roku (§ 11 ust. 2 i ust. 3 rozporządzenia Ministra Rolnictwa i Rozwoju Wsi z dnia 17 lipca 2008 r. (Dz. U. Nr 139, poz. 883 z późn. zm.). Koszty poniesione przed dniem zawarcia umowy są ponoszone na **wyłączne ryzyko Wnioskodawcy**. W przypadku odmowy przyznania pomocy Wnioskodawcy nie przysługuje roszczenie o zwrot tych kosztów.

Należy podkreślić, że operacja musi być uzasadniona ekonomicznie, co oznacza, iż powinna generować przychody, a jej opłacalność weryfikowana będzie *w Ekonomicznym planie operacji* na podstawie wskaźnika NPV. A zatem w ramach operacji mogą być realizowane takie inwestycje, które spowodują wzrost przychodów z realizowanej operacji. Jednocześnie należy pamiętać, iż ocena ekonomiczna przedsięwzięcia odnosi się do przychodów wygenerowanych przez zrealizowana operację, a nie do przychodów z całej działalności firmy. Planując operację trzeba mieć na względzie, iż inwestycje polegające wyłącznie np. na wykonaniu placu manewrowego lub ogrodzeniu, mogą zostać uznane za nieuzasadnione ekonomicznie, gdyż nie przełożą się na wzrost przychodów z działalności.

Do kosztów zakupu towarów, o których mowa w punkcie **22.1. podpunkt 1 - 5 niniejszej instrukcji** zaliczone mogą być koszty transportu do miejsca realizacji operacji materiałów służących realizacji operacji oraz maszyn, urządzeń, narzędzi, wyposażenia i sprzętu objętych operacją oraz koszty ich montażu.

Zakupy, o których mowa w punkcie **22.1. podpunkt 4 i 6 niniejszej instrukcji** mogą być dokonywane poprzez leasing, jeżeli przed złożeniem wniosku o płatność ostateczną nastąpi przeniesienie własności przedmiotu leasingu na Beneficjenta.

W przypadku kosztów związanych z leasingiem, kosztem kwalifikowalnym może być suma rat kapitałowych w wysokości nie wyższej niż wartość początkowa netto środka trwałego będącego przedmiotem umowy leasingu.

**Część raty leasingowej obejmująca marżę (zysk) finansującego, koszty refinansowania odsetek, koszty bieżące oraz opłaty ubezpieczeniowe nie jest zaliczana do kosztów kwalifikowalnych.** 

**Płatności w formie gotówkowej mogą być dokonywane wyłącznie w przypadku, gdy jednorazowa wartość transakcji, bez względu na liczbę wynikających z niej płatności, nie przekracza równowartości 10 000 zł brutto.** 

**W przypadku transakcji powyżej 10 000 zł brutto do kosztów kwalifikowalnych operacji zaliczyć można jedynie te wydatki, które zostały opłacone w formie bezgotówkowej przeprowadzonej poleceniem przelewu.** 

Np. w przypadku zakupu maszyny o wartości 12 000 zł zapłata ma być realizowana na podstawie dwóch faktur: zaliczkowej na 3 000 zł i końcowej na 9 000 zł. W związku z faktem, iż transakcja (zakup maszyny) przekracza kwotę 10 000 zł należy za każdą z faktur dokonać płatności za pomocą polecenia przelewu.

#### **W ramach działania 312 "***Tworzenie i rozwój mikroprzedsiębiorstw"* **podatek od towarów i usług VAT, nabycie nieruchomości oraz zakup używanych dóbr nie stanowią kosztu kwalifikowalnego.**

Koszty inwestycyjne (w tym raty leasingowe) należy obliczyć i podać z wyłączeniem kosztów ogólnych i innych kosztów niekwalifikowalnych operacji. Koszty inwestycyjne (w tym raty leasingowe) należy określić w wielkości kosztów całkowitych **(w zł z VAT)** oraz kwalifikowalnych **(w zł bez VAT)**.

W zakres kosztów kwalifikowalnych operacji mogą wchodzić koszty:

**ppkt 1)** budowy, przebudowy lub remontu połączonego z modernizacją niemieszkalnych obiektów budowlanych wraz z zakupem instalacji technicznej oraz koszty rozbiórki i utylizacji materiałów szkodliwych pochodzących z rozbiórki;

Koszty rozbiórki i utylizacji materiałów szkodliwych pochodzących z rozbiórki mogą stanowić koszt kwalifikowalny pod warunkiem, że rozbiórka jest niezbędna w celu realizacji operacji, w zakresie prowadzonej lub rozwijanej działalności objętej wsparciem.

Koszty rozbiórki obiektów budowlanych, które są nierozerwalnie związane z realizacją operacji (tj. nie można wybudować obiektu budowlanego będącego przedmiotem operacji bez wcześniejszej rozbiórki znajdującego się tam innego obiektu), mogą być kosztami kwalifikowalnymi niezależnie od tego, czy obiekt wymagający rozbiórki jest wykonany z materiałów szkodliwych, czy nieszkodliwych. Natomiast koszty utylizacji materiałów szkodliwych pochodzących z rozbiórki mogą stanowić koszt kwalifikowalny pod warunkiem, że rozbiórka jest niezbędna w celu realizacji operacji, w zakresie prowadzonej lub rozwijanej działalności objętej wsparciem.

Szczegółowe zasady dotyczące planowania i rozliczania inwestycji budowlanych zawarte są w załączniku nr 1 do niniejszej instrukcji.

**ppkt 2)** nadbudowy, przebudowy lub remontu połączonego z modernizacją istniejących budynków mieszkalnych wraz z zakupem instalacji technicznej oraz koszty rozbiórki i utylizacji materiałów szkodliwych pochodzących z rozbiórki.

W ramach kosztów wskazanych w punkcie **22.1.** mogą zostać ujęte m.in. koszty operacji polegające na remoncie połączonym z modernizacją budynku mieszkalnego, w którego części prowadzona jest działalność turystyczna. W każdym przypadku jednak OR ARiMR będzie dokonywał analizy bezpośredniego związku kosztów z operacją. Patrz załącznik nr 1 do niniejszej instrukcji.

Koszty kwalifikowalne operacji związane z częściami wspólnymi budynku mieszkalnego (np. dach, elewacja) należy wyliczyć proporcjonalnie do powierzchni przeznaczonej wyłącznie na prowadzenie działalności związanej np. z pobytem turystów (pokoje gościnne, pomieszczenia wspólne dla turystów). Należy wyznaczyć całkowity koszt operacji, a następnie ustalić procentowy udział powierzchni przeznaczonej wyłącznie do użytku gości. Po przemnożeniu tych wielkości otrzymamy kwalifikowalną część kosztów operacji. Patrz załącznik nr 1 do niniejszej instrukcji.

W przypadku, gdy Wnioskodawca nadbudowuje budynek mieszkalny np. dobudowuje piętro lub adaptuje poddasze, gdzie wszystkie pokoje będą przeznaczone na wynajem – koszt wykonania może w całości stanowić koszt kwalifikowalny.

Szczegółowe zasady dotyczące planowania i rozliczania inwestycji budowlanych zawarte są w załączniku nr 1 do niniejszej instrukcji.

**ppkt 3)** zagospodarowania terenu;

Należy podać w szczególności wartość kosztów zagospodarowania terenu, przygotowania terenu pod nasadzenia, wyrównania i ukształtowania terenu, urządzenia terenów zielonych, koszty grodzenia itp.

- **ppkt 4)** zakupu maszyn, urządzeń, narzędzi, wyposażenia i sprzętu;
- **ppkt 5)** zakupu sprzętu komputerowego i oprogramowania służącego wsparciu podejmowanej lub rozwijanej działalności gospodarczej;
- **ppkt 6)** zakupu środków transportu z wyłączeniem zakupu samochodów osobowych przeznaczonych do przewozu mniej niż 8 osób wraz z kierowcą, z zastrzeżeniem iż:
- a) wysokość kwalifikowalna kosztu zakupu pojazdów samochodowych, naczep lub przyczep nie może przekroczyć trzykrotności pozostałych inwestycyjnych kosztów kwalifikowalnych operacji – w przypadku działalności gospodarczej w zakresie świadczenia wyłącznie usług transportowych;

Kwalifikowalny koszt zakupu pojazdów samochodowych, przyczep lub naczep określa poniższy wzór:

$$
K_{\text{KPS}} \leq 3 \, K_{\text{PIO}}
$$

gdzie:

 $K_{KPS}$  - kwalifikowalny koszt zakupu pojazdów samochodowych, przyczep lub naczep,

 $K_{PIO}$  – pozostały inwestycyjny kwalifikowalny koszt operacji.

Kwalifikowalny koszt zakupu pojazdów samochodowych, przyczep lub naczep nie może być wyższy niż trzykrotna wartość pozostałych kwalifikowalnych, inwestycyjnych kosztów operacji K $_{PlO}$  (tj. kosztów z wyłączeniem zakupu pojazdów samochodowych, przyczep lub naczep).

Przykład:

Koszt zakupu autobusu (cena netto sprzedawcy) wynosi 260.000 zł, natomiast pozostałe planowane inwestycyjne koszty kwalifikowalne operacji wynoszą netto 60.000 zł, to kwalifikowalny koszt zakupu tego pojazdu samochodowego nie może być wyższy niż 60.000 zł \*3 = 180.000 zł. Z kosztu autobusu 260.000 zł jako kwalifikowalny może być przyjęty koszt nie większy niż 180.000 zł, a pozostały koszt w wysokości 80.000 zł jest kosztem niekwalifikowanym.

Uwaga: Pomoc udzielana w ramach działania posiada status pomocy de minimis. Zgodnie z przepisami *rozporządzenia Komisji (WE) nr 1998/2006 z dnia 15 grudnia 2006 roku w sprawie stosowania art. 87 i 88 Traktatu do pomocy de minimis,* pomocy tego rodzaju nie udziela się m.in. na nabycie pojazdów przeznaczonych do transportu drogowego przez podmioty gospodarcze prowadzące działalność zarobkową w zakresie drogowego transportu towarowego. W związku z tym z możliwości wsparcia wykluczony jest zakup pojazdów przeznaczonych do transportu drogowego, na działalność sklasyfikowaną w ramach następujących kodów PKD:

- 49.41.Z transport drogowy towarów (wg załącznika nr 1 do rozporządzenia wykonawczego dla działania 312),
- 60.24.A transport drogowy towarów pojazdami specjalizowanymi (z wyłączeniem działalności usługowej związanej z przeprowadzkami), 60.24.B transport drogowy towarów pojazdami uniwersalnymi, 60.24.C wynajem samochodów ciężarowych z kierowcą (wg załącznika nr 2 do rozporządzenia wykonawczego dla działania 312).
- b) wysokość kwalifikowalna kosztu zakupu pojazdów samochodowych, naczep lub przyczep nie może przekroczyć wartości pozostałych inwestycyjnych kosztów kwalifikowalnych operacji – w przypadku działalności gospodarczej w zakresie innym niż usługi transportowe;

Kwalifikowalny koszt zakupu pojazdów samochodowych, przyczep lub naczep w tym przypadku określa poniższy wzór:

 $K_{KPS} \leq K_{PIO}$ 

gdzie:

 $K_{KPS}$  - kwalifikowalny koszt zakupu pojazdów samochodowych, przyczep lub naczep,

 $K_{\text{PIO}}$  - pozostały inwestycyjny kwalifikowalny koszt operacji.

Kwalifikowalny koszt zakupu pojazdów samochodowych, przyczep lub naczep nie może być wyższy od wartości pozostałych kwalifikowalnych, kosztów inwestycyjnych operacji KPIO (tj. kosztów z wyłączeniem zakupu pojazdów samochodowych, przyczep lub naczep). Należy podać wartość kosztów zakupu środków transportu na potrzeby działalności gospodarczej w zakresie innym niż usługi transportowe.

Przykład:

Koszt zakupu przyczepy (cena netto sprzedawcy) wynosi 60.000 zł, a pozostałe inwestycyjne kwalifikowalne koszty operacji wynoszą netto 20 000 zł, to kwalifikowalny koszt zakupu tej przyczepy nie może wynosić więcej niż 20 000 zł.

Za środki transportu należy uznać pojazdy lądowe, wodne lub powietrzne, samobieżne lub ciągnione przeznaczone do przewozu towarów lub osób.

Użyte pojęcia "pojazd samochodowy", "przyczepa", "naczepa" należy rozumieć zgodnie z definicjami zawartymi w ustawie z dnia 20 czerwca 1997r. – Prawo o ruchu drogowym (Dz. U z 2005r., Nr 108, poz.908 z późn. zm.).

Zasady nie stosuje się w odniesieniu do pojazdów, które spełniają definicję pojazdu samochodowego np. samojezdne maszyny budowlane: koparki, żurawie, ładowarki, jeżeli przeznaczeniem ww. pojazdów samochodowych nie jest przewóz osób lub transport towarów i rzeczy.

Zakup pojazdów samochodowych, przyczep lub naczep **nie może stanowić jedynej pozycji kosztów kwalifikowalnych**.

W zakres kosztów kwalifikowalnych można zaliczyć zakup tylko takich środków transportu, które nie były jeszcze używane (nie eksploatowane oraz nabyte wyłącznie od producenta/dystrybutora). Środki transportu, które wcześniej podlegały rejestracji nie mogą być traktowane jako nowe. Dotyczy to również przypadków, gdy pojazd został zarejestrowany przez producenta/dystrybutora w celu jego transportu po drogach publicznych lub też w celach demonstracyjnych czy wystawowych.

Zakup niezbilansowanej ilości środków transportu, można zaliczyć w zakres kosztów kwalifikowalnych, o ile stanowią one integralną całość (np. ciągnik z naczepą, ciągnik wraz z cysterną do odbioru mleka) lub w przypadku, gdy Wnioskodawca dysponuje jednym elementem zestawu transportowego i planuje zakupić drugi, w celu jego skompletowania (np. zakup jedynie ciągnika siodłowego w przypadku, gdy Wnioskodawca posiada naczepę. Możliwy jest zakup większej liczby naczep ładunkowych niż ciągników siodłowych).

W przypadku, gdy przedmiotem operacji jest zakup pojazdu samochodowego oraz specjalistycznej zabudowy np. agregatu chłodniczego, skrzyni ładunkowej, kontenera chłodniczego, dźwigu HDS, które montowane będą na pojeździe, do wszystkich elementów należy stosować ograniczenia dotyczące pojazdów samochodowych opisane powyżej w ppkt. 6 b.

W przypadku operacji, która nie obejmuje zakupu pojazdu samochodowego, a jedynie jego przystosowanie do specjalistycznych przewozów np. w działalności przetwórczej do przewozu wyrobów mięsnych poprzez zakup agregatu chłodniczego, nie stosujemy ograniczeń dotyczących pojazdów samochodowych.

**ppkt 7)** rat zapłaconych tytułem wykonania umowy leasingu, nieprzekraczających ceny netto nabycia rzeczy, o których mowa w pkt 4 i 6, jeżeli przeniesienie własności tych rzeczy na Beneficjenta nastąpi w okresie realizacji operacji, lecz nie później niż do dnia złożenia wniosku o płatność ostateczną.

# **22.2. Koszty ogólne** – [POLE OBOWIĄZKOWE]

Należy podać wartość kosztów ogólnych, tj. kosztów bezpośrednio związanych z przygotowaniem i realizacją operacji, tj.:

- a) kosztów przygotowania dokumentacji technicznej operacji w szczególności:
	- i. kosztorysów,
	- ii. projektów architektonicznych lub budowlanych,
	- iii. ocen lub raportów oddziaływania na środowisko*,*
	- iv. dokumentacji geologicznej lub hydrologicznej,
	- v. wypisów i wyrysów z katastru nieruchomości,
	- vi. projektów technologicznych,
- b) opłat za patenty lub licencje;
- c) kosztów sprawowania nadzoru inwestorskiego lub autorskiego oraz koszty związane z kierowaniem budową (robotami budowlanymi).

W kolumnie **Całkowity koszt operacji (w zł z VAT)** należy podać wartość kosztów ogólnych w pełnej wysokości. Natomiast w kolumnie **Koszty kwalifikowalne operacji (w zł bez VAT)** należy wpisać wartość kosztów ogólnych w wysokości do 10% kosztów kwalifikowalnych wymienionych w polu **22.1.** Wartość ta powinna być zgodna z wartością w **Zestawieniu rzeczowo–finansowym operacji (wiersz Suma Koszty ogólne (Ko), kolumna 5 – ogółem)**.

## **22.3. Inne koszty niekwalifikowalne** – [POLE OBOWIĄZKOWE]

Jeżeli planowane do poniesienia koszty nie mieszczą się w żadnej z kategorii kosztów wymienionych w wierszach **22.1. – 22.2.**, a są bezpośrednio związane z realizacją operacji należy umieścić je w polu **22.3. Inne koszty niekwalifikowalne**. W polu tym **nie należy** umieszczać kosztów podatku VAT oraz pozostałych niekwalifikowanych kosztów ogólnych.

Koszty niekwalifikowalne nie mają wpływu na wysokość kosztów kwalifikowalnych operacji, jednakże w sytuacji, gdy ich poniesienie warunkuje kompletność zakresu rzeczowo-finansowego operacji będą brane pod uwagę w procesie oceny wniosku.

## **22.4. Suma pkt 22.1. – 22.3.:** – [POLE OBOWIĄZKOWE]

W tym wierszu należy wpisać sumę poszczególnych pól kolumny **Całkowity koszt operacji (w zł z VAT)**  oraz sumę pól kolumny **Koszty kwalifikowalne operacji (w zł bez VAT).** 

Wartość pola **22.4. Suma pkt 22.1. – 22.3.** w kolumnie **Koszty kwalifikowalne operacji (w zł bez VAT)** musi być zgodna z wartością wpisaną w **Zestawieniu rzeczowo-finansowym operacji** w polu **Suma kosztów kwalifikowalnych operacji (Ki+Kl+Ko)**, kolumna 5 – ogółem.

#### **23.1. Pomoc uzyskana uprzednio w zakresie działania** *4.1/413 "Wdrażanie lokalnych strategii rozwoju"* **na operacje, które odpowiadają warunkom przyznania pomocy w ramach działania 312** *"Tworzenie i rozwój mikroprzedsiębiorstw"* **(kwoty pomocy wypłacone lub określone w umowie przyznania pomocy) w ramach PROW na lata 2007-2013 na działalność inną niż przetwórstwo produktów rolnych lub jadalnych produktów leśnych, objętych załącznikiem nr 1 do Traktatu Wspólnot Europejskich, która może podlegać wsparciu w ramach działania** *"Zwiększanie wartości dodanej podstawowej produkcji rolnej i leśnej"* – [SEKCJA OBOWIĄZKOWA O ILE DOTYCZY]

Należy wypełnić w przypadku, gdy w obecnym okresie programowania (na lata 2007-2013) Wnioskodawca lub którykolwiek ze wspólników spółki cywilnej, korzystał lub korzysta z pomocy w ramach działania *4.1/413 "Wdrażanie lokalnych strategii rozwoju"* na operacje, które odpowiadają warunkom przyznania pomocy w ramach działania 312 "*Tworzenie i rozwój mikroprzedsiębiorstw"* (tj. ma zawartą umowę/umowy przyznania pomocy), na działalność inną niż przetwórstwo produktów rolnych lub jadalnych produktów leśnych, objętych załącznikiem nr 1 do Traktatu Wspólnot Europejskich, która może podlegać wsparciu w ramach działania *"Zwiększanie wartości dodanej podstawowej produkcji rolnej i leśnej".*

W wyznaczonych miejscach należy wpisać odpowiednio **Numer umowy** oraz **Kwotę (w zł)**:

- w przypadku, gdy w ramach operacji nie zostały jeszcze dokonane płatności należy wpisać kwotę pomocy z umowy przyznania pomocy;
- w przypadku, gdy w ramach operacji Wnioskodawca otrzymał część płatności należy wpisać sumę kwot dotychczas otrzymanych oraz pozostałych kwot zapisanych w umowie przyznania pomocy na kolejne etapy;
- w przypadku, gdy w ramach zrealizowanej operacji dokonano wszystkich płatności należy wpisać sumę otrzymanych kwot.

Jeżeli w obecnym okresie programowania Wnioskodawca lub którykolwiek ze wspólników spółki cywilnej nie korzystał/nie korzysta z pomocy w ramach działania *4.1/413 "Wdrażanie lokalnych strategii rozwoju"* na operacje, które odpowiadają warunkom przyznania pomocy w ramach działania 312 "*Tworzenie i rozwój mikroprzedsiębiorstw"* (nie zawarł umowy przyznania pomocy) na działalność inną niż przetwórstwo

produktów rolnych lub jadalnych produktów leśnych, objętych załącznikiem nr 1 do Traktatu Wspólnot Europejskich, która może podlegać wsparciu w ramach działania *"Zwiększanie wartości dodanej podstawowej produkcji rolnej i leśnej"* w pierwszym wierszu w kolumnie **Numer umowy** należy wstawić kreskę, natomiast w kolumnie **Kwota (w zł)** wpisać 0, pozostawiając pozostałe pola sekcji niewypełnione.

Pole **23.1.8. Suma pkt 23.1.1.-23.1.7.** stanowi sumę wartości poszczególnych wierszy kolumny **Kwota (w zł)**.

**23.2. Pomoc uzyskana uprzednio w zakresie działania** *4.1/413 "Wdrażanie lokalnych strategii rozwoju"* **na operacje, które odpowiadają warunkom przyznania pomocy w ramach działania 312** *"Tworzenie i rozwój mikroprzedsiębiorstw"* **(kwoty pomocy wypłacone lub określone w umowie przyznania pomocy) w ramach PROW na lata 2007-2013 na działalność prowadzoną w zakresie przetwórstwa produktów rolnych lub jadalnych produktów leśnych, objętych załącznikiem nr 1 do Traktatu Wspólnot Europejskich, która może podlegać wsparciu w ramach działania** *"Zwiększanie wartości dodanej podstawowej produkcji rolnej i leśnej"*– [SEKCJA OBOWIĄZKOWA O ILE DOTYCZY]

Należy wypełnić w przypadku, gdy w obecnym okresie programowania (lata 2007-2013) Wnioskodawca lub którykolwiek ze wspólników spółki cywilnej, korzystał lub korzysta z pomocy w ramach działania *4.1/413 "Wdrażanie lokalnych strategii rozwoju"* na operacje, które odpowiadają warunkom przyznania pomocy w ramach działania 312 *"Tworzenie i rozwój mikroprzedsiębiorstw"* (tj. ma zawartą umowę/umowy przyznania pomocy), na działalność prowadzoną w zakresie przetwórstwa produktów rolnych lub jadalnych produktów leśnych, objętych załącznikiem nr 1 do Traktatu Wspólnot Europejskich, która może podlegać wsparciu w ramach działania *"Zwiększanie wartości dodanej podstawowej produkcji rolnej i leśnej"*.

W wyznaczonych miejscach należy wpisać odpowiednio **Numer umowy** oraz **Kwotę (w zł)**:

- w przypadku, gdy w ramach operacji nie zostały jeszcze dokonane płatności należy wpisać kwotę pomocy z umowy przyznania pomocy;
- w przypadku, gdy w ramach operacji Wnioskodawca otrzymał część płatności należy wpisać sumę kwot dotychczas otrzymanych oraz pozostałych kwot zapisanych w umowie przyznania pomocy na kolejne etapy;
- w przypadku, gdy w ramach zrealizowanej operacji dokonano wszystkich płatności należy wpisać sumę otrzymanych kwot.

Jeżeli w obecnym okresie programowania Wnioskodawca lub którykolwiek ze wspólników spółki cywilnej nie korzystał/nie korzysta z pomocy w ramach działania *4.1/413 "Wdrażanie lokalnych strategii rozwoju"* na operacje, które odpowiadają warunkom przyznania pomocy w ramach działania 312 *"Tworzenie i rozwój mikroprzedsiębiorstw"* (nie zawarł umowy przyznania pomocy) na działalność prowadzoną w zakresie przetwórstwa produktów rolnych lub jadalnych produktów leśnych, objętych załącznikiem nr 1 do Traktatu Wspólnot Europejskich, która może podlegać wsparciu w ramach działania *"Zwiększanie wartości dodanej podstawowej produkcji rolnej i leśnej"* w pierwszym wierszu w kolumnie **Numer umowy** należy wstawić kreskę, natomiast w kolumnie **Kwota (w zł)** wpisać 0, pozostawiając pozostałe pola niewypełnione.

Pole **23.2.8. Suma pkt 23.2.1.-23.2.7.** stanowi sumę wartości poszczególnych wierszy kolumny **Kwota (w zł)**.

# **24. Limit pomocy na Beneficjenta (w zł) -** [SEKCJA OBOWIĄZKOWA O ILE DOTYCZY]

W przypadku operacji dotyczącej działalności w zakresie przetwórstwa produktów rolnych lub jadalnych produktów leśnych, objętych załącznikiem nr 1 do Traktatu Wspólnot Europejskich, która może podlegać wsparciu w ramach działania *"Zwiększanie wartości dodanej podstawowej produkcji rolnej i leśnej"* należy zaznaczyć pole przysługującego limitu, poprzez wstawienie znaku **X** w **pkt 24.1.** 

Wnioskodawcy, planującemu realizację innej operacji niż wskazana w powyższym akapicie, przysługuje limit pomocy w wysokości 300 tys. zł.

Pomoc przyznaje się i wypłaca do wysokości limitu, który w okresie realizacji Programu wynosi na jednego Beneficjenta maksymalnie:

300 tys. złotych – przy czym wysokość pomocy przyznanej na wsparcie:

a) jednej operacji nie może przekroczyć:

- 100 tys. zł jeżeli ekonomiczny plan operacji przewiduje utworzenie od 1 do 2 miejsc pracy, w przeliczeniu na pełne etaty średnioroczne, co uzasadnione jest zakresem rzeczowym operacji,
- 200 tys. zł jeżeli ekonomiczny plan operacji przewiduje utworzenie powyżej 2 i mniej niż 5 miejsc pracy, w przeliczeniu na pełne etaty średnioroczne, co uzasadnione jest zakresem rzeczowym operacji,
- 300 tys. zł jeżeli ekonomiczny plan operacji przewiduje utworzenie co najmniej 5 miejsc pracy, w przeliczeniu na pełne etaty średnioroczne, co uzasadnione jest zakresem rzeczowym operacji.

b) działalności w zakresie przetwórstwa produktów rolnych lub jadalnych produktów leśnych, objętych załącznikiem nr 1 do Traktatu Wspólnot Europejskich, która może podlegać wsparciu w ramach działania *"Zwiększanie wartości dodanej podstawowej produkcji rolnej i leśnej"* (przy założeniu, iż w wyniku realizowanej operacji powstanie, co najmniej jedno miejsce pracy), nie może przekroczyć – 100 tys. zł.

Wnioskodawca, który otrzymał dofinansowanie w maksymalnej wysokości (100 tysięcy złotych) na realizację operacji dotyczącej działalności, o której mowa w pkt b) może ubiegać się o pomoc na operację związaną z inną działalnością, objętą wsparciem w ramach działania *"Wdrażanie lokalnych strategii rozwoju"* dla

operacji, które odpowiadają warunkom przyznania pomocy w ramach działania "*Tworzenie i rozwój mikroprzedsiębiorstw"* do wysokości pozostałej, niewykorzystanej kwoty limitu ( tj. maksymalnie 200 tysięcy zł.).

W przypadku operacji dotyczącej działalności, o której mowa w pkt b) polegającej na zakupie maszyn i urządzeń, które pozwalają jednocześnie na wytwarzanie produktów traktatowych, jak i nie traktatowych możliwe jest ubieganie się o pomoc w maksymalnej wysokości do 300 tysięcy zł (np. linia produkcyjna do produkcji mleka i puddingu).

W przypadku spółki cywilnej, limit pomocy odnosi się łącznie do działalności prowadzonej w spółce oraz do każdego wspólnika. W związku z tym, jeżeli wspólnik spółki cywilnej zrealizował operację w ramach działalności prowadzonej poza spółką cywilną, limit pomocy dla spółki cywilnej zostaje pomniejszony o kwotę wykorzystaną przez wspólnika.

Jednocześnie, jeśli wspólnicy spółki cywilnej w ramach spółki cywilnej wykorzystali maksymalny dostępny limit pomocy to żaden ze wspólników nie uzyska indywidualnie pomocy na realizację operacji w ramach działalności prowadzonej poza spółką.

## **25. Kwota do wykorzystania -** [SEKCJA OBOWIĄZKOWA]

W przypadku, gdy Wnioskodawca lub którykolwiek ze wspólników spółki cywilnej nie korzystał wcześniej z pomocy finansowej w ramach tego działania, w polu **25. Kwota do wykorzystania** należy wpisać odpowiednio kwotę z pola **24. Limit pomocy na Beneficjenta (w zł).** albo **24.1. limit jednego Beneficjenta na działalność prowadzoną w zakresie przetwórstwa produktów rolnych lub jadalnych produktów leśnych, objętych załącznikiem nr 1 do Traktatu Wspólnot Europejskich, która może podlegać wsparciu w ramach działania** *"Zwiększanie wartości dodanej podstawowej produkcji rolnej i leśnej"***.**

W przypadku Wnioskodawcy ubiegającego się o pomoc na działalność w zakresie:

- − innym niż przetwórstwo produktów rolnych lub jadalnych produktów leśnych, objętych załącznikiem nr 1 do TWE, która może podlegać wsparciu w ramach działania *"Zwiększanie wartości dodanej podstawowej produkcji rolnej i leśnej"* w sytuacji, gdy pomoc uprzednio przyznana nie dotyczyła ww. działalności przetwórczej wartość w polu **25.** stanowi różnicę pomiędzy polem **24.** a polem **23.1.8.**
- − przetwórstwa produktów rolnych lub jadalnych produktów leśnych, objętych załącznikiem nr 1 do TWE, która może podlegać wsparciu w ramach działania *"Zwiększanie wartości dodanej podstawowej produkcji rolnej i leśnej"* w sytuacji, gdy pomoc uprzednio przyznana dotyczyła ww. działalności przetwórczej wartość w polu **25.** stanowi różnicę pomiędzy polem **24.1.** a polem **23.2.8.**
- − innym niż przetwórstwo produktów rolnych lub jadalnych produktów leśnych, objętych załącznikiem nr 1 do TWE, która może podlegać wsparciu w ramach działania "*Zwiększanie wartości dodanej podstawowej produkcji rolnej i leśnej"* w sytuacji, gdy pomoc uprzednio przyznana dotyczyła ww. działalności przetwórczej wartość w polu **25.** stanowi różnicę pomiędzy polem **24.** a polem **23.2.8.**
- − przetwórstwa produktów rolnych lub jadalnych produktów leśnych, objętych załącznikiem nr 1 do TWE, która może podlegać wsparciu w ramach działania *"Zwiększanie wartości dodanej podstawowej produkcji rolnej i leśnej"* w sytuacji, gdy pomoc uprzednio przyznana nie dotyczyła ww. działalności przetwórczej wartość w polu **25.** stanowi różnicę pomiędzy polem **24.** a polem **23.1.8.**, jednocześnie kwota ta nie może przekroczyć wartości z pola **24.1.**
- − przetwórstwa produktów rolnych lub jadalnych produktów leśnych, objętych załącznikiem nr 1 do TWE, która może podlegać wsparciu w ramach działania *"Zwiększanie wartości dodanej podstawowej produkcji rolnej i leśnej"* w sytuacji, gdy pomoc uprzednio przyznana dotyczyła ww. działalności przetwórczej oraz innej działalności, wartość w polu **25.** stanowi różnicę pomiędzy polem **24.** a polami **23.1.8.** i **23.2.8.**, jednocześnie kwota ta nie może przekroczyć różnicy wartości pól **24.1.** i **23.2.8.**
- − innym niż przetwórstwo produktów rolnych lub jadalnych produktów leśnych, objętych załącznikiem nr 1 do TWE, która może podlegać wsparciu w ramach działania *"Zwiększanie wartości dodanej podstawowej produkcji rolnej i leśnej"* w sytuacji, gdy pomoc uprzednio przyznana dotyczyła ww. działalności przetwórczej oraz innej działalności, wartość w polu **25.** stanowi różnicę pomiędzy polem **24.** a polami **23.1.8.** i **23.2.8.**

### **26. Koszt realizacji operacji (suma pkt 26.1. - 26.2.) -** [SEKCJA OBOWIĄZKOWA]

**Pozycja wymagana** dla wszystkich Wnioskodawców zgodnie z przepisami § 17 ust. 1 rozporządzenia Ministra Rolnictwa i Rozwoju Wsi z dnia 17 lipca 2008 r. (Dz.U. Nr 139, poz. 883 z późn. zm.); niewypełnienie pozycji zgodnie z przepisem § 18 ust.1 rozporządzenia skutkuje nieprzyznaniem pomocy finansowej.

Wartość w polu **26. Koszt realizacji operacji** stanowi sumę pól **26.1. Koszty kwalifikowalne realizacji operacji** oraz **26.2. Koszty niekwalifikowalne realizacji operacji.** 

**26.1. Koszty kwalifikowalne realizacji operacji (suma pkt 26.1.1. - 26.1.10.), w tym -** [POLE OBOWIĄZKOWE]

Wartość w polu **26.1.** jest to suma pól od **26.1.1** do **26.1.10** i jest równa wartości wpisanej w wierszu **22.4. Suma pkt 22.1.-22.3.**w kolumnie **Koszty kwalifikowalne operacji (w zł bez VAT)** oraz w wierszu **Suma kosztów kwalifikowanych operacji (Ki+Kl+Ko),** kolumna 5 – ogółem w **Zestawieniu rzeczowo– finansowym operacji.**

Koszty kwalifikowane planowanej operacji łącznie muszą być wyższe niż 20 tys. zł.

**26.1.1 Koszty kwalifikowalne realizacji I etapu operacji – 26.1.10 Koszty kwalifikowalne realizacji X etapu operacji -** [POLA OBOWIĄZKOWE]

W zależności od ilości etapów realizacji operacji, należy wypełnić odpowiednio pola od **26.1.1.** do **26.1.10.**

Jeżeli operacja realizowana jest w ramach np. jednego etapu, należy wartość wpisaną w polu **26.1.** – **Koszty kwalifikowalne realizacji operacji** przenieść do pola **26.1.1. - Koszty kwalifikowalne realizacji I etapu operacji**. Pola **26.1.2. – 26.1.10.** należy pozostawić niewypełnione.

Poszczególne wartości pól od **26.1.1.** do **26.1.10.** muszą równać się odpowiednim wartościom z kolumn 6-15 w wierszu **Suma kosztów kwalifikowalnych operacji (Ki+Kl+Ko)** w **Zestawieniu rzeczowo – finansowym operacji.**

### **26.2. Koszty niekwalifikowalne realizacji operacji -** [POLE OBOWIĄZKOWE]

Koszty niekwalifikowalne realizacji operacji można obliczyć odejmując od kwoty w polu **22.4. Suma pkt 22.1. – 22.3.** kolumna **Całkowity koszt operacji (w zł z VAT)** kwotę wpisaną w polu **22.4. Suma pkt 22.1. – 22.3**  kolumna **Koszty kwalifikowalne operacji (w zł bez VAT).** 

W przypadku braku kosztów niekwalifikowalnych, w polu tym należy wpisać 0.

#### **27. Poziom współfinansowania operacji** – [SEKCJA WYPEŁNIONA NA STAŁE]

#### **27.1 Maksymalny poziom pomocy (procentowo)**

Maksymalny poziom pomocy wynosi do 50% łącznych kosztów kwalifikowalnych operacji.

#### **28. Wnioskowana kwota pomocy (suma pkt 28.1. – 28.10.), w tym:** - [SEKCJA OBOWIĄZKOWA]

**Pozycja wymagana** dla wszystkich Wnioskodawców zgodnie z przepisami § 17 ust 1 rozporządzenia Ministra Rolnictwa i Rozwoju Wsi z dnia 17 lipca 2008 r. (Dz.U. Nr 139, poz. 883 z późn. zm.); niewypełnienie pozycji zgodnie z przepisem § 18 ust.1 rozporządzenia skutkuje nieprzyznaniem pomocy finansowej.

Stanowi ona iloczyn wartości podanych w polu **26.1. Koszty kwalifikowalne realizacji operacji (suma pkt 26.1.1 - 26.1.10)** oraz **27.1. Maksymalny poziom pomocy (procentowo).** W przypadku, gdy wynik jest wyższy niż wartość podana w polu **25. Kwota do wykorzystania**, należy wpisać kwotę pozostałą do wykorzystania.

Wartość wnioskowanej kwoty pomocy nie może powodować przekroczenia ogólnego limitu pomocy de minimis tj. pułapu **200 000 Euro**, natomiast dla podmiotów działających w sektorze transportu drogowego **100 000 Euro** w okresie obejmującym bieżący rok podatkowy oraz dwa poprzedzające go lata podatkowe.

**Przy określaniu wnioskowanej kwoty pomocy należy pamiętać o ograniczeniach limitów pomocy wynikających z liczby planowanych do stworzenia etatów (patrz opis pkt 24).** 

**Wnioskowaną kwotę pomocy należy podać z dokładnością do dwóch miejsc po przecinku.** 

#### **28.1. Wnioskowana kwota pomocy I etapu operacji – 28.10. Wnioskowana kwota pomocy X etapu operacji** – [POLA OBOWIĄZKOWE]

Dla operacji obejmującej wyłącznie inwestycje niepolegające na nabyciu rzeczy będących przedmiotem leasingu (tj. realizowane przy udziale środków własnych lub pożyczki/kredytu) pomoc może być wypłacona w 2 etapach.

W przypadku operacji obejmującej wyłącznie inwestycje polegające na nabyciu rzeczy będących przedmiotem leasingu pomoc może być wypłacona maksymalnie w 10 etapach z zastrzeżeniem, że w jednym roku kalendarzowym beneficjent może złożyć nie więcej niż 2 wnioski o płatność.

Liczba etapów odzwierciedlona jest w zestawieniu rzeczowo – finansowym.

Jeżeli operacja realizowana jest w jednym etapie, Wnioskodawca wpisuje w polu **28.1.** całą kwotę pomocy wyliczoną w polu **28. Wnioskowana kwota pomocy (suma pkt 28.1. – 28.10.),** natomiast pola **28.2. – 28.10.**  pozostawia niewypełnione.

Wnioskowana kwota pomocy ostatniego etapu, stanowi różnicę wartości pola **28. Wnioskowana kwota pomocy (suma pkt 28.1. – 28.10.)** oraz wartości **wnioskowanej pomocy dla poprzednich etapów**.

Wnioskowana kwota pomocy ostatniego etapu musi stanowić nie mniej niż 25% kwoty z pola **28. Wnioskowana kwota pomocy (suma pkt 28.1. – 28.10.),** z wyłączeniem nabycia przedmiotu umowy w formie leasingu**.**

Suma wnioskowanych kwot pomocy dla wszystkich etapów nie może przekroczyć wartości **Wnioskowanej kwoty pomocy (suma pkt 28.1. – 28.10.)** wpisanej w polu **28.** oraz **Kwoty do wykorzystania** wpisanej w polu **25.**

## **VI. Zestawienie rzeczowo – finansowe operacji -** [SEKCJA OBOWIĄZKOWA]

**Pozycja wymagana** dla wszystkich Wnioskodawców zgodnie z przepisami § 17 ust. 1 rozporządzenia Ministra Rolnictwa i Rozwoju Wsi z dnia 17 lipca 2008 r. (Dz. U. Nr 139, poz. 883 z późn. zm.), niewypełnienie pozycji zgodnie z przepisem § 18 ust.1 rozporządzenia skutkuje nieprzyznaniem pomocy finansowej.

W tabeli ujmuje się tylko koszty kwalifikowalne.

Wszystkie koszty ujęte w zestawieniu podaje się w wartościach netto (bez VAT), **w zaokrągleniu do pełnych złotych w dół.**

W **Zestawieniu rzeczowo – finansowym operacji** należy wyszczególnić zakres planowanych do realizacji robót, dostaw i usług wraz z określeniem mierników rzeczowych.

Koszty planowane do poniesienia na realizację operacji należy przedstawić w podziale na **Koszty inwestycyjne nie objęte leasingiem (Ki), Koszty inwestycyjne objęte leasingiem (Kl)** oraz **Koszty ogólne (Ko).**

W ramach **Kosztów inwestycyjnych nie objętych leasingiem (Ki)** należy wymienić poszczególne elementy operacji - zadania<sup>9</sup> lub grupy zadań. Nazwę zadania lub grupy zadań realizowanych w ramach operacji należy umieścić w nagłówku każdej części **Zestawienia rzeczowo – finansowego operacji** w wierszach oznaczonych **A, B, … np. zakup maszyn, prace budowlane itp**.

W ramach **Kosztów inwestycyjnych objętych leasingiem (Kl)** należy wymienić poszczególne elementy operacji - zadania, których realizacja odbywa się poprzez leasing.

Poszczególne pozycje zadań lub grupy zadań realizowanych w ramach operacji należy opisać w taki sposób, żeby możliwa była identyfikacja mierników rzeczowych (jednostki miary, ilość, liczba). Dopuszcza się możliwość ogólniejszego formułowania zakresu rzeczowego np. "modernizacja hali produkcyjnej". W takim przypadku szczegółowe określenie mierników rzeczowych powinno być zawarte w tabeli **Opis zadań** w *Ekonomicznym planie operacji***.**

Dla robót budowlanych, ujętych w **Zestawieniu rzeczowo – finansowym operacji** należy sporządzić **Kosztorys inwestorski** i załączyć go do wniosku.

**Koszty kwalifikowalne operacji (w zł)** ujmowane są w kwocie **Ogółem** (kolumna 5) oraz w podziale na etapy realizacji operacji (I – X etap) uwzględniając terminy określone w polu **21. Planowany termin zakończenia etapu (miesiąc/rok)**.

Wartość w polu **Suma koszty ogólne (Ko)** nie może być wyższa niż 10% wartości kosztów w polu **Suma poszczególnych sum zadań inwestycyjnych (Ki+Kl).** 

Wartość kosztów ogólnych przekraczająca 10% wartości kosztów w polu **Suma poszczególnych sum zadań inwestycyjnych (Ki+Kl)** stanowi koszt niekwalifikowalny i nie jest ujmowana w **Zestawieniu rzeczowo – finansowym operacji.** 

**Należy pamiętać o wypełnieniu poszczególnych wierszy podsumowujących.** 

W przypadku, gdy któreś z pól zestawienia rzeczowo-finansowego nie dotyczy Wnioskodawcy pole to należy zostawić niewypełnione.

 $\overline{a}$ 

<sup>&</sup>lt;sup>9</sup> Przez zadanie rozumie się dostawę, robotę lub usługę, będącą przedmiotem zakupu pochodzącego od jednego dostawcy lub wykonawcy, przy czym dostawa obejmować może zarówno jeden przedmiot jak i całą partię, robota może składać się z jednej roboty bądź kilku robót, a usługa może składać się z jednej usługi bądź kilku rodzajów usług.

### **VII. Informacja o załącznikach -** [SEKCJA OBOWIĄZKOWA]

W kolumnie **Liczba załączników** należy wpisać odpowiednio liczbę załączonych dokumentów oraz w zależności od tego, czy dany załącznik dotyczy Wnioskodawcy lub realizowanej operacji należy zaznaczyć odpowiednie pole poprzez wstawienie znaku **X**..

W przypadku, gdy Wnioskodawca nie posiada danego załącznika, nie będącego załącznikiem niezbędnym do przeprowadzenia wstępnej weryfikacji spełniania podstawowych wymogów formalnych, lub gdy dany załącznik nie dotyczy Wnioskodawcy w kolumnie **Liczba załączników** należy wstawić kreskę.

W dalszej części niniejszej instrukcji określono, w jakich sytuacjach konieczne jest przedłożenie poszczególnych dokumentów.

Do wniosku należy dołaczyć oryginały dokumentów chyba, że w niniejszej instrukcji zostało to określone inaczej.

Kopie dokumentów składanych wraz z wnioskiem muszą być potwierdzone za zgodność z oryginałem przez notariusza lub podmiot, który wydał dokument lub pracownika LGD lub pracownika ARiMR, chyba że w treści ich opisu w niniejszej instrukcji określono inaczej.

Dokumenty, o których mowa w punktach **6, 7, 8, 12 Informacji o załącznikach** należy złożyć na formularzach udostępnionych przez ARiMR.

Dokumenty sporządzone na formularzach udostępnionych przez ARiMR muszą być, w wyznaczonych do tego miejscach, **czytelnie,** własnoręcznie **podpisane** przez Wnioskodawcę albo osobę reprezentującą Wnioskodawcę albo pełnomocnika Wnioskodawcy oraz opatrzone datą (dopuszczalne jest złożenie parafki wraz z pieczęcią imienną).W sytuacji braku takiego miejsca podpis należy złożyć na pierwszej stronie dokumentu.

Dołączane do wniosku dokumenty, takie jak: opinie, protokoły, odpisy, wypisy, zaświadczenia, pozwolenia itp. uznawane są przez OR ARiMR za ważne bezterminowo, jeżeli w ich treści albo w instrukcji do wniosku nie określono inaczej.

Dołączane do wniosku dokumenty powinny być aktualne, tj. takie, w których zawarte dane są prawdziwe i zgodne ze stanem faktycznym.

W przypadku dokumentów sporządzonych w języku obcym należy dołączyć tłumaczenie danego dokumentu na język polski przez tłumacza przysięgłego.

W przypadku wspólników spółki cywilnej, w zależności od tego, do której kategorii podmiotów można zaliczyć danego wspólnika spółki cywilnej (osoba fizyczna, osoba prawna, jednostka organizacyjna nieposiadająca osobowości prawnej) należy dołączyć odpowiednio dokumenty wymienione w części **I.A** lub **I.C** dla każdego ze wspólników.

### **Załączniki niezbędne do przeprowadzenia wstępnej weryfikacji spełniania podstawowych wymogów formalnych:**

**UWAGA:** Niedołączenie co najmniej jednego z wymienionych w części pt. **Załączniki niezbędne do przeprowadzenia wstępnej weryfikacji spełniania podstawowych wymogów formalnych** dokumentów, skutkuje zgodnie z przepisem § 18 ust. 1 rozporządzenia Ministra Rolnictwa i Rozwoju Wsi z dnia 17 lipca 2008 r. (Dz. U. Nr 139, poz. 883 z późn. zm.), nieprzyznaniem pomocy:

## **I. Załączniki dotyczące Wnioskodawcy**

### **I.A Osoba fizyczna:**

*1. Dokument tożsamości – części dotyczące danych osobowych* – kopia - dokument obowiązkowy.

Do wniosku należy dołączyć kopię strony/stron zawierających dane osobowe oraz adres zameldowania Wnioskodawcy. Obywatele Polski zobowiązani są złożyć kopię dowodu osobistego, a obywatele pozostałych państw UE kopię karty pobytu, paszportu, lub każdego innego dokumentu ze zdjęciem, wydanego w kraju obywatelstwa danej osoby, który w danym kraju jest uznawany za dokument tożsamości i zawiera dane osobowe oraz informację o obywatelstwie.

W przypadku wspólników spółki cywilnej należy załączyć kopie dokumentu tożsamości każdego wspólnika spółki będącego osobą fizyczną.

W przypadku obywateli Polski, w sytuacji, gdy nie jest możliwe złożenie kopii dowodu osobistego należy złożyć kopię innego dokumentu tożsamości zawierającego dane osobowe i adresowe (np. prawo jazdy) wraz z wyjaśnieniem precyzującym, dlaczego złożenie dowodu osobistego nie jest możliwe (np. kradzież/ zniszczenie) i ewentualnie innymi dodatkowymi dokumentami/wyjaśnieniami potwierdzającymi, iż na dzień złożenia wniosku nie jest możliwe złożenie kopii dowodu osobistego (np. zaświadczenie o utracie dowodu osobistego wydanej przez właściwy organ gminy, itp.).

W przypadku obywateli Polski, w sytuacji gdy nie jest możliwe złożenie kopii dowodu osobistego i gdy Wnioskodawca nie posiada innego dokumentu tożsamości należy złożyć wyjaśnienie precyzujące dlaczego złożenie dowodu osobistego nie jest możliwe (np. kradzież/ utrata) oraz zaświadczenie o utracie dowodu osobistego wydane przez właściwy organ gminy.

- *2.* **Zaświadczenie wydane nie wcześniej niż 1 miesiąc przed złożeniem wniosku o przyznanie pomocy przez:** 
	- **Kasę Rolniczego Ubezpieczenia Społecznego (KRUS) o niefigurowaniu w ewidencji osób ubezpieczonych – oryginał;**

**albo** 

**– Kasę Rolniczego Ubezpieczenia Społecznego (KRUS) wskazujące zakres i okres podlegania ubezpieczeniu – w przypadku, gdy Wnioskodawca figuruje w ewidencji osób ubezpieczonych – oryginał;** 

**albo** 

**– Zakład Ubezpieczeń Społecznych (ZUS) potwierdzające fakt podlegania ubezpieczeniu społecznemu – oryginał;** 

- dokument obowiązkowy.

W przypadku wspólników spółki cywilnej zaświadczenie należy załączyć dla każdego wspólnika spółki będącego osobą fizyczną.

## **I.B. Wspólnicy spółki cywilnej – dodatkowo**

Dodatkowo, poza odpowiednimi załącznikami dotyczącymi Wnioskodawcy (określonymi w części **I.A** lub **I.C**) w przypadku składania wniosku przez wspólników spółki cywilnej należy załączyć poniższe dokumenty:

*3. Umowa spółki cywilnej* – kopia potwierdzona za zgodność z oryginałem przez notariusza lub pracownika LGD lub pracownika ARiMR - dokument obowiązkowy dla Wnioskodawców będących wspólnikami spółki cywilnej.

Umowa spółki oraz czas jej trwania musi być zawarta na czas nieokreślony lub oznaczony, w sposób oczywisty, nie krótszy niż okres zobowiązania Beneficjenta do utrzymania przedmiotu umowy przyznania pomocy, liczony od przewidywanego momentu dokonania płatności ostatecznej. W przypadku, gdy przedstawiona umowa spółki zawarta jest na okres krótszy niż okres zobowiązania do utrzymania przedmiotu umowy tj. co najmniej 5 lat od przewidywanej daty płatności:

- ostatecznej w przypadku operacji obejmujących wyłącznie inwestycje niepolegające na nabyciu rzeczy w formie leasingu,
- w wyniku której po raz pierwszy w ramach operacji zostaną zrefundowane raty zapłacone z tytułu wykonania umowy leasingu - w przypadku operacji obejmujących wyłącznie inwestycje polegające na nabyciu rzeczy będących przedmiotem leasingu,
- w wyniku której w ramach operacji zostaną zrefundowane wszystkie koszty kwalifikowalne, ratami zapłaconymi z tytułu wykonania umowy leasingu – w przypadku operacji obejmujących inwestycje zarówno polegające jak i niepolegające na nabyciu rzeczy będących przedmiotem leasingu),

nastąpi odmowa przyznania pomocy.

Umowa spółki musi precyzować, iż spółka prowadzi działalność w zakresie kwalifikowalnym do wsparcia w ramach Programu zgodnie z Polską Klasyfikacją Działalności (PKD).

*4. Zaświadczenie o nadaniu numeru w krajowym rejestrze urzędowym podmiotów gospodarki narodowej (REGON) -* kopia - dokument obowiązkowy w przypadku wspólników spółki cywilnej.

Do wniosku należy dołączyć kopię aktualnego zaświadczenia REGON dla spółki.

## **I.C Osoba prawna/jednostka organizacyjna nieposiadająca osobowości prawnej:**

*5. Umowa lub statut –* kopia potwierdzona za zgodność z oryginałem przez notariusza lub pracownika LGD lub pracownika ARiMR - dokument obowiązkowy*.* 

W zależności od formy prawnej Wnioskodawcy należy dołączyć kopię umowy spółki lub innego aktu konstytuującego działalność podmiotu ubiegającego się o pomoc.

Dokument ten oraz czas trwania podmiotu muszą być zawarte na czas nieokreślony lub oznaczony, w sposób oczywisty, nie krótszy niż okres zobowiązania beneficjenta do utrzymania przedmiotu umowy przyznania pomocy liczony od przewidywanego momentu dokonania płatności ostatecznej. W przypadku, gdy przedstawiony dokument bądź czas trwania podmiotu zawarte są na okres krótszy niż okres zobowiązania do utrzymania przedmiotu umowy tj. co najmniej 5 lat od przewidywanej daty płatności:

- ostatecznej w przypadku operacji obejmujących wyłącznie inwestycje niepolegające na nabyciu rzeczy w formie leasingu,
- w wyniku której po raz pierwszy w ramach operacji zostaną zrefundowane raty zapłacone z tytułu wykonania umowy leasingu *- w przypadku operacji obejmujących wyłącznie inwestycje polegające* na nabyciu rzeczy będących przedmiotem leasingu,

 w wyniku której w ramach operacji zostaną zrefundowane wszystkie koszty kwalifikowalne, poza ratami zapłaconymi z tytułu wykonania umowy leasingu – w przypadku operacji obejmujących inwestycje zarówno polegające jak i niepolegające na nabyciu rzeczy będących przedmiotem leasingu),

nastapi odmowa przyznania pomocy.

Ww. dokument musi precyzować, iż podmiot prowadzi działalność w zakresie kwalifikowalnym do wsparcia w ramach Programu zgodnie z Polską Klasyfikacją Działalności (PKD).

W przypadku wspólników spółki cywilnej należy załączyć kopie umowy lub statutu dla każdego wspólnika spółki będącego osobą prawną/jednostką organizacyjną nieposiadającą osobowości prawnej.

# **II. Załączniki dotyczące prowadzonej działalności oraz operacji**

**6**. *Wniosek o wpis do ewidencji producentów* – w przypadku, gdy wniosek o wpis do ewidencji producentów został złożony we wcześniejszym terminie a Wnioskodawca, do chwili złożenia wniosku o przyznanie pomocy w ramach przedmiotowego działania, nie otrzymał wymaganego numeru – oryginał lub kopia potwierdzona za zgodność z oryginałem przez pracownika Biura Powiatowego.

Dokument obowiązkowy w sytuacji, gdy Wnioskodawca nie posiada numeru identyfikacyjnego. Zgodnie z art. 11 ust. 3 pkt 5 ustawy z dnia 18 grudnia 2003 o krajowym systemie ewidencji producentów, ewidencji gospodarstw rolnych oraz ewidencji wniosków o przyznanie płatności (Dz.U. z 2004 r Nr 10, poz. 76 z późn. zmianami) wraz z wnioskiem o przyznanie pomocy Wnioskodawca może złożyć wniosek o wpis do ewidencji producentów *–* oryginał lub jego kopię potwierdzoną za zgodność z oryginałem przez pracownika Biura Powiatowego w przypadku, gdy wniosek wpis do ewidencji producentów został złożony we wcześniejszym terminie a Wnioskodawca, do chwili złożenia wniosku o przyznanie pomocy w ramach przedmiotowego działania, nie otrzymał wymaganego numeru.

Wniosek o wpis do ewidencji producentów należy sporządzić na formularzu udostępnionym przez ARiMR.

W przypadku Wnioskodawcy, który w polu **II.5.1. Numer identyfikacyjny** wniosku wpisał numer identyfikacyjny producenta nadany jego małżonkowi lub współposiadaczowi gospodarstwa rolnego nie należy występować o nadanie nowego numeru i załączać *wniosku o wpis do ewidencji producentów.*

**7. Oświadczenie Wnioskodawcy o posiadaniu statusu mikroprzedsiębiorcy –** w przypadku Wnioskodawców rozwijających działalność gospodarczą - oryginał - dokument obowiązkowy*.* 

Oświadczenie należy sporządzić na formularzu udostępnionym przez ARiMR.

**Mikroprzedsiębiorstwo** definiuje się jako przedsiębiorstwo zatrudniające mniej niż 10 pracowników i którego roczny obrót lub całkowity bilans roczny nie przekracza 2 milionów EUR<sup>10</sup>.

Wnioskodawca status mikroprzedsiębiorcy określa na podstawie danych z okresu poprzedzającego rok złożenia wniosku o przyznanie pomocy tzn. ostatniego zamkniętego roku obrachunkowego lub okresu referencyjnego do określania statusu przedsiębiorcy ustalonego na potrzeby działania *"Wdrażanie lokalnych strategii rozwoju"* dla operacji, które odpowiadają warunkom przyznania pomocy w ramach działania "*Tworzenie i rozwój mikroprzedsiębiorstw'* PROW 2007-2013 **jako trzy kolejne zamknięte okresy obrachunkowe poprzedzające rok złożenia wniosku o przyznanie pomocy**.

Tabelę w formularzu "Oświadczenie Wnioskodawcy o posiadaniu statusu mikroprzedsiębiorcy", w której Wnioskodawca określał będzie status swojego przedsiębiorstwa na koniec każdego zamkniętego roku obrachunkowego poczynając od pierwszego zamkniętego roku obrachunkowego poprzedzającego rok złożenia wniosku o przyznanie pomocy należy wypełnić zgodnie z instrukcją zawartą w odpowiednim przypisie na końcu formularza, tj.:

w kolumnie "Rok obrachunkowy (data)" należy wpisać datę stanowiącą rok obrachunkowy przedsiębiorcy, podając rok kalendarzowy albo okres określając daty rozpoczęcia i zakończenia roku obrachunkowego, w kolejności od zamkniętego roku obrachunkowego poprzedzającego rok złożenia wniosku o przyznanie pomocy.

Należy wpisać ostatni rok obrachunkowy, albo 2 kolejne lata obrachunkowe w ramach 3 - letniego okresu referencyjnego (trzech zamkniętych okresach obrachunkowych poprzedzających rok złożenia wniosku o przyznanie pomocy), w którym przedsiębiorstwo posiadało ten sam status (mikro, małe albo średnie).

⎯ w kolumnie *"Status przedsiębiorcy (przedsiębiorstwo mikro, małe, średnie w kategorii MŚP)"* należy **słownie** wpisać dany status przedsiębiorcy w danym zamkniętym roku obrachunkowym, zgodnie z definicją określoną w art. 2 Zalecenia Komisji 2003/361/WE (słowa: mikro albo małe albo średnie). Do obliczenia danych stosuje się przepisy ustawy z dnia 2 lipca 2004 r. o swobodzie działalności gospodarczej (Dz.U. 2007 Nr 155, poz. 1095 z późn. zm.), z uwzględnieniem art. 3 - 6 załącznika do Zalecenia 2003/361/WE

Odpowiednie pole określające **typ przedsiębiorstwa** należy zaznaczyć znakiem **X.**

 $\overline{a}$ <sup>10</sup> Art. 2 ust.3 załącznika do *Zalecenia Komisji 2003/361/WE z dnia 6 maja 2003 r. dotyczącego definicji przedsiębiorstw mikro, małych i średnich* w związku z art. 54 Rozporządzenia Rady (WE) nr 1698/2005 z dnia 20 września 2005 roku w sprawie wsparcia rozwoju obszarów wiejskich przez Europejski Fundusz Rolny na rzecz Rozwoju Obszarów Wiejskich (EFRROW) (Dz. Urz. WE L 277 z 21.10.2005 z późn.zm.)

#### **Szczegółowe zasady określania statusu przedsiębiorcy wynikające z przepisów o swobodzie działalności gospodarczej oraz przepisów Zalecenia 2003/361/WE wskazane są w dalszej części niniejszej instrukcji.**

W przypadku **wspólników spółki cywilnej** warunki, o których mowa w Zaleceniu nr 2003/361/WE muszą być spełnione łącznie w odniesieniu do działalności wykonywanej w ramach spółki cywilnej, jak również w odniesieniu do działalności wykonywanej przez każdego ze wspólników.

W przypadku **wspólników spółki cywilnej** oświadczenie o posiadaniu statusu mikroprzedsiębiorcy składa:

- ⎯ odrębnie każdy ze wspólników jako przedsiębiorca prowadzący działalność gospodarczą we własnym imieniu, oraz
- wspólnicy łącznie w odniesieniu do przedsiębiorstwa prowadzonego w formie spółki cywilnej.

Przy określaniu progu zatrudnienia i pułapu finansowego w przyjętym okresie referencyjnym, należy podać dane uwzględniając **typ przedsiębiorstwa** w rozumieniu *art. 3 załącznika do zalecenia Komisji 2003/361/WE z dnia 6 maja 2003 r. dotyczącego definicji przedsiębiorstw mikro, małych i średnich*, tzn.

1. przedsiębiorstwo **samodzielne** (niezależne) (art. 3 ust. 1) – *oznacza każde przedsiębiorstwo, które nie jest zakwalifikowane jako przedsiębiorstwo partnerskie, określone w pkt 2, ani jako przedsiębiorstwo powiązane określone w pkt 3.*

Na tej podstawie można określić, iż przedsiębiorstwem samodzielnym jest każde przedsiębiorstwo, którego nie można zaliczyć do żadnego z dwóch pozostałych typów (przedsiębiorstwo partnerskie lub powiązane). Zatem przedsiębiorstwo Wnioskodawcy jest samodzielne, jeśli:

- ⎯ nie posiada 25% lub więcej udziałów lub praw głosów w innym przedsiębiorstwie,
- ⎯ inne przedsiębiorstwa lub podmioty publiczne nie posiadają, samodzielnie lub wspólnie z jednym lub kilkoma przedsiębiorstwami powiązanymi lub podmiotami publicznymi 25% lub więcej udziałów lub praw głosów w przedsiębiorstwie Wnioskodawcy, poza niektórymi wyjątkami (określonymi w punkcie 2 w zdaniu drugim),
- ⎯ nie sporządza skonsolidowanych sprawozdań finansowych i nie jest ujęte w sprawozdaniach finansowych przedsiębiorstwa, które sporządza sprawozdania skonsolidowane, a zatem nie jest przedsiębiorstwem powiązanym.
- 2. przedsiębiorstwa **partnerskie** (art. 3 ust. 2) *oznaczają wszystkie przedsiębiorstwa, które nie zostały zakwalifikowane jako przedsiębiorstwa powiązane i między którymi istnieją następujące związki: przedsiębiorstwo działające na rynku wyższego szczebla (typu upstream) posiada, samodzielnie lub wspólnie z co najmniej jednym przedsiębiorstwem powiązanym w rozumieniu pkt 3, 25 % lub więcej kapitału lub praw głosu innego przedsiębiorstwa działającego na rynku niższego szczebla (typu downstream).*

*Przedsiębiorstwo można jednak zakwalifikować jako samodzielne i w związku z tym niemające żadnych przedsiębiorstw partnerskich, nawet jeśli niżej wymienieni inwestorzy osiągnęli lub przekroczyli pułap 25 %, pod warunkiem że nie są oni powiązani, w rozumieniu pkt 3, indywidualnie ani wspólnie, z danym przedsiębiorstwem:* 

- *1. publiczne korporacje inwestycyjne, spółki kapitałowe podwyższonego ryzyka, osoby fizyczne lub grupy osób prowadzące regularną działalność inwestycyjną podwyższonego ryzyka, które inwestują w firmy nienotowane na giełdzie (tzw. "anioły biznesu"), pod warunkiem że całkowita kwota inwestycji tych inwestorów w jedno przedsiębiorstwo nie przekroczy 1 250 000 EUR;*
- *2. uczelnie wyższe lub ośrodki badawcze nienastawione na zysk;*
- *3. inwestorzy instytucjonalni, w tym regionalne fundusze rozwoju;*
- *4. niezależne władze lokalne jednostki administracyjnej z rocznym budżetem poniżej 10 milionów EUR oraz liczbą mieszkańców poniżej 5 000.*

Powyższe zapisy regulują sytuację przedsiębiorstw, które ustanowiły poważne partnerstwa finansowe z innymi przedsiębiorstwami, ale żadne z przedsiębiorstw pozostających w tym związku nie sprawuje skutecznej, bezpośredniej lub pośredniej kontroli nad drugim. Przedsiębiorstwa partnerskie to przedsiębiorstwa, które nie są ani samodzielne, ani ze sobą powiązane.

Przedsiębiorstwo Wnioskodawcy jest partnerem drugiego przedsiębiorstwa, z zastrzeżeniem wyjątków wskazanych powyżej dla podmiotów wskazanych w katalogu lit. a) – d), jeśli:

- ⎯ posiada 25% lub więcej udziałów lub praw głosów w drugim przedsiębiorstwie lub drugie przedsiębiorstwo posiada 25% lub więcej udziałów lub praw głosów w przedsiębiorstwie Wnioskodawcy, (należy przyjąć tę wartość, która jest większa),
- ⎯ przedsiębiorstwa nie są przedsiębiorstwami powiązanymi, w rozumieniu określonym w pkt 3, co oznacza, między innymi, że głosy jednego przedsiębiorstwa w drugim nie przekraczają 50% łącznej liczby głosów,

⎯ przedsiębiorstwo Wnioskodawcy nie sporządza skonsolidowanych sprawozdań finansowych, obejmujących, na zasadzie konsolidacji, dane innego przedsiębiorstwa oraz nie jest ujęte, na zasadzie konsolidacji, w sprawozdaniach skonsolidowanych innego przedsiębiorstwa lub przedsiębiorstwa z nim powiązanego.

#### W świetle powyższego **uznaje się, iż przedsiębiorstwo Wnioskodawcy jest typem przedsiębiorstwa partnerskiego, gdy spełnione są łącznie dwa warunki:**

- ⎯ między przedsiębiorstwami musi istnieć jakiekolwiek powiązanie ekonomiczne polegające na tym, iż przedsiębiorstwa te zajmują się jednym produktem (usługą) na różnych szczeblach jego wytwarzania (przedsiębiorstwo typu upstream i przedsiębiorstwo typu downstream). Nie jest przy tym najistotniejsze czy przedsiębiorstwa działają w tej samej czy w różnej branży, najważniejsze jest istnienie zależności w łańcuchu produkcyjnym;
- ⎯ przedsiębiorstwo działające na rynku wyższego szczebla (upstream) na rynku niższego szczebla (downstream) samodzielnie lub łącznie z jakimś przedsiębiorstwem z nim powiązanym będzie miało co najmniej 25% kapitału lub praw głosu przedsiębiorstwa działającego odpowiednio na rynku niższego szczebla (downstream) albo na rynku wyższego szczebla (upstream).

Dokonując analizy powiązań poszczególnych przedsiębiorstw pod kątem zaklasyfikowania ich do kategorii przedsiębiorstw partnerskich należy oczywiście brać pod uwagę wyjątki wskazane powyżej w akapicie drugim art. 3 ust. 2 Zalecenia, wskazujące przypadki, w których pomimo spełnienia przez przedsiębiorstwa warunków powiązania ekonomicznego (przedsiębiorstwo typu upstream i downstream) oraz zależności kapitałowej, (co najmniej 25% udziału kapitału lub praw głosu) przedsiębiorstwa te nie będą mogły być uznane za partnerskie.

- 3. przedsiębiorstwa **powiązane** (art. 3 ust. 3) *oznaczają przedsiębiorstwa, które pozostają w jednym z poniższych związków:* 
	- *a) przedsiębiorstwo ma większość praw głosu w innym przedsiębiorstwie w roli udziałowca/akcjonariusza lub członka;*
	- *b) przedsiębiorstwo ma prawo wyznaczyć lub odwołać większość członków organu administracyjnego, zarządzającego lub nadzorczego innego przedsiębiorstwa;*
	- *c) przedsiębiorstwo ma prawo wywierać dominujący wpływ na inne przedsiębiorstwo zgodnie z umową zawartą z tym przedsiębiorstwem lub postanowieniami w jego statucie lub umowie spółki;*
	- *d) przedsiębiorstwo będące udziałowcem/akcjonariuszem lub członkiem innego przedsiębiorstwa kontroluje samodzielnie, zgodnie z umową z innymi udziałowcami/akcjonariuszami lub członkami tego przedsiębiorstwa, większość praw głosu udziałowców/akcjonariuszy lub członków w tym przedsiębiorstwie.*

*Zakłada się, że wpływ dominujący nie istnieje, jeżeli inwestorzy wymienieni w ust. 2 akapit drugi nie angażują się bezpośrednio lub pośrednio w zarządzanie danym przedsiębiorstwem, bez uszczerbku dla ich praw jako udziałowców/ akcjonariuszy.* 

*Przedsiębiorstwa, które pozostają w jednym ze związków opisanych w akapicie pierwszym z co najmniej jednym przedsiębiorstwem, lub inwestorów, o których mowa w ust. 2, również traktuje się jako powiązanych.* 

*Przedsiębiorstwa pozostające w jednym z takich związków z osobą fizyczną lub grupą osób fizycznych działających wspólnie również traktuje się jak przedsiębiorstwa powiązane, jeżeli prowadzą swoją działalność lub część działalności na tym samym właściwym rynku lub rynkach pokrewnych.* 

*Za "rynek pokrewny" uważa się rynek dla danego produktu lub usługi znajdujący się bezpośrednio na wyższym lub niższym szczeblu rynku w stosunku do właściwego rynku.* 

*Poza przypadkami określonymi w ust. 2 akapit drugi przedsiębiorstwa nie można uznać za małe lub średnie przedsiębiorstwo, jeżeli 25 % lub więcej kapitału lub praw głosu kontroluje bezpośrednio lub pośrednio, wspólnie lub indywidualnie, co najmniej jeden organ państwowy.* 

W świetle powyższych zapisów powiązanie przedsiębiorstw oznacza sytuację gospodarczą przedsiębiorstw, które tworzą grupę, w której jedno przedsiębiorstwo kontroluje, bezpośrednio lub pośrednio, większość praw głosu w innym przedsiębiorstwie (za pośrednictwem umów lub, w niektórych przypadkach, osób fizycznych jako udziałowców) lub wywiera dominujący wpływ na to przedsiębiorstwo.

Aby przedsiębiorstwa uniknęły trudności interpretacyjnych, Komisja zdefiniowała ten typ przedsiębiorstwa poprzez przejęcie warunków określonych w art. 1 stosowanej przez wiele lat dyrektywy Rady 83/349/EWG w sprawie skonsolidowanych sprawozdań finansowych w zakresie takim, w jakim odpowiadają one celom definicii.

A zatem, zazwyczaj przedsiębiorstwo natychmiast dowiaduje się, że jest przedsiębiorstwem powiązanym, gdyż dyrektywa ta wymaga od niego sporządzania skonsolidowanych sprawozdań finansowych lub jest ono ujęte, w drodze konsolidacji, w sprawozdaniach innego przedsiębiorstwa, które jest zobowiązane do sporządzania sprawozdań skonsolidowanych.

Jedyne dwa przypadki, kiedy przedsiębiorstwo można uznać za powiązane, chociaż nie ma ono obowiązku sporządzania skonsolidowanych sprawozdań finansowych, to:

- **1)** jeśli siedziba przedsiębiorstwa znajduje się w Państwie Członkowskim, które przewiduje wyjątek od wymogu sporządzania skonsolidowanych sprawozdań finansowych zgodnie z siódmą dyrektywą Rady 83/349/EWG z dnia 13 czerwca 1983 r., przedsiębiorstwo mimo to powinno sprawdzić, czy nie spełnia któregoś z warunków w definicji przedsiębiorstwa powiązanego,
- **2)** w rzadkich przypadkach przedsiębiorstwo można uznać za związane z innym przedsiębiorstwem, jeśli pozostaje w związku z osobą fizyczną lub grupą osób działających wspólnie.

W tych przypadkach przedsiębiorstwo powinno sprawdzić, czy spełnia przynajmniej jeden z warunków określonych w definicji przedsiębiorstwa powiązanego.

4. Zgodnie z art. 3 ust. 5: *"Przedsiębiorstwa mogą złożyć oświadczenie o swoim statusie prawnym przedsiębiorstwa samodzielnego, przedsiębiorstwa partnerskiego lub przedsiębiorstwa powiązanego,*  załaczając dane dotyczące pułapów określonych w art. 2. Oświadczenie można złożyć nawet wtedy, gdy *kapitał jest rozdrobniony w stopniu uniemożliwiającym określenie właściciela, w którym to przypadku przedsiębiorstwo w dobrej wierze oświadcza, że w sposób prawnie uzasadniony może przyjąć, iż 25 % lub więcej jego kapitału nie jest w posiadaniu innego przedsiębiorstwa ani we wspólnym posiadaniu większej liczby powiązanych przedsiębiorstw. Oświadczenia takie nie wykluczają kontroli i postępowań wyjaśniających przewidzianych w przepisach krajowych lub wspólnotowych."* 

Ustalenie typu przedsiębiorstwa Wnioskodawcy stanowi punkt wyjścia do **obliczania poziomu zatrudnienia i pułapu finansowego w roku wybranym do określenia statusu mikroprzedsiębiorcy,** które przeprowadza się zgodnie z zapisami art. 6 *załącznika do ww. zalecenia Komisji 2003/361/WE.* 

### **Dane oblicza się na podstawie ostatniego zatwierdzonego okresu obrachunkowego.**

Zgodnie z art. 4 załącznika do Zalecenia *2003/361/WE:* 

- *1. Dane stosowane do określania liczby pracowników i kwot finansowych to dane odnoszące się do ostatniego zatwierdzonego okresu obrachunkowego i obliczane w skali rocznej. Uwzględnia się je począwszy od dnia zamknięcia ksiąg rachunkowych. Kwota wybrana jako obrót jest obliczana z pominięciem podatku VAT i innych podatków pośrednich.*
- *2. Jeżeli w dniu zamknięcia ksiąg rachunkowych dane przedsiębiorstwo stwierdza, że w skali rocznej przekroczyło pułapy zatrudnienia lub pułapy finansowe określone w art. 2, lub spadło poniżej tych pułapów, uzyskanie lub utrata statusu średniego, małego lub mikroprzedsiębiorstwa następuje tylko wówczas, gdy zjawisko to powtórzy się w ciągu dwóch kolejnych okresów obrachunkowych.*
- *3. W przypadku nowo utworzonych przedsiębiorstw, których księgi rachunkowe nie zostały jeszcze zatwierdzone, odpowiednie dane pochodzą z oceny dokonanej w dobrej wierze w trakcie roku obrachunkowego.*

Powyższe oznacza, iż analizę należy rozpocząć od ustalenia statusu przedsiębiorstwa w ostatnim zamkniętym roku obrachunkowym, poprzedzającym rok złożenia wniosku o przyznanie pomocy. **Przedsiębiorca, który potwierdzi posiadanie statusu mikroprzedsiębiorcy, składa oświadczenie w oparciu o dane za ostatni zatwierdzony rok obrachunkowy.**

W przypadku, gdy w ostatnim zamkniętym roku obrachunkowym, poprzedzającym rok złożenia wniosku o przyznanie pomocy, przedsiębiorstwo nie spełnia kryteriów definiujących status mikroprzedsiębiorcy, Wnioskodawca bada status przedsiębiorstwa za poprzednie zamknięte lata obrachunkowe do 3 roku wstecz.

W przypadku, gdy przedsiębiorstwo Wnioskodawcy nie uzyskało statusu mikroprzedsiębiorstwa w ostatnim zamkniętym okresie obrachunkowym, wówczas należy sprawdzić czy w drugim i trzecim zamkniętym roku obrachunkowym poprzedzającym rok złożenia wniosku o przyznanie pomocy przedsiębiorca spełniał kryterium mikroprzedsiębiorstwa. Jeżeli przedsiębiorstwo będzie posiadało status mikroprzedsiębiorstwa przez dwa kolejne zamknięte okresy obrachunkowe wówczas podmiot ten spełnia warunek dostępu do pomocy w zakresie wykonywania działalności gospodarczej jako mikroprzedsiębiorca.

Jeśli w 3 letnim okresie referencyjnym przedsiębiorstwo będzie posiadało w każdym roku odmienny status np.: małe/mikro/małe, Wnioskodawca nie będzie spełniał definicji mikroprzedsiębiorcy i w związku z tym nie może skutecznie ubiegać się o pomoc w ramach działania *"Wdrażanie lokalnych strategii rozwoju"* dla operacji, które odpowiadają warunkom przyznania pomocy w ramach działania "*Tworzenie i rozwój mikroprzedsiębiorstw"*. Również ustalenie, iż w okresie referencyjnym przedsiębiorca posiadał status przedsiębiorstwa małego albo średniego, stanowić będzie podstawę odmowy przyznania pomocy Wnioskodawcy, jako nie spełniającemu podmiotowych warunków ubiegania się i przyznania pomocy, tzn. nie posiadającego statusu mikroprzedsiębiorcy.

**Przykład:** jeżeli na podstawie danych za 2008 r. przedsiębiorstwo nie spełniało kryteriów pozwalających uznać je za mikroprzedsiębiorstwo, wówczas, należy zbadać jego status z uwzględnieniem wcześniejszych okresów obrachunkowych, tj. lat 2007 i 2006. Jeżeli w latach 2006 i 2007 przedsiębiorstwo posiadało status mikroprzedsiębiorstwa, wówczas jest mikroprzedsiębiorstwem i w związku z tym może ubiegać się o pomoc w 2009 roku w ramach działania *Tworzenie i rozwój mikroprzedsiębiorstw* PROW 2007-2013.Jeżeli natomiast, przedsiębiorstwo, które na podstawie danych za 2008 r. przekroczyło pułap zatrudnienia lub finansowy dla mikroprzedsiębiorcy określony w Zaleceniu Komisji 2003/361/WE z dnia 6 maja 2003 r. i przekroczyła ww.

pułap lub pułapy w którymkolwiek z dwóch wcześniejszych lat (2006 lub 2007), wówczas, biorąc pod uwagę ww. Zalecenie Komisji, przedsiębiorstwo to nie byłoby uznane za mikroprzedsiębiorstwo i nie mogłoby się ubiegać o pomoc w 2009 r. w ramach przedmiotowego działania.

W przypadku przedsiębiorstw działających dłużej niż jeden zamknięty rok obrachunkowy a krócej niż dwa zamknięte lata obrachunkowe, przedsiębiorca określa kategorię statusu przedsiębiorstwa na podstawie danych z pierwszego zamkniętego roku obrachunkowego.

W przypadku przedsiębiorstw działających krócej niż rok (nowoutworzonych), przedsiębiorca określa kategorię statusu przedsiębiorstwa na podstawie danych opartych na godnych zaufania szacunkach (wiarygodnych dokumentach), które wykorzystywał do opracowania założeń w zakresie projekcji finansowych i poziomu zatrudnienia.

W zakresie **obliczenia poziomu zatrudnienia** zastosowanie mają zapisy art. 5 załącznika do Zalecenia, zgodnie z którym: *"Liczba zatrudnionych osób odpowiada liczbie rocznych jednostek roboczych (RJR), to jest liczbie pracowników zatrudnionych na pełnych etatach w obrębie danego przedsiębiorstwa lub w jego imieniu w ciągu całego uwzględnianego roku referencyjnego. Praca osób, które nie przepracowały pełnego roku, które pracowały w niepełnym wymiarze godzin bez względu na długość okresu zatrudnienia, lub pracowników sezonowych jest obliczana jako część ułamkowa RJR. W skład personelu wchodzą:* 

- *a) pracownicy;*
- *b) osoby pracujące dla przedsiębiorstwa, podlegające mu i uważane za pracowników na mocy prawa krajowego;*
- *c) właściciele-kierownicy;*
- *d) partnerzy prowadzący regularną działalność w przedsiębiorstwie i czerpiący z niego korzyści finansowe.*

 *Praktykanci lub studenci odbywający szkolenie zawodowe na podstawie umowy o praktyce lub szkoleniu zawodowym nie wchodzą w skład personelu. Nie wlicza się okresu trwania urlopu macierzyńskiego ani wychowawczego.* 

Średnioroczne zatrudnienie określa się w przeliczeniu na pełne etaty.

Przy obliczaniu **pułapu finansowego przedsiębiorstwa**, na podstawie ksiąg rachunkowych lub sprawozdań finansowych, należy uwzględnić, iż:

- $-$  kwota obrotu jest obliczana bez uwzględnienia podatku VAT oraz innych podatków pośrednich,
- ⎯ wartość progową obrotu/ bilansu wyrażoną w euro przelicza się na złote według średniego kursu ogłoszonego przez Narodowy Bank Polski w ostatnim dniu roku obrotowego poprzedzającego rok obrotowy, w którym złożono wniosek o przyznanie pomocy.

W przypadku pułapu dotyczącego rocznego obrotu lub całkowitego bilansu rocznego przedsiębiorstwa może wybrać jeden z nich. Przedsiębiorstwo nie musi więc spełniać obydwu warunków finansowych i może przekroczyć jeden z pułapów finansowych, nie tracąc swojego statusu.

**Uwaga!** Wnioskodawca zobowiązany jest posiadać dokumenty stanowiące podstawę określenia statusu przedsiębiorcy w kategorii MŚP, które mogą podlegać weryfikacji przez upoważnione organy, w tym przedstawicieli Agencji, Ministra Finansów, Ministra Rolnictwa i Rozwoju Wsi, Komisji Europejskiej, w trakcie ewentualnych kontroli w miejscu realizacji operacji lub siedzibie Beneficienta.

### **Ustalenie kategorii statusu przedsiębiorstwa na podstawie danych dotyczących poziomu zatrudnienia i obrotów.**

W przypadku **przedsiębiorstwa samodzielnego** podaje się wyłącznie dane przedsiębiorstwa Wnioskodawcy.

Posiadanie przedsiębiorstw **partnerskich** lub **powiązanych** w rozumieniu przedstawionych powyżej zasad wpływa na sposób ustalenia poziomu zatrudnienia oraz pułapów finansowych:

- 1) w przypadku **przedsiębiorstw partnerskich**, do danych przedsiębiorstwa Wnioskodawcy dotyczących zatrudnienia oraz danych dotyczących wielkości przychodów i majątku należy dodać dane każdego przedsiębiorstwa partnerskiego proporcjonalnie do procentowego udziału w kapitale lub prawach głosu (w zależności, który jest większy). W przypadku przedsiębiorstw posiadających nawzajem akcje/ udziały/ prawa głosu (cross-holding) stosuje się wyższy procent;
- 2) w sytuacji, gdy Wnioskodawca posiada **przedsiębiorstwa powiązane**, do danych przedsiębiorstwa Wnioskodawcy dotyczących zatrudnienia w tych przedsiębiorstwach oraz danych dotyczących wielkości przychodów i majątku dodaje się w 100% dane każdego przedsiębiorstwa powiązanego.

Na stronie internetowej ARiMR został umieszczony kwalifikator, którym można wykorzystać przy określeniu kategorii, do której należy przedsiębiorstwo (zakładka na stronie głównej www.arimr.gov.pl → Kwalifikator małych i średnich przedsiębiorstw (Kwalifikator MSP). Program, którego autorem jest Polska Agencja Rozwoju Przedsiębiorczości, posiadająca z tego tytułu wszelkie prawa autorskie, ma charakter informacyjny i stanowi narzędzie pomocnicze w procesie kwalifikacji przedsiębiorstw.

Na stronie internetowej ARIMR umieszczony jest również odnośnik do poradnika "Nowa definicja MŚP", który jest zamieszczony na ogólnie dostępnej stronie internetowej Komisji Europejskiej: http://ec.europa.eu/enterprise/enterprise\_policy/sme\_definition/sme\_user\_guide\_pl.pdf

*8.* **Ekonomiczny plan operacji** (*biznes plan)* – oryginał *–* dokument obowiązkowy.

Ekonomiczny plan operacji należy sporządzić na formularzu udostępnionym przez ARiMR zgodnie z instrukcją jego wypełniania.

W sytuacji dokonywania w Ekonomicznym planie operacji poprawek, błędne dane należy skreślić tak, aby był widoczny pierwotny zapis, następnie umieścić poprawne dane i na marginesie, na wysokości poprawek złożyć parafkę i wpisać datę.

### **Pozostałe załączniki wymagane do przeprowadzenia weryfikacji wniosku**

## **I. Załączniki dotyczące Wnioskodawcy**

*9. Zaświadczenie z właściwej Ewidencji Ludności o zameldowaniu na pobyt czasowy w miejscu zamieszkania, wystawione nie wcześniej niż 1 miesiąc przed złożeniem wniosku o przyznanie pomocy*  **–** w przypadku, gdy jest ono różne od miejsca zameldowania na pobyt stały *–* oryginał*.*

Dokument załączany w przypadku osoby fizycznej oraz dla każdego ze wspólników spółki cywilnej będącego osobą fizyczną, o ile jest wymagany tj. w sytuacji, kiedy:

- Wnioskodawca w sekcji **II.10**. **Adres zamieszkania/ adres siedziby i oddziału** wpisał inny adres niż wskazany w dokumencie tożsamości adres zameldowania na pobyt stały,
- wspólnik spółki cywilnej w sekcji **II.A.6.** wpisał inny adres niż wskazany w dokumencie tożsamości adres zameldowania na pobyt stały.

## **II. Załączniki dotyczące prowadzonej działalności oraz operacji**

*10. Odpis z rejestru przedsiębiorców w Krajowym Rejestrze Sądowym*, *wystawiony nie wcześniej niż 3 miesiące przed złożeniem wniosku o przyznanie pomocy* – w przypadku Wnioskodawców rozwijających działalność gospodarczą - oryginał lub kopia.

W przypadku wspólników spółki cywilnej należy załączyć aktualny odpis z KRS dla każdego wspólnika spółki będącego osobą prawną/jednostką organizacyjną nieposiadającą osobowości prawnej.

Dokument nie jest wymagany w przypadku Wnioskodawcy będącego kapitałową spółką prawa handlowego w organizacji.

Fundacje i stowarzyszenia prowadzące działalność gospodarczą muszą załączyć *Odpis z rejestru przedsiębiorców w Krajowym Rejestrze Sądowym,* a nie *Odpis z rejestru stowarzyszeń, innych organizacji społecznych i zawodowych, fundacji oraz publicznych zakładów opieki zdrowotnej w Krajowym Rejestrze Sądowym.*

*11. Uchwała wspólników spółki cywilnej upoważniająca wspólnika tej spółki do ubiegania się o pomoc w imieniu wspólników spółki cywilnej –* w przypadku, gdy taka uchwała została podjęta – oryginał lub kopia potwierdzona za zgodność z oryginałem przez notariusza lub pracownika LGD lub pracownika ARiMR.

Należy załączyć w przypadku, gdy w umowie spółki cywilnej nie wskazano wspólnika spółki cywilnej upoważnionego do ubiegania się o pomoc w imieniu wspólników spółki cywilnej.

*12. Zaświadczenia o pomocy de minimis uzyskanej w okresie obejmującym bieżący rok podatkowy oraz dwa poprzedzające go lata podatkowe –* oryginał lub kopia, **albo**

## *Oświadczenie Wnioskodawcy o uzyskanej pomocy de minimis –* oryginał.

Zaświadczenie(a) o uzyskanej pomocy de minimis należy załączyć w przypadku, gdy Wnioskodawca w okresie obejmującym bieżący rok podatkowy oraz dwa poprzedzającego go lata podatkowe **uzyskał** pomoc publiczną przyznawaną zgodnie z zasadą de minimis, w szczególności w myśl rozporządzenia Komisji (WE) NR 1998/2006 z dnia 15 grudnia 2006 r. w sprawie stosowania art. 87 i 88 Traktatu do pomocy de minimis (Dz. Urz. UE L 379 z 28.12. 2006 roku).

Oświadczenie Wnioskodawcy o uzyskanej pomocy de minimis należy załączyć w przypadku, gdy Wnioskodawca w okresie obejmującym bieżący rok podatkowy oraz dwa poprzedzającego go lata podatkowe **nie uzyskał** pomocy publicznej przyznawanej zgodnie z zasadą de minimis, w szczególności w myśl rozporządzenia Komisji (WE) NR 1998/2006 z dnia 15 grudnia 2006 r. w sprawie stosowania art. 87 i 88 Traktatu do pomocy de minimis (Dz.Urz. UE L 379 z 28.12. 2006 roku).

Oświadczenie należy sporządzić na formularzu udostępnionym przez ARiMR.

Dokument powinien być opatrzony datą jego sporządzenia oraz czytelnym, własnoręcznym podpisem Wnioskodawcy/osoby reprezentującej Wnioskodawcę/pełnomocnika Wnioskodawcy (dopuszczalne jest złożenie parafki wraz z pieczęcią imienną).

Zgodnie z rozporządzeniem Komisji (WE) NR 1998/2006 z dnia 15 grudnia 2006 r. w sprawie stosowania art. 87 i 88 Traktatu do pomocy de minimis (Dz. Urz. UE L 379 z 28.12. 2006 roku) maksymalna wartość pomocy

de minimis (wraz z wnioskowaną) w okresie obejmującym bieżący rok podatkowy oraz dwa poprzedzające go lata podatkowe nie może przekroczyć pułapu **200 000 Euro**. Natomiast dla podmiotów działających w sektorze transportu drogowego maksymalna wartość pomocy de minimis (wraz z wnioskowaną) nie może przekroczyć pułapu **100 000 Euro.** Przy ustalaniu wartości pomocy de minimis udzielonej spółce cywilnej, jawnej, partnerskiej, komandytowej albo komandytowo-akcyjnej należy uwzględnić sumę wartości pomocy udzielonej:

- 1) tej spółce;
- 2) podmiotom będącym odpowiednio wspólnikiem spółki cywilnej, jawnej, partnerskiej, komplementariuszem spółki komandytowej albo komandytowo-akcyjnej, niebędącym akcjonariuszem, w zakresie, w jakim pomoc ta została udzielona w związku z prowadzeniem działalności gospodarczej przez tę spółkę.

Przy ustalaniu wartości pomocy de minimis udzielonej osobie fizycznej prowadzącej równocześnie działalność gospodarczą inną niż w zakresie spółki cywilnej, jawnej, partnerskiej, komandytowej albo komandytowoakcyjnej nie uwzględnia się wartości pomocy otrzymanej przez tę osobę z tytułu prowadzonej działalności w takiej spółce.

*13. Deklaracje ZUS DRA (wraz z załącznikami ZUS RCA (RCX), ZUS RSA, ZUS RZA) z ostatnich 12 miesięcy poprzedzających miesiąc złożenia wniosku o przyznanie pomocy –* w przypadku Wnioskodawców rozwijających działalność gospodarczą *–* oryginał lub kopia potwierdzona za zgodność z oryginałem przez Wnioskodawcę lub ZUS lub pracownika LGD lub pracownika ARiMR.

Należy załączyć deklaracje rozliczeniowe ZUS DRA (wraz z załącznikami ZUS RCA (RCX), ZUS RSA, ZUS RZA) za okres 12 miesięcy poprzedzających miesiąc złożenia wniosku o przyznanie pomocy. Przedstawiane dokumenty, zarówno deklaracje ZUS DRA, jak i imienne raporty miesięczne (ZUS RCA (RCX), ZUS RSA, ZUS RZA) powinny być podpisane przez płatnika składek (Wnioskodawcę) lub osobę upoważnioną. Dotyczy to również podmiotów zobowiązanych do przekazywania dokumentów do ZUS drogą elektroniczną. W przypadku prowadzenia działalności krócej niż rok, należy przedstawić deklaracje rozliczeniowe ZUS DRA (wraz z załącznikami ZUS RCA (RCX), ZUS RSA, ZUS RZA) za wszystkie miesiące od momentu rozpoczęcia działalności).

Wnioskodawcy prowadzący działalność gospodarczą, ale niezatrudniający pracowników, czyli opłacający składki wyłącznie za siebie lub za osoby współpracujące - zgodnie z zasadami obowiązującymi w ZUS - są zwolnione z comiesięcznego obowiązku składania deklaracji DRA. W związku z powyższym osoby te zobowiązane są do załączenia do wniosku o przyznanie pomocy ostatniej złożonej deklaracji ZUS DRA do ZUS.

*14. Pełnomocnictwo –* w przypadku, gdy zostało udzielone *–* oryginał lub kopia potwierdzona za zgodność z oryginałem przez notariusza lub pracownika ARiMR.

Należy dołączyć do wniosku w sytuacji, gdy Wnioskodawcę będzie reprezentował w stosunkach z ARiMR pełnomocnik.

Załączane do wniosku pełnomocnictwo, na którym własnoręczność podpisów została potwierdzona przez notariusza, powinno być oryginałem lub kopią potwierdzoną za zgodność z oryginałem przez notariusza lub pracownika LGD lub pracownika ARiMR. Dane dotyczące pełnomocnika zawarte w sekcji **II.12** wniosku powinny być zgodne z załączonym do wniosku pełnomocnictwem.

Pełnomocnictwo musi być sporządzone w formie pisemnej oraz określać w swojej treści w sposób niebudzący wątpliwości rodzaj czynności, do których pełnomocnik jest umocowany.

*15. Zapytania ofertowe wysłane do co najmniej 3 dostawców* – kopia potwierdzona za zgodność z oryginałem przez Wnioskodawcę *– wraz z potwierdzeniem ich wysłania* 

### *oraz*

*3 odpowiadające im oferty, na zakup lub wykonanie zadania wraz uzasadnieniem wyboru oferty –*  w przypadku zadania, którego planowany koszt w kwocie netto przekracza 50 000 złotych *–* oryginał lub kopia potwierdzone za zgodność z oryginałem przez notariusza lub podmiot, który wystawił ofertę lub pracownika LGD lub pracownika ARiMR.

Dopuszcza się następujące formy wysyłania zapytań ofertowych: faksem, listem poleconym, pocztą kurierską lub bezpośrednie złożenie u oferenta. Dowodem przekazania zapytania jest odpowiednio dowód nadania faksu, listu poleconego, przesyłki kurierskiej lub pokwitowanie odbioru zapytania przez dostawcę na kopii zapytania ofertowego.

W zapytaniu należy kolejno wyszczególnić wszystkie przedmioty zamówienia wraz z podaniem szczegółowej specyfikacji technicznej planowanych do kupienia urządzeń/maszyn/środków transportu.

Zapytanie ofertowe powinno zawierać możliwie pełną specyfikację przedmiotu zamówienia, zawierającą podstawowe parametry/cechy, takie jak: przeznaczenie i funkcje, jakie ma spełniać dostawa (maszyna/urządzenie/środek transportu, minimalna wydajność lub przedział wydajności, moc, pojemność, rodzaj zasilania (parowy, elektryczny, spalinowy, gazowy), producent lub marka dostawy (jeżeli jest przedmiotem zapytania), wymagany dodatkowy osprzęt, dodatkowe wyposażenie, ewentualnie gabaryty urządzenia, warunki dostawy, niestandardowe wykończenie, inne wymagania stawiane dostawie, itd.

#### **Wzór formularza zapytania ofertowego, określający wytyczne, co do treści, jaką powinien zawierać przedmiotowy dokument, znajduje się na stronach internetowych ARiMR.**

Kryteria wyboru najkorzystniejszej oferty nie mogą stanowić elementów nieuczciwej konkurencji (nie mogą dyskryminować potencjalnych ofert), np. poprzez podanie takich kryteriów jak "dotychczasowa współpraca", "renoma w branży", "dotychczasowe doświadczenia Wnioskodawcy", "zaufanie, co do terminowości wykonania zadania i rzetelności dostawcy", itp. Suma przyporządkowanych do poszczególnych kryteriów wartości cząstkowych musi stanowić 100%.

Sposób formułowania kryteriów nie powinien zatem jednoznacznie ograniczać kręgu potencjalnych dostawców do konkretnego wykonawcy/dostawcy.

Koszty realizacji zadania w ramach operacji, dla których wymagane jest przeprowadzenie postępowania ofertowego, odnosimy do kwoty netto (bez VAT). Cena podana w ofercie nie może zawierać kosztów ubezpieczenia, cła i akcyzy.

Przedkładane oferty muszą odpowiadać treści zapytania ofertowego. Ponadto wskazane jest, by oferta zawierała inne dodatkowe informacje, jeżeli są wymagane, np. warunki płatności, możliwe do uzyskania upusty, wymagania dotyczące konserwacji, przeglądów i serwisowania urządzenia, kosztorys ofertowy itd. Oferta musi być opatrzona pieczątką firmową i podpisem oferenta oraz zawierać datę sporządzenia.

Imienne oferty przesłane przez oferenta e-mailem i faksem nie będą akceptowane przez ARiMR. Oferta powinna być przesłana Wnioskodawcy za pośrednictwem poczty, kuriera bądź też odebrana osobiście u oferenta.

Dołączana do wniosku oferta powinna być ważna na dzień złożenia wniosku.

Obowiązek uzasadniania planowanych kosztów poprzez przedstawienie ofert na realizację przewidzianych operacją zadań nie dotyczy robót budowlanych.

W uzasadnionych przypadkach, gdy wynika to z przyjętej technologii produkcji, możliwe jest przedłożenie jednego zapytania ofertowego i jednej odpowiadającej mu oferty.

W przypadku uzyskania ofert w walutach innych niż złote do przeliczania kursu należy przyjąć kurs sprzedaży NBP z dnia wystawienia oferty. W przypadku, gdy Narodowy Bank Polski nie publikuje dla danej waluty kursów sprzedaży, do dokonywania przeliczeń należy zastosować kursy średnie NBP z dnia wystawienia oferty.

### *16. Dokument potwierdzający tytuł prawny Wnioskodawcy do nieruchomości, w/na której realizowana będzie operacja –* w przypadku operacji bezpośrednio związanej z nieruchomością *–* oryginał lub kopia potwierdzona za zgodność z oryginałem przez notariusza lub pracownika LGD lub pracownika ARiMR.

W przypadku, gdy nieruchomość, na której realizowana będzie operacja znajduje się w posiadaniu samoistnym Wnioskodawcy (własność) dokumentem potwierdzającym tytuł prawny do tej nieruchomości, jest odpis z ksiąg wieczystych wystawiony nie wcześniej niż 3 miesiące przed złożeniem wniosku o przyznanie pomocy.

W sytuacji braku możliwości przedstawienia odpisu z ksiąg wieczystych dokumentem potwierdzającym tytuł prawny do nieruchomości, na której realizowana będzie operacja może być:

- odpis aktu notarialnego wraz z kopią wniosku o wpis do księgi wieczystej. Kopia wniosku powinna zawierać czytelne potwierdzenie jego złożenia w sądzie, lub
- prawomocne orzeczenie sądu wraz z kopią wniosku o wpis do księgi wieczystej. Kopia wniosku powinna zawierać czytelne potwierdzenie jego złożenia w sądzie, lub
- ostateczna decyzja administracyjna wraz z kopią wniosku o wpis do księgi wieczystej. Kopia wniosku powinna zawierać czytelne potwierdzenie jego złożenia w sądzie.

W przypadku, gdy nieruchomość, na której realizowana będzie operacja znajduje się w posiadaniu zależnym Wnioskodawcy dokumentem potwierdzającym tytuł prawny do tej nieruchomości, jest:

- umowa dzierżawy lub inna umowa potwierdzająca posiadanie zależne,
- inne dokumenty potwierdzające tytuł prawny.

Umowa dzierżawy lub inna umowa potwierdzająca posiadanie zależne powinna być zawarta na okres co najmniej 5 lat od planowanej daty dokonania płatności:

- ostatecznej w przypadku operacji obejmujących wyłącznie inwestycje niepolegające na nabyciu rzeczy w formie leasingu),
- w wyniku której po raz pierwszy w ramach operacji zostaną zrefundowane raty zapłacone z tytułu wykonania umowy leasingu – w przypadku operacji obejmujących wyłącznie inwestycje polegające na nabyciu rzeczy będących przedmiotem leasingu,
- w wyniku której w ramach operacji zostaną zrefundowane wszystkie koszty kwalifikowalne, poza ratami zapłaconymi z tytułu wykonania umowy leasingu - w przypadku operacji obejmujących inwestycje zarówno polegające jak i niepolegające na nabyciu rzeczy będących przedmiotem leasingu.

17. Oświadczenie właściciela lub współwłaściciela nieruchomości, że wyraża on zgode na realizacje *operacji bezpośrednio związanej z nieruchomością* - w przypadku, gdy operacja realizowana będzie na nieruchomości będącej w posiadaniu zależnym, lub będącej przedmiotem współwłasności *–* oryginał.

Oświadczenie należy sporządzić na formularzu udostępnionym przez ARiMR.

Dokument powinien być opatrzony datą jego sporządzenia oraz czytelnym, własnoręcznym podpisem właściciela nieruchomości lub osoby upoważnionej (dopuszczalne jest złożenie parafki wraz z pieczęcią imienną).. W przypadku nieruchomości będącej przedmiotem współwłasności oświadczenie powinno być podpisane oddzielnie przez każdego ze współwłaścicieli.

Dokument załączany w przypadku, gdy planowana operacja jest trwale związana z nieruchomością (tj. dotyczy budowy, remontów połączonych z modernizacją, nasadzenia, infrastruktura, zagospodarowania terenu, zakupu maszyn i urządzeń wymagających posadowienia), a także gdy operacja dotyczy wyposażenia nieruchomości.

**18.** *Zaświadczenie o wpisie do Ewidencji Działalności Gospodarczej, z podaniem przedmiotu wykonywanej działalności gospodarczej zgodnie z Polską Klasyfikacją Działalności (PKD), wystawione nie wcześniej niż 3 miesiące przed złożeniem wniosku o przyznanie pomocy –*  w przypadku Wnioskodawców rozwijających działalność gospodarczą *–* oryginał lub kopia*.*

Przez działalność rozwijaną należy rozumieć sytuację, w której Wnioskodawca posiada status przedsiębiorcy tj. planuje inwestycje związane z zarejestrowanym już rodzajem działalności (PKD) lub rozwija swoją działalność gospodarczą o nową branżę (nowy kod PKD).

W przypadku wspólników spółki cywilnej należy załączyć zaświadczenia o wpisie do ewidencji działalności gospodarczej dla każdego wspólnika spółki będącego osobą fizyczną, w zakresie wykonywanej przez niego działalności gospodarczej.

## **Uwaga:**

*Należy pamiętać, iż zgodnie z przepisami ustawy o swobodzie działalności gospodarczej rejestracja działalności dokonywana jest w urzędzie gminy (miasta) właściwym ze względu na adres zamieszkania Wnioskodawcy. Jeżeli Wnioskodawca wykazuje, iż zamieszkuje na "obszarze wiejskim" (patrz punkt II.10 wniosku) to powinien mieć zarejestrowaną działalność gospodarczą w gminie, do której należy wskazana miejscowość. Podobnie w przypadku wspólników spółki cywilnej będących osobami fizycznymi - adres zamieszkania wskazany w sekcji 6 części II.A. wniosku musi być zgodny z adresem zamieszkania wskazanym w zaświadczeniu o wpisie do ewidencji działalności gospodarczej.* 

**19***. Zaświadczenie o wpisie do ewidencji innych obiektów, o której mowa w art. 38 ust. 3 ustawy z dnia 29 sierpnia 1997 r. o usługach turystycznych (Dz. U. 2004 Nr 223, poz. 2268 z późn. zm.), wystawione nie wcześniej niż 3 miesiące przed złożeniem wniosku o przyznanie pomocy –* w przypadku, gdy w ramach rozwijanej działalności Wnioskodawca świadczy usługi polegające na udostępnianiu miejsc noclegowych w innych obiektach, w których mogą być świadczone usługi hotelarskie – oryginał lub kopia.

### **Uwaga:**

*Ww. zaświadczenie jest wymagane również w przypadku operacji nie związanych bezpośrednio z tworzeniem lub rozwijaniem bazy noclegowej, ale realizowanych w związku z wykonywaniem działalności, w ramach której Wnioskodawca świadczy usługi polegające na udostępnianiu miejsc noclegowych w innych obiektach, w których mogą być świadczone usługi hotelarskie np. zakup sprzętu rekreacyjnego dla turystów w ramach prowadzonej działalności polegającej na n. wynajmowaniu pokoi dla turystów).* 

**20.** *Przyrzeczenie zaszeregowania obiektu hotelarskiego do odpowiedniego rodzaju i kategorii (promesa) wydane na podstawie art. 39a ustawy z dnia 29 sierpnia 1997 r. o usługach turystycznych lub decyzja określająca kategorię obiektu hotelarskiego, nadana na podstawie art. 38 ust. 1 i 2 ustawy z dnia 29 sierpnia 1997 r. o usługach turystycznych –* w przypadku, gdy w ramach podejmowanej lub prowadzonej działalności Wnioskodawca planuje świadczyć lub świadczy usługi polegające na udostępnianiu miejsc noclegowych w obiektach hotelarskich – oryginał lub kopia.

Zgodnie z ww. ustawa za obiekty hotelarskie uznajemy: hotele, motele, pensjonaty, kempingi, domy wycieczkowe, schroniska młodzieżowe, schroniska, pola biwakowe.

## **Uwaga:**

*Ww. promesa bądź decyzja jest wymagana również w przypadku operacji niezwiązanych bezpośrednio z tworzeniem lub rozwijaniem bazy noclegowej, ale realizowanych w związku z wykonywaniem działalności, w ramach której Wnioskodawca świadczy usługi polegające na udostępnianiu miejsc noclegowych w obiektach hotelarskich np. zakup wyposażenia restauracji uruchamianej w hotelu.* 

21. Decyzje, pozwolenia lub opinie organów administracji publicznej - w przypadku, gdy z odrębnych przepisów wynika obowiązek ich uzyskania w związku z realizacją operacji, o ile ich uzyskanie jest możliwe przed rozpoczęciem realizacji operacji – kopia.

Jeżeli na podstawie odrębnych przepisów, w szczególności z przepisów sanitarnych, weterynaryjnych, dotyczących warunków zdrowotnych żywności i żywienia, ochrony środowiska i warunków utrzymania zwierząt gospodarskich, wynika obowiązek uzyskania, do realizacji operacji, decyzji, pozwoleń lub opinii organów administracji publicznej – Wnioskodawca jest zobowiązany załączyć do wniosku kopie tych dokumentów.

*22. Promesa leasingowa dotycząca planowanego zakupu wraz z planowanym harmonogramem spłat rat leasingowych z wyszczególnieniem części kapitałowej (równej wartości początkowej netto przedmiotu leasingu) i części odsetkowej (stanowiącej marżę finansującego) –* w przypadku, gdy operacja obejmuje inwestycje polegające na nabyciu rzeczy będących przedmiotem leasingu *–* oryginał lub kopia.

**UWAGA:** 

*Wnioskodawca po podpisaniu z ARiMR umowy przyznania pomocy zobowiązany będzie do dostarczenia do OR ARiMR, przed planowaną datą złożenia wniosku o płatność pośrednią dla etapu w ramach, którego po raz pierwszy ujęte zostaną koszty leasingu:* 

- − *umowy leasingu wraz z harmonogramem spłat spełniającą warunki określone w rozporządzeniu oraz*
- − *oryginału albo kopii potwierdzonej za zgodność z oryginałem przez finansującego faktury sprzedaży przedmiotu umowy leasingu wystawionej przez zbywcę na rzecz finansującego;*

*w terminie określonym w umowie zawartej z ARiMR.* 

#### **III. Załączniki dotyczące robót budowlanych***:*

#### *23. Kosztorys inwestorski* – oryginał.

Dokument składany w sytuacji, gdy w zakresie operacji zaplanowano wykonanie robót budowlanych.

Szczegółowe wskazówki dotyczące rodzaju oraz sposobu wykonania kosztorysu zawarto w Informacjach dla Wnioskodawców dotyczących kosztorysów inwestorskich na roboty budowlane planowane do wykonania w ramach Programu Rozwoju Obszarów Wiejskich na lata 2007 – 2013 znajdujących się w Załączniku nr 1 do niniejszej instrukcji.

**24***. Ostateczne pozwolenie na budowę lub pozwolenie wodnoprawne, lub w przypadku, gdy przedmiotem operacji jest wykonanie studni – decyzja o zatwierdzeniu projektu prac geologicznych –* w przypadku, gdy na podstawie przepisów prawa budowlanego lub przepisów prawa geologicznego i górniczego lub przepisów prawa wodnego istnieje obowiązek uzyskania tych pozwoleń – oryginał lub kopia.

Załączane do wniosku w przypadku operacji, dla których jest ono wymagane, zgodnie z ustawą *Prawo budowlane, Prawo ochrony środowiska* lub *Prawo wodne.* 

W przypadku budowy studni głębinowej należy pamiętać, iż na etapie rozliczania operacji będzie wymagane pozwolenie wodnoprawne.

Decyzja o pozwoleniu na budowę, o pozwoleniu wodnoprawnym oraz decyzja o zatwierdzeniu projektu prac geologicznych muszą być decyzją ostateczną w dniu składania wniosku. W sytuacji, gdy Wnioskodawca nie dysponuje ostatecznym pozwoleniem w dniu składania wniosku, decyzję taką powinien dostarczyć najpóźniej w 21-dniowym terminie określonym w wezwaniu do uzupełnienia.

Jeżeli data wydania pozwolenia jest wcześniejsza niż **2 lata** od daty złożenia wniosku, w przypadku pozwoleń wydanych przed 23 sierpnia 2008 r. (data wejścia w życie zmian wprowadzonych Ustawą z dn. 26.06.2008 r. o zmianie ustawy - budowlane (Dz. U. Nr 145 poz.914)) lub niż **3 lata** dla pozwoleń wydanych po tej dacie należy dołączyć dokument, który poświadcza aktualność pozwolenia np. strony dziennika budowy potwierdzające powyższe.

*25. Zgłoszenie zamiaru wykonania robót budowlanych, właściwemu organowi, potwierdzone przez ten organ* – kopia,

*wraz z:* 

− *oświadczeniem Wnioskodawcy, że w terminie 30 dni od dnia zgłoszenia zamiaru wykonania robót budowlanych, właściwy organ nie wniósł sprzeciwu -* oryginał,

*lub* 

 $\overline{a}$ 

<sup>11</sup> Art. 37 ustawy z dnia 7 lipca 1994 r. Prawo Budowlane (Dz. U. z 2006 Nr 156, poz. 1118 z późn. zm.) podaje, że "*Decyzja o pozwoleniu na budowę wygasa, jeżeli budowa nie została rozpoczęta przed upływem 2 lat od dnia, w którym decyzja ta stała się ostateczna lub budowa została przerwana na czas dłuższy niż 2 lata*".

Ustawa z dn. 26 czerwca 2008 r. o zmianie ustawy - Prawo budowlane (Dz. U. Nr 145, poz. 914) wprowadza z dniem 23.08.2008 następującą zmianę "*Decyzja o pozwoleniu na budowę wygasa, jeżeli budowa nie została rozpoczęta przed*  upływem 3 lat od dnia, w którym decyzja ta stała się ostateczna lub budowa została przerwana na czas dłuższy niż 3 lata".

Przerwa w wykonywaniu robót budowlanych dłuższa niż 2 lub 3 lata lub nierozpoczęcie budowy w okresie odpowiednio 2 lub 3 lat powoduje, że *Decyzja o pozwoleniu na budowę* wygasa. Dokumentem potwierdzającym prowadzenie robót budowlanych jest dziennik budowy.

#### − *zaświadczeniem wydanym przez właściwy organ, że nie wniósł sprzeciwu wobec zgłoszonego zamiaru wykonania robót budowlanych* – kopia.

Załączniki te dotyczą operacji, na realizację których nie jest wymagane pozwolenie na budowę, lecz zgłoszenie zamiaru wykonania robót budowlanych do właściwego organu.

W przypadku, gdy okres pomiędzy datą doręczenia zgłoszenia do właściwego organu budowlanego a datą złożenia wniosku w ARiMR jest dłuższy niż 30 dni należy dołączyć *Oświadczenie Wnioskodawcy, że w ciągu 30 dni od dnia zgłoszenia zamiaru wykonania robót budowlanych, właściwy organ nie wniósł sprzeciwu wobec zgłoszonego zamiaru wykonania robót budowlanych -* oryginał*.*

W przypadku, gdy okres pomiędzy datą doręczenia zgłoszenia a datą złożenia wniosku w ARiMR jest krótszy niż 30 dni należy dołączyć Kopię *zaświadczenia wydane przez właściwy organ, że nie wnosi sprzeciwu wobec zgłoszonego zamiaru wykonania robót budowlanych.* 

Powyższe dokumenty powinny zostać dostarczone najpóźniej w 21-dniowym terminie na uzupełnienie określonym w wezwaniu do uzupełnienia.

### Zgłoszenie zamiaru wykonania robót budowlanych powinno zawierać czytelne potwierdzenie jego złożenia we właściwym urzędzie.

W przypadku ubiegania się o pomoc finansową na dokończenie rozpoczętych inwestycji budowlanych należy dodatkowo przedstawić oryginał protokołu odbioru dla zakresu robót już wykonanych podpisany przez kierownika budowy lub przez osobę posiadającą odpowiednie uprawnienia budowlane i inwestora.

*W przypadku zamiaru budowy przyłączy, zgodnie z Art. 29a ustawy Prawo Budowlane, budowa ta może się odbywać na podstawie pozwolenia na wykonanie przyłącza (uzgodnienia z właścicielem sieci), tj. bez potrzeby uzyskiwania pozwolenia na budowę lub bez zgłoszenia wykonania robót budowlanych do organów administracji budowlanej. Dokumentem potwierdzającym zgodę właściciela sieci na wykonania przyłącza może być: umowa o przyłączenie do sieci gazowej lub elektroenergetycznej, warunki techniczne na przyłączenie danej działki do sieci wod.- kan. itp.* 

### **VIII. Oświadczenie Wnioskodawcy** – [SEKCJA OBOWIĄZKOWA]

Wnioskowana kwota pomocy wpisana w polu 1 powinna być równa kwocie z pola **28. Wnioskowana kwota pomocy (suma pkt 28.1. – 28.10.), w tym.** 

W punkcie 1 b) Wnioskodawca oświadcza, poprzez wstawienie znaku **X** w odpowiednich polach, czy będzie ubiegać się o przyznanie środków w formie wyprzedzającego finansowania kosztów kwalifikowalnych, o którym mowa w art. 10c ustawy z dnia 22 września 2006 r. o uruchamianiu środków pochodzących z budżetu Unii Europejskiej przeznaczonych na finansowanie wspólnej polityki rolnej.

W przypadku, gdy Wnioskodawca ubiega się o wyprzedzające finansowanie wraz z wnioskiem o przyznanie pomocy musi złożyć wniosek o wyprzedzające finansowanie wraz z wymaganymi załącznikami

Środki z tytułu wyprzedzającego finansowania kosztów kwalifikowalnych operacji powinny zostać przekazane na **nieoprocentowany** rachunek bankowy Beneficjenta lub jego pełnomocnika lub cesjonariusza albo rachunek prowadzony w spółdzielczej kasie oszczędnościowo-kredytowej Beneficjenta lub jego pełnomocnika lub cesjonariusza. W celu potwierdzenia tego faktu Beneficjent będzie zobowiązany do złożenia wraz z pierwszym wnioskiem o płatność stosownego zaświadczenia. W przypadku, gdy środki z tytułu wyprzedzającego finansowania zostaną przekazane na rachunek podlegający oprocentowaniu Beneficjent będzie zobowiązany do zwrotu na rachunek ARiMR odsetek bankowych naliczonych od kwoty wyprzedzającego finansowania.

Po zapoznaniu się z treścią oświadczenia, Wnioskodawca (albo osoby reprezentujące Wnioskodawcę w przypadku osób prawnych/jednostek organizacyjnych nieposiadających osobowości prawnej albo, jeżeli Wnioskodawca udzielił stosownego pełnomocnictwa, ustanowiony pełnomocnik) składa czytelny, własnoręczny podpis w wyznaczonym miejscu (dopuszczalne jest złożenie parafki wraz z pieczęcią imienną).

Pola wskazane w oświadczeniu są to **pozycje wymagane**. Niewypełnienie któregoś z pól sekcji skutkuje, zgodnie z przepisem § 18 ust. 1 rozporządzenia Ministra Rolnictwa i Rozwoju Wsi z dnia 17 lipca 2008 r. (Dz.U. Nr 139, poz. 883 z późn. zm.), nieprzyznaniem pomocy finansowej.

W przypadku składania wniosku przez wspólników spółki cywilnej podpis składa albo każdy ze wspólników spółki cywilnej albo jeden ze wspólników upoważniony umową spółki albo uchwałą wspólników do złożenia w ich imieniu wniosku.

**UWAGA: Zgodnie z art. 31 ust. 2 i 3 Rozporządzenia Komisji (WE) nr 1975/2006 z dnia 07.12.2006 r. ustanawiającego szczegółowe zasady stosowania rozporządzenia Rady (WE) nr 1698/2005 w zakresie wprowadzenia procedur kontroli, jak również wzajemnej zgodności w odniesieniu do środków wsparcia rozwoju obszarów wiejskich (Dz. Urz. WE L 368/74 z 23.12.2006), w przypadku stwierdzenia,**  że Beneficjent umyślnie złożył fałszywe oświadczenie, dana operacje wyklucza sie ze wsparcia **EFRROW i odzyskuje się wszystkie kwoty, które już zostały wypłacone na tę operację wraz z należnymi odsetkami. Jednocześnie Beneficjent zostanie wykluczony z otrzymania wsparcia w ramach tego samego działania w danym roku EFRROW oraz w następnym roku EFRROW.** 

**Ubieganie się o ulgę inwestycyjną w podatku rolnym stanowi naruszenie zakazu tzw. podwójnego finansowania. W razie stwierdzenia przez ARiMR, że Beneficjent PROW na lata 2007-2013 skorzystał z podwójnego finansowania ze środków publicznych, zostanie on zobowiązany do zwrotu odpowiedniej części kwoty pomocy wraz z odsetkami liczonymi jak dla zaległości podatkowych.** 

Załacznik 1

## **Informacje dla Wnioskodawców dotyczące kosztorysów inwestorskich na roboty budowlane, planowane do wykonania w ramach Programu Rozwoju Obszarów Wiejskich na lata 2007-2013.**

### **Co będzie podstawą określania kosztów kwalifikowanych operacji, w których planuje się wykonywanie robót budowlanych?**

Określenie wartości kosztów kwalifikowalnych dla operacji, w których zaplanowano wykonanie robót budowlanych, następuje w oparciu o kosztorysy inwestorskie. Kosztorysy te powinny być załączane do wniosków o przyznanie pomocy.

Wnioskodawca przed złożeniem wniosku powinien zdecydować, jakim systemem będzie wykonywał roboty budowlane. Od systemu realizacji robót budowlanych zależy rodzaj przedstawianego kosztorysu, gdyż nie we wszystkich przypadkach możliwe jest dokumentowanie kosztów operacji kosztorysem wykonanym metodą kalkulacji uproszczonej (tak jak to ma miejsce przykładowo w zamówieniach publicznych).

#### **Jakiego rodzaju kosztorys będzie opisywał zakres kosztów wykonania robót budowlanych w ramach planowanej operacji?**

1. Przy planowaniu robót budowlanych<sup>12</sup> w systemie zlecania ich wykonania, załącznikiem do wniosku powinien być kosztorys inwestorski wykonany metodą kalkulacji uproszczonej, zwany dalej **kosztorysem uproszczonym**. Przy rozliczeniu robót budowlanych podstawą rozliczenia będą faktury za wykonanie robót budowlanych i dokumenty potwierdzające wykonanie robót budowlanych (np. przekazanie do użytkowania, zgłoszenie zakończenia robót budowlanych), odnoszące się do pozycji wyszczególnionych w zestawieniu rzeczowo-finansowym.

2. Przy planowaniu robót budowlanych wykonywanych we własnym zakresie lub częściowo we własnym zakresie, załącznikiem do wniosku powinien być kosztorys inwestorski wykonany metodą kalkulacji szczegółowej, zwany dalej **kosztorysem szczegółowym**. Do kosztorysu szczegółowego należy dołączyć zestawienie materiałów budowlanych wykonane ze wskaźników zużycia materiałów w poszczególnych robotach budowlanych, z podziałem na pozycje kosztów kwalifikowalnych i niekwalifikowalnych.

Przy rozliczeniu robót budowlanych podstawą rozliczenia będą faktury za nakłady rzeczowe robót budowlanych (np. za materiały budowlane, za wynajem sprzętu budowlanego, zakup usługi) i dokumenty potwierdzające wykonanie robót budowlanych (np. protokoły odbioru robót), odnoszące się do pozycji wyszczególnionych w zestawieniu rzeczowo-finansowym.

Wykonywanie robót budowlanych powinno być przemyślane i przygotowane. Dobre przygotowanie operacji, poprawne wydzielenie kosztów kwalifikowanych może wpłynąć na usprawnienie weryfikacji wniosku.

### **Dlaczego wydzielenie w kosztorysie kosztów robót budowlanych wykonywanych we własnym zakresie jest niezbędne?**

Roboty budowlane wykonywane we własnym zakresie (zwane czasem pracą własną) są kosztem niekwalifikowalnym w ramach PROW na lata 2007-2013, co powoduje, że Wnioskodawca jest zobowiązany do wydzielenia z kosztów wykonania robót budowlanych pracy własnej, jako kosztów, które nie są objęte pomocą.

Wydzielenie to powinno zostać wykonane w sposób jednoznaczny i czytelny, by możliwe było podpisanie umowy z ARiMR o przyznanie pomocy jedynie na koszty kwalifikowalne (np. na same materiały budowlane).

### **Dlaczego system zlecania robót budowlanych może być korzystny dla Wnioskodawcy?**

Realizacja operacji, w ramach której Wnioskodawca zleca wykonywanie całości robót budowlanych wyspecjalizowanemu wykonawcy, daje większe gwarancje poprawnego wykonania robót, ułatwia realizację operacji i późniejsze jej rozliczenie (w oparciu o przedłożone faktury za wykonanie robót budowlanych).

Wnioskodawca, który nie posiada odpowiednich kwalifikacji zawodowych, nie powinien decydować się na wykonywanie robót budowlanych wykraczających poza podstawowy zakres, taki jak np.: wykopy, zasypki nie wymagające zagęszczenia, malowanie ścian, układanie glazury itp. Brak kwalifikacji budowlanych Wnioskodawcy, a często odpowiedniego wyposażenia, utrudnia sprawne wykonanie robót budowlanych, zgodnie z wymogami sztuki budowlanej oraz utrudnia odbiór tak wykonanych robót.

### **Co należy rozumieć pod pojęciem "roboty budowlane wykonywane we własnym zakresie"?**

Za roboty budowlane wykonywane we własnym zakresie uznaje się roboty wykonywane systemem "gospodarczym" lub systemem "mieszanym" - tj. częściowo zlecane, a częściowo wykonywane we własnym zakresie.

 $\overline{a}$ <sup>12</sup> Roboty budowlane w rozumieniu ustawy z dnia 7 lipca 1994 roku – Prawo budowlane (Dz. U. z 2006 r. Nr 156, poz. 1118 z późn. zm.).

W każdej z wyżej opisanych sytuacji ARiMR przy określaniu wysokości planowanych, kwalifikujących się jako podstawa do refundacji kosztów robót budowlanych, będzie posługiwać się dostarczonym przez Wnioskodawcę kosztorysem inwestorskim wykonanym metodą kalkulacji szczegółowej. W kosztorysie takim muszą być pokazane koszty kwalifikowalne oraz wydzielone koszty niekwalifikowalne, związane między innymi z robotami wykonywanymi we własnym zakresie.

#### **Co należy rozumieć pod pojęciem "roboty budowlane wykonywane w systemie gospodarczym"?**

Przez system "gospodarczy" należy rozumieć samodzielne wykonywanie robót budowlanych przez Wnioskodawcę.

Przykładem może być operacja, w ramach której Wnioskodawca sam kupuje i samodzielnie układa glazurę. W tym przykładzie kosztem kwalifikowanym operacji może być wyłącznie koszt nabycia materiałów budowlanych, tj. koszt nabycia kleju, glazury, fugi itp. Pozostałe składniki kosztu wykonania robót budowlanych są kosztem niekwalifikowalnym tej operacji. W takiej sytuacji jedynie kosztorys szczegółowy daje możliwość wydzielenia z kosztu robót budowlanych kosztu materiałów budowlanych.

### **Co należy rozumieć pod pojęciem "roboty budowlane wykonywane w systemie mieszanym"?**

Przez system "mieszany" należy rozumieć taki system, w którym Wnioskodawca zleca wykonanie części robót, a pozostałą część wykonuje samodzielnie (np. wykonuje wybrane roboty lub sam kupuje materiały budowlane i przekazuje je wykonawcy do wbudowania, itp.).

W systemie tym możliwy jest różny udział samodzielnie wykonywanej pracy. Kupowane mogą być wybrane usługi (np. praca koparki, praca żurawia, wypożyczona zagęszczarka), część robót może być wykonywana we własnym zakresie (np. ręczne wyrównanie wykopów, wylewanie fundamentów, murowanie ścian), lub też niektóre materiały budowlane mogą być kupowane przez Wnioskodawcę, a część materiałów może dostarczyć wykonawca robót zleconych (np. beton towarowy).

Systemem "mieszanym" jest również taki system, w którym Wnioskodawca zleca przedsiębiorstwu budowlanemu wykonanie robót budowlanych, a następnie kupuje wybrane materiały budowlane samodzielnie (np. kupuje specjalny rodzaj glazury i kleju oraz powierza wykonawcy do wykorzystania przy wykonywaniu robót budowlanych). Ten system wykonywania robót budowlanych jest bardzo pracochłonny w rozliczaniu kosztów kwalifikowalnych, zwłaszcza dla Beneficjenta przygotowującego wniosek o płatność.

#### **Co powinien zawierać kosztorys inwestorski?**

Kosztorys załączony do wniosku o przyznanie pomocy powinien zawierać w szczególności:

- 1. Nazwę obiektu lub robót budowlanych z podaniem lokalizacji,
- 2. Imię, nazwisko i adres albo nazwę i adres Wnioskodawcy oraz jego podpis,
- 3. Imię, nazwisko i adres albo nazwę i adres podmiotu opracowującego kosztorys oraz jego podpis,
- 4. Datę opracowania kosztorysu,
- 5. Ogólną charakterystykę obiektu lub robót budowlanych zawierającą krótki opis techniczny wraz z istotnymi parametrami, które określają wielkość obiektu lub robót budowlanych,
- 6. Przedmiar robót budowlanych z wyliczeniem ilości;
- 7. Kalkulację sporządzoną metodą odpowiednią do planowanego sposobu wykonania robót budowlanych oraz cenę jednostkową;
- 8. Wartość kosztorysową robót budowlanych;
- 9. Tabelę wartości elementów scalonych.

Kosztorys, który zawiera wszystkie wymagane dane, może być uznany za podstawę do określenia kosztów kwalifikowalnych.

Na potrzeby PROW nie określa się specjalnego wzoru tabeli kosztorysu, gdyż każdy poprawnie wykonany kosztorys może być uznany za podstawę do określenia kosztów wykonania robót budowlanych.

### **W jaki sposób sporządzić kosztorys inwestorski uproszczony?**

Kosztorys uproszczony należy wykonać w oparciu o wymagania rozporządzenia Ministra Infrastruktury z dnia 18 maja 2004 r w sprawie określenia metod i podstaw sporządzania kosztorysu inwestorskiego, obliczania kosztów prac projektowych oraz planowanych kosztów robót budowlanych określonych w programie funkcjonalno-przestrzennym (Dz.U 2004.130.1389 z późn. zmianami).

### **W jaki sposób sporządzić kosztorys inwestorski szczegółowy?**

Kosztorys szczegółowy na potrzeby PROW należy wykonać w oparciu o ogólnie obowiązujące standardy wykonywania kosztorysów np. Polskie Standardy Kosztorysowania Robót Budowlanych opr. Sekocenbud lub ORGBUD-SERWIS, zgodnie z wymaganiami formuły pierwszej<sup>13</sup> - pkt. 3.2.1 ww. Standardów.

 $\overline{a}$ 13 W przypadku pierwszej formuły, koszty narzutów doliczane są do każdej roboty budowlanej i są kalkulowane w oddzielnej pozycji w kosztorysie, co umożliwia porównanie cen jednostkowych z cenami rynkowymi tych robót.

Kosztorys inwestorski szczegółowy powinien również zestawiać cenę jednostkową wykonania robót, obliczoną w każdej pozycji kosztorysowej (jako wynik zastosowania formuły pierwszej).

Zaleca się, by kosztorys inwestorski na potrzeby PROW wykonany był przez osobę posiadającą odpowiednią wiedzę techniczną.

### **Jakie dokumenty należy przedstawić wraz z kosztorysem inwestorskim?**

Wraz z kosztorysem Wnioskodawca powinien dostarczyć:

- plany sytuacyjne oraz rysunki charakterystyczne
- zestawienia materiałów budowlanych wykonane ze wskaźników zużycia materiałów w robotach w przypadku, gdy Wnioskodawca samodzielnie kupuje materiały budowlane

ARiMR bada wystąpienie istotnych rozbieżności, co do zakresu (ilości robót budowlanych) lub, co do rodzaju robót stwierdzając, czy w kosztorysie znajdują się roboty, które, pomimo że nie zostały objęte wnioskiem, zaliczono jako koszty kwalifikowalne (przykładem może być kosztorys na budowę drogi, w którym znalazły się pozycje dotyczące ocieplenia ścian budynku, pomimo że kosztorys dotyczy jedynie budowy drogi).

Niewskazane jest zawyżanie przedmiaru robót budowlanych, tj. wskazywanie większych ilości robót niż wynikają z wyliczeń przedmiarowych lub z wymiarów zamieszczonych na rysunkach. Gdy po skierowaniu przedmiaru robót obarczonego błędem do poprawy w ramach uzupełnienia, Wnioskodawca przedstawi ponownie zawyżony przedmiar robót (np. w innych pozycjach), to nastąpi odmowa przyznania pomocy.

Plany sytuacyjne oraz rysunki charakterystyczne powinny pozwolić na identyfikację zakresu planowanych do wykonania prac, określić miejsca realizacji operacji i planowanych robót oraz umożliwić sprawdzenie przedmiaru robót. Sytuacyjne oraz rysunki charakterystyczne Wnioskodawca może odbić z projektu budowlanego.

#### **Jakiego rodzaju rysunki należy przedstawić w sytuacji, gdy w stosunku do planowanej operacji nie ma obowiązku wykonania projektu budowlanego?**

W przypadku, gdy do realizacji robót budowlanych nie jest wymagane opracowanie projektu budowlanego, Wnioskodawca powinien wraz z wnioskiem dostarczyć opis zakresu planowanych do wykonanie robót oraz rysunki zawierające charakterystyczne wymiary (długość, szerokość, wysokość), na podstawie których możliwe będzie określenie lokalizacji robót i weryfikacja przedmiaru. Dotyczy to szczególnie sytuacji, gdy planowany jest przykładowo remont połączony z modernizacją pomieszczeń, budynków, wykonawstwo placów manewrowych, dróg dojazdowych itd. W takiej sytuacji Wnioskodawca może wykonać te rysunki samodzielnie, lecz musi się liczyć z sytuacją, gdy na uzupełnieniach będzie proszony o uzupełnienie rysunków o niezbędne wymiary oraz opisy.

### **Co może wchodzić w skład kosztów zakupu materiałów budowlanych?**

Koszty zakupu materiałów budowlanych mogą stanowić koszty kwalifikowalne w ramach PROW, a co za tym idzie - ceny jednostkowe mogą zawierać koszty nabycia materiałów budowlanych.

Koszt nabycia materiału zawiera koszt materiału (np. w cenie producenta lub rynkowej) oraz koszt jego zakupu. Pod pojęciem kosztów zakupu należy rozumieć koszty związane ze sprowadzeniem materiałów na budowę od dostawcy do magazynu przyobiektowego, bądź ze sprowadzeniem ich do miejsca wbudowania (koszty załadunku, transportu oraz rozładunku materiałów budowlanych).

Do określenia kosztów zakupu możliwe jest stosowanie metody wskaźnikowej lub metody kalkulacji własnej (kalkulacji szczegółowej).

Przekroczenie średniej wartości narzutu kosztów zakupu (metoda wskaźnikowa) dla danego materiału wymaga szczegółowego uzasadnienia. Na przykład, w sytuacji gdy koszt transportu materiałów budowlanych z odległych regionów kraju, przewyższa wartością wskaźnik 6-8 % kosztu kupowanych materiałów, to potrzeba wykonania tych zakupów powinna być dodatkowo uzasadniona.

Określenie wyższych kosztów zakupu powinno być wykonane w drodze własnej kalkulacji szczegółowej, bazującej na rzeczywistych kosztach załadunku, transportu materiałów oraz ich rozładunku na budowie (które mogą być udokumentowane w przyszłości oddzielnymi fakturami za poszczególne składniki kosztów nabycia, tj. oddzielna faktura za załadunek, faktura za transport z wyładunkiem na placu budowy, faktura za materiał budowlany, lub mogą być udokumentowane jedną fakturą za nabycie materiałów zawierającą wszystkie te składniki opłacone łącznie).

Metodą szczegółową może być kalkulowany, np. koszt zakupu materiałów sypkich, z wyliczeniem kosztu zakupu na jednostkę miary tego materiału (np. koszt załadunku 10 m<sup>3</sup> piasku wynosił 25 zł, a koszt przewozu i wyładunku tego piasku na budowę wyniósł 100 zł, to jednostkowy koszt zakupu piasku (załadunku, transportu i wyładunku) wyniesie (25+100)/10=12,50 zł/m<sup>3</sup>.

Przy koszcie piasku wynoszącym 25 zł/m<sup>3</sup>, w analizowanym przypadku koszty nabycia piasku będą w wielkości: 12,5 zł/m<sup>3</sup>+ 25 zł/m<sup>3</sup>= 37,50 zł/m<sup>3</sup>, (a narzut kosztów zakupu będzie wynosił 50 % tj. zdecydowanie więcej niż wskaźnik kosztów zakupu).

Podobnie jak w koszcie nabycia materiałów uwzględnia się koszty zakupu, również w koszcie pracy sprzętu mogą być uwzględnione uzasadnione koszty jednorazowe.

#### **W jaki sposób określić cenę jednostkową?**

Cena jednostkowa powinna zawierać koszt wszystkich czynności i składników nakładów rzeczowych niezbędnych do wykonania danej roboty oraz wymagane narzuty. Wyliczenia cen jednostkowych w kosztorysie muszą być wykonane w wartościach bez VAT, są to więc ceny netto w rozumieniu ustawy z dnia 8 stycznia 1993 r. o podatku od towarów i usług (Dz.U. 2004.54.535 z późn. zmian.).

Korzystnym jest, aby ceny podane w kosztorysie były w wartościach obowiązujących na dzień składania wniosku.

Podczas weryfikacji kosztorysu inwestorskiego sprawdzeniu będą podlegały wskaźniki kosztów wykonania robót budowlanych, jak również ceny jednostkowe ich wykonania. Wartości ceny jednostkowej wykonania robót lub wskaźnika kosztów nie powinny przekraczać wartości rynkowych (które są między innymi podawane w aktualnych, powszechnie stosowanych katalogach).

Odstępstwa od wartości ceny jednostkowej lub wskaźników kosztów wykonania robót budowlanych mogą wymagać wyjaśnienia ze strony Wnioskodawcy.

Przykładowo, gdy Wnioskodawca zamierza wykonać docieplanie ścian zewnętrznych płytami ze styropianu i pokrycie wyprawą elewacyjną akrylową BOLIX KA1 - bez kosztu rusztowań - styropian samogasnący o gęstości 20kg/m3, grub. 6 cm klejony do podłoża klejem BOLIX-U -siatka z włókna szklanego -środek gruntujący BOLIX O -masa tynkarska akrylowa BOLIX KA1 przy określaniu ceny na poziomie IV kwartału 2008 r. w koszcie przekraczającym 123,18 zł. za 1 metr kwadratowy powierzchni ściany zewnętrznej (podstawa wyceny BCI.2.24.1.002, stary kod KNR BCI 14.25 wg katalogu BISTYP określa maksymalny limit kosztu jednostkowego wykonania takiego docieplenia na 123,18 zł. za 1 metr kwadratowy powierzchni ściany), to Wnioskodawca zostanie poproszony o wyjaśnienia. Podane w katalogu ceny wykonania docieplanie ścian zewnętrznych płytami ze styropianu są cenami rynkowymi maksymalnymi dla ARiMR, zawierającymi cały zakres rzeczowy prac niezbędnych do wykonania ww. ocieplenia bez kosztu rusztowania. ARiMR może również uwzględnić wskaźniki regionalne zmniejszające ceny jednostkowe.

Wnioskodawca w takim przypadku może np. uzasadnić wyższą cenę jednostkową wykonania docieplenia potrzebą ustawienia rusztowania i kosztem związanym z wypożyczeniem oraz czasem pracy rusztowania, które to koszty zostały wliczone do ceny jednostkowej wykonania docieplenia.

W przypadku braku cen katalogowych, ustala się je na podstawie kalkulacji dostawcy technologii, kalkulacji własnych, metodą kalkulacji szczegółowej dla robót nietypowych, metodą analogii dla robót o zbliżonej technologii wykonania i zużyciu materiałów lub też w oparciu o zebrane oferty. Brak cen katalogowych może dotyczyć nowych technologii wykonawczych oraz nowych rozwiązań materiałowych i wyposażenia. Informujemy, iż ARiMR ma możliwość sprawdzania cen jednostkowych i nakładów rzeczowych w innych niż BISTYP bazach cenowych.

#### **Jak postępować w przypadku, gdy w trakcie weryfikacji wniosku i wykonywania robót, wzrosły ceny jednostkowe robót budowlanych?**

W przypadku wzrostu cen wykonania robót budowlanych w okresie weryfikacji i realizacji operacji, Beneficjent we wniosku o płatność może wykazać wzrost cen jednostkowych robót budowlanych.

W przypadku przekroczeń kosztów robót budowlanych powyżej 10 % w ramach jednej pozycji zestawienia rzeczowo-finansowego, Wnioskodawca powinien przedstawić uzasadnienie. Jednak w takiej sytuacji zmiana kosztu danej pozycji w zestawieniu rzeczowo – finansowym nie może powodować wzrostu wartości pomocy określonej w umowie.

Podstawą rozliczenia na płatności może być wskaźnik jednostkowego kosztu wykonania danej operacji (np. podana w umowie wielkość ocieplanej powierzchni oraz koszt całkowity ocieplenia określa jednocześnie wskaźnik jednostkowego kosztu wykonania tego ocieplenia, który może być pomocnym wskaźnikiem na etapie płatności. W przypadku stwierdzenia wykonania mniejszej powierzchni ocieplanej niż zapisano w umowie, przy jednoczesnym osiągnięciu celu operacji, wielkość refundowanych kosztów może być zmniejszona w oparciu o wskaźnik jednostkowego kosztu wykonania robót z podpisanej przez strony umowy).

### **W jaki sposób dokonać podziału na koszty kwalifikowalne i niekwalifikowalne w ramach operacji?**

Wnioskodawca powinien w sposób jednoznaczny i czytelny wydzielić w przedstawionych załącznikach do wniosku o przyznanie pomocy koszty kwalifikowalne oraz niekwalifikowalne.

Przykładowo, Wnioskodawca może dokonać wydzielenia kosztów kwalifikowalnych:

- w kosztorysie inwestorskim, dzieląc go na dwie części, jedną z kosztami kwalifikowalnymi i drugą z niekwalifikowalnymi (sposób zalecany);
- w dodatkowym kosztorysie "różnicowym" zawierającym jedynie koszty kwalifikowalne lub tylko koszty niekwalifikowalne;
- w oddzielnej tabeli z wyliczeniami kosztów kwalifikowalnych i niekwalifikowalnych oraz z odnośnikami z tabeli do odpowiednich pozycji w kosztorysie/kosztorysach;

- w innej jednoznacznej formie (np. w przedmiarze robót budowlanych i w specjalnie wykonanych kosztorysach dla kosztów kwalifikowalnych i niekwalifikowalnych albo można wykonać inwentaryzację kosztów niekwalifikowalnych i odjąć je od całkowitej wartości robót budowlanych wyliczonej w kosztorysie inwestorskim, otrzymując jedynie koszty kwalifikowalne.

Gdy istnieje taka możliwość, podział na koszty kwalifikowalne oraz niekwalifikowalne należy wykonać w kosztorysie inwestorskim (jako kosztorys specjalnie przygotowany na potrzeby planowanej operacji). W tabeli wartości elementów scalonych należy w takim przypadku wydzielić pozycje dla kosztów niekwalifikowalnych.

W każdym przypadku kosztorys sporządzony przez Wnioskodawcę powinien umożliwiać ARiMR sprawdzenie poprawności wydzielenia kosztów kwalifikowalnych w robotach budowlanych. W przypadku wystąpienia wątpliwości w ramach uzupełnień wniosku, Wnioskodawca zostanie wezwany do udzielenia dodatkowych wyjaśnień związanych z kwalifikowalnością kosztów.

### **Przykładowe koszty kwalifikowalne operacji**

Kosztami kwalifikowalnymi operacji mogą być koszty remontu połączonego z modernizacją, koszty przebudowy lub budowy obiektów budowlanych, gdy są niezbędne dla realizacji celów operacji (np. przebudowa budynku gospodarczego i wykonanie warsztatu, budowa budynków służących celom operacji, budowa ujęcia wody, drogi dojazdowe łącznie z odwodnieniem, elementów zagospodarowania terenu na potrzeby prowadzenia działalności planowanej w ramach operacji, ogrodzenia itp.). Wyjątek stanowią koszty budowy budynków mieszkalnych, które nie podlegają wsparciu w ramach PROW. Kosztem kwalifikowalnym w budynku mieszkalnym może być jego nadbudowa, przebudowa lub remont połączony z modernizacją, jeżeli operacje będą realizowane w związku z podjęciem lub rozwijaniem działalności gospodarczej, zgodnej z wykazem działalności wspieranych. Zakres rzeczowy inwestycji musi być uzasadniony ekonomicznie, a zatem musi przyczyniać się do generowania przychodów.

Kosztem kwalifikowalnym nie mogą być roboty budowlane polegające jedynie na odtworzeniu stanu pierwotnego (tj. proste remonty odtworzeniowe). Roboty odtworzeniowe wykonywane łącznie z elementami modernizacji (przebudowy, rozbudowy) obiektu jako całości w odniesieniu do obiektu budowlanego, mogą być kosztem kwalifikowalnym.

Przy planowaniu kosztów robót budowlanych na potrzeby rozpoczęcia lub rozwijania działalności zgodnej z wykazem działalności wspieranych określonym w odnośnym rozporządzeniu MRiRW, kosztem kwalifikowalnym mogą być tylko i wyłącznie koszty bezpośrednio związane z daną działalnością (pomieszczenia przeznaczone wyłącznie do prowadzenia działalności wspieranej).

W przypadku planowanej przebudowy wspólnych elementów budowlanych budynku mieszkalnogospodarczego (np. elewacja, dach budynku mieszkalnego Wnioskodawcy, w którym znajdują się pomieszczenia przeznaczone do prowadzenia działalności wspieranej), koszt kwalifikowalny takiego elementu oblicza się proporcjonalnie do powierzchni użytkowej przeznaczonej wyłącznie dla wspieranej działalności w stosunku do całkowitej powierzchni użytkowej budynku.

Przykładem może być budynek, w którym powierzchnia użytkowa przeznaczona wyłącznie dla wspieranej działalności będzie wynosiła 145 m<sup>2</sup>, a powierzchnia użytkowa przeznaczona na cele mieszkalne wynosi 75 m<sup>2</sup>, to całkowita powierzchnia użytkowa tego budynku będzie wynosiła 220 m<sup>2</sup>. W projekcie tym elewacja

budynku może być kosztem kwalifikowalnym w wielkości nie przekraczającej  $n = \frac{145\,m\,2}{220\,m\,2} = 0,659$ 

Gdyby koszt tynkowania elewacji wynosił 10 tys. zł, to kwalifikowalny w ramach PROW koszt tynkowania elewacji obliczony proporcjonalnie do powierzchni użytkowej przeznaczonej wyłącznie dla wspieranej działalności będzie wynosił 10 000\*0,659=6 590 zł, a koszt niekwalifikowalny będzie wynosił: 10 000-6 590= 3 410 zł.

## **Co to jest przedmiar robót?**

Przez przedmiar robót budowlanych należy rozumieć opracowanie zawierające zestawienie przewidywanych do wykonania robót w kolejności technologicznej ich wykonania, wraz ze szczegółowym opisem, miejscem wykonania lub wskazaniem podstaw ustalających szczegółowy opis tych robót (opis robót dostępny do wglądu dla ARiMR), z wyliczeniem i zestawieniem ilości jednostek miar robót podstawowych. W przedmiarze sporządzonym na potrzeby kosztorysu inwestorskiego załączanego do wniosku o przyznanie pomocy mogą być wskazane podstawy do ustalania cen jednostkowych robót lub jednostek nakładów rzeczowych.

Za roboty podstawowe uważa się minimalny zakres prac, które po wykonaniu są możliwe do odebrania pod względem ich ilości i wymogów jakościowych oraz uwzględniają przyjęty stopień zagregowania robót.

Przedmiar robót powinien zawierać zakres prac budowlanych i przedstawiać obliczenia ilości właściwych jednostek przedmiarowych (takich, dla których została określona cena jednostkowa). Powinien on być wykonany w sposób czytelny i łatwy do sprawdzenia. Każda pozycja przedmiarowa powinna zawierać nazwę i opis pozycji przedmiaru oraz obliczenia ilości jednostek miary. Przedmiar może zawierać kody pozycji przedmiaru określone na podstawie publikacji zawierających kosztorysowe normy nakładów rzeczowych.

Jeżeli rozpoczęcie robót budowlanych wymagało ostatecznej decyzji o pozwoleniu na budowę lub zgłoszenia właściwemu organowi zamiaru wykonywania robót budowlanych, to przedmiar robót powinien być sporządzony na podstawie dokumentacji projektowej (np. projektu budowlanego). Gdy Wnioskodawca nie dysponuje projektem budowlanym, przedmiar powinien wykonać na podstawie rysunków z naniesionymi niezbędnymi wymiarami potrzebnymi do sporządzenia przedmiaru.

#### **Co to są elementy scalone?**

Podział na elementy scalone powinien być wykonany pod kątem przyszłego fakturowania robót oraz pod kątem przygotowania zestawienia rzeczowo-finansowego. Elementy scalone mogą być pomocne przy sporządzaniu harmonogramów realizacji robót (np. jeżeli są stanami realizacji obiektu) i dostaw materiałów, a tym samym przy ustalaniu etapów realizacji operacji. Podział na elementy scalone jest podziałem umownym. Powinien on umożliwić dokonanie odbioru i rozliczenia robót po ich wykonaniu (np. może zależeć od ilości wykonawców branżowych, tj. oddzielne rozliczenie z firmą wykonującą kanalizacje, oddzielne z firmą wykonującą roboty elektryczne itd.).

Korzystne jest układanie elementów scalonych w co najmniej cztery grupy: roboty przygotowawcze, roboty budowlane podstawowe, roboty instalacyjne oraz roboty wykończeniowe. Wewnątrz tych grup może dokonać głębszego podziału, przykładowo dzieląc roboty instalacyjne na: instalacje elektryczne zewnętrzne i wewnętrzne, instalacje wodociągowe, instalacje kanalizacyjne, instalacje wentylacji, instalacje centralnego ogrzewania itd.

### **Zgodność kosztorysu inwestorskiego z** *Zestawieniem rzeczowo – finansowym*

Informacje znajdujące się w kosztorysie oraz w Zestawieniu rzeczowo – finansowym powinny być zgodne w zakresie kosztów kwalifikowalnych robót budowlanych. Do zestawienia rzeczowo-finansowego wpisywane są jedynie koszty kwalifikowalne operacji, w sposób możliwie zagregowany (scalony). Pozycje w Zestawieniu rzeczowo-finansowym powinny wynikać między innymi z kosztorysu. Porównywalność obydwu dokumentów można osiągnąć przez wydzielanie grup kosztów lub po dodaniu kilku pozycji w kosztorysie i porównanie ich z pozycjami w Zestawieniu rzeczowo – finansowym.

Jedna pozycja w Zestawieniu rzeczowo – finansowym może opisywać jeden obiekt, zespół lub rodzaj robót, zakup materiałów, zakup usług lub nawet całą wartość kosztorysową robót budowlanych jako realizację operacji (np. budowa budynku magazynowego).

Proponujemy, aby poszczególne pozycje tabeli elementów scalonych w kosztorysie były takie same jak pozycje w Zestawieniu rzeczowo-finansowym (np. poprzez przeniesienie pozycji elementów scalonych do Zestawienia rzeczowo-finansowego). Powinno to również skutkować przygotowaniem realizacji operacji (wykonawstwa robót budowlanych) w formie zadań łatwych do zlecania, wykonania i sprawdzenia. Z punktu widzenia rozliczenia wniosku o przyznanie pomocy jest to korzystna sytuacja.

Opis w Zestawieniu rzeczowo – finansowym podano na przykładzie operacji polegającej na budowie warsztatu. Grupą pozycji oznaczoną w Zestawieniu rzeczowo – finansowym może być budowa całości warsztatu. Elementami składającymi się za budowę warsztatu są pozycje zestawienia. Zadaniem/robotą oznaczonym w Zestawieniu rzeczowo – finansowym jako pozycja mogą być elementy scalone, w tym przypadku takie jak: roboty ziemne, roboty fundamentowe, ściany zewnętrzne, ściany wewnętrzne, instalacje odgromowe, itd. lub też zakup materiałów budowlanych przeznaczonych do wykonania robót fundamentowych wg zestawienia materiałów z kosztorysu inwestorskiego, zakup materiałów budowlanych przeznaczonych do wykonania ścian zewnętrznych, do wykonania elewacji, do wykonania konstrukcji dachowych itd. - jeżeli Wnioskodawca będzie realizował roboty budowlane "systemem gospodarczym".

Zasada wprowadzenia jednolitych zapisów elementów scalonych w kosztorysie i w zestawieniu ułatwi w sposób istotny weryfikację wniosku o przyznanie pomocy, jak również ułatwi w przyszłości przygotowanie i weryfikację wniosku o płatność. Każda zmiana lub rozbieżność jest wtedy łatwa do wychwycenia i opisania przez Wnioskodawcę.

### **Co powinien zawierać opis przewidzianych do wykonania robót budowlanych?**

Charakterystyka planowanych do wykonania robót budowlanych powinna zawierać krótki opis techniczny wraz z istotnymi parametrami, które określają rodzaj, wielkość obiektu lub robót i zakładaną technologię wykonania poszczególnych robót, stosownie do zakresu operacji. Przykładowo dane te powinny zawierać:

- charakterystykę warunków gruntowo wodnych (kategoria gruntów, poziom zalegania wód gruntowych, przydatność gruntów do celów budowlanych itp.)
- powierzchnię zabudowy, powierzchnię użytkową obiektu,
- kubaturę obiektu
- opis konstrukcji obiektu budowlanego oraz zastosowanych materiałów,
- długość, szerokość (np. budynku, jezdni oraz innych projektów liniowych),
- średnicę instalacji rurowych (kanalizacja, wodociągi, ciepłociąg, gazociąg),
- moc i charakterystykę urządzeń zaopatrzenia w energię,
- dane techniczno-użytkowe (np. dopuszczalny nacisk na oś, dopuszczalne obciążenie mostu, wydajność instalacji oczyszczania ścieków, projektową wydajność instalacji wodociągowej, moc znamionową itd.).

Opis przewidzianych do wykonania robót budowlanych powinien umożliwić identyfikację jednostki kosztorysowej w oparciu o powszechnie stosowane katalogi oraz określenie z tych katalogów cen jednostkowych wykonania robót budowlanych (pozycje przedstawione w kosztorysie inwestorskim powinny występować w odpowiednich katalogach).

Opis obiektów i robót powinien w miarę szczegółowo odzwierciedlać rodzaj i sposób planowanych do wykonania robót. Niedokładny opis pozycji kosztorysowej, pominięcie części opisów tych pozycji w stosunku do pozycji katalogowych, może sugerować dublowanie tych samych robót w innych pozycjach kosztorysu (tj. dublowanie pominiętych części robót budowlanych).

### **Kosztorys inwestorski załączany do wniosku a Wspólny Słownik Zamówień?**

W kosztorysie inwestorskim załączanym do Wniosku o przyznanie pomocy nie ma wymogu stosowania systemu klasyfikacji robót budowlanych wprowadzonego przez Wspólny Słownik Zamówień (CPV). Kosztorys inwestorski może zawierać oznaczenia klasyfikacji robót budowlanych, lecz ten element nie będzie podlegał weryfikacji.

#### **Jak należy się przygotować do rozliczenia robót budowlanych?**

Rozliczenie wartości robót budowlanych będzie się odbywało na podstawie faktur lub dokumentów o równoważnej wartości dowodowej za wykonane roboty budowlane lub za zakupione materiały budowlane i urządzenia oraz na podstawie załączonych dokumentów potwierdzających odbiór lub wykonanie robót budowlanych. Dokumentami potwierdzającymi odbiór lub wykonanie robót budowlanych mogą być: pozwolenie na użytkowanie, zgłoszenie zakończenia robót lub protokoły odbioru robót budowlanych.

Protokoły odbioru robót budowlanych mogą być bardzo pomocne przy sprawdzeniu, czy zakres robót budowlanych został zrealizowany i uznany przez inwestora za wykonany poprawnie.

Dla poprawnego rozliczenia operacji istotne będzie sprawdzenie przez ARiMR, czy osiągnięte zostały cele operacji zakładane we *Wniosku o przyznanie pomocy*. Jest to jedno z kryteriów rozliczenia operacji, dlatego przed przystąpieniem do realizacji operacji należy uważnie określić cele operacji.

W przypadku, gdy koszty kwalifikowalne stanowią jedynie część kosztów wykonania robót budowlanych (np. dach budynku mieszkalnego będący tylko częściowo kosztem kwalifikowalnym), podczas rozliczania zachodzi potrzeba udokumentowania wykonania całej roboty budowlanej, a nie jedynie do wielkości kosztów kwalifikowalnych. Dla sprawnego rozliczenia wniosku o płatność należy przedstawić przykładowo fakturę za całą robotę budowlaną lub protokoły odbioru całej roboty, a nie jedynie fakturę za część odpowiadającą kosztom kwalifikowalnym.

Jako przykład można podać wykonanie w ramach operacji dachu łącznie z konstrukcją nośną, w przypadku, gdy kosztem kwalifikowalnym jest jedynie część wartości robót budowlanych rozliczana procentem powierzchni użytkowej przeznaczonej wyłącznie do prowadzania wspieranej działalności. Podczas rozliczenia na płatności konieczne będzie wykazanie wykonania całości robót budowlanych. Nie wystarczy przedstawienie samej faktury na wykonanie konstrukcji nośnej dachu, pomimo że wartość tej konstrukcji może odpowiadać wielkości kosztów kwalifikowalnych operacji. Konieczne będzie przedstawienie faktur na wykonanie wszystkich robót niezbędnych do wykonania dachu i rozliczenie ich procentem powierzchni użytkowej, tak jak tego dokonano na etapie *Wniosku o przyznanie pomocy*.

W przypadku rozliczania realizacji operacji korzystnie jest, gdy przedmiot faktury opisuje rodzaj i ilości robót budowlanych zgodne z przedstawionymi w kosztorysie inwestorskim oraz z pozycjami *Zestawienia rzeczowofinansowego*.

Kosztorys powykonawczy nie jest podstawą rozliczenia robót budowlanych, choć może być wymagany w szczególnych sytuacjach jako narzędzie pomocne, szczególnie w przypadkach, gdy występowały istotne z punktu widzenia prawa budowlanego odstępstwa w wykonaniu robót budowlanych.

### **Co powinny zawierać protokoły odbioru robót budowlanych?**

Protokół odbioru robót budowlanych powinien między innymi zawierać nazwiska i podpisy osób przekazujących (ze strony wykonawcy robót) i odbierających roboty budowlane, określenie zakresu i ilości wykonanych robót, a w przypadku wykonywania robót z udziałem pracy własnej, zapis z jakich materiałów zostały wykonane poszczególne roboty i kto je dostarczył (np. protokół odbioru robót budowlanych załączany do wniosku o płatność powinien zawierać stwierdzenie, że wszystkie roboty zostały wykonane z materiałów wykonawcy robót).

Jak wspomniano uprzednio, najlepszym rozwiązaniem jest, gdy przedmiotem odbioru (a następnie faktur przedstawionych do refundacji) są właściwie określone elementy scalone, wpisane do tabeli elementów scalonych kosztorysu oraz tabeli zestawienia rzeczowo-finansowego *wniosku o przyznanie pomocy*.

W szczególnych przypadkach (np. samodzielnego wykonywania robót przez Beneficjenta) dokumentem o równoważnej wartości do protokołów odbioru robót budowlanych może być oświadczenie Beneficjenta zawierające zakres i ilość robót oraz poświadczenie o wykorzystaniu zakupionych materiałów do robót budowlanych oraz o prawidłowym wykonaniu wszystkich robót budowlanych.

Najprostszą do rozliczenia jest sytuacja, w której przedmiotem protokołów odbioru robót budowlanych (jeżeli są one wymagane) oraz wystawionych faktur za te roboty są kolejne pozycje w zestawieniu rzeczowofinansowym stanowiącym załącznik do umowy.

Nie wprowadza się wzoru protokołu odbioru robót na potrzeby rozliczenia wspieranej operacji.

### **Zastosowanie rozwiązań lub materiałów zamiennych**

Zgodnie z ustawą z dnia 7 lipca 1994 r.Budowlane, jednym z zadań nadzoru budowlanego jest nadzór nad właściwym wykonaniem robót budowlanych (zgodnym z projektem budowlanym, przepisami ogólnymi i szczegółowymi, pozwoleniem na budowę, opiniami itd.).

Tym niemniej w sytuacji, gdy podczas weryfikacji wniosku o płatność pracownicy ARiMR stwierdzą, że beneficjent wykonał roboty budowlane z udziałem pracy własnej i w dokumentach potwierdzających zakup materiałów budowlanych występują inne materiały, niż w zestawieniu wykonanym z kosztorysu szczegółowego przedstawionego wraz z *Wnioskiem o przyznanie pomocy*, mogą poprosić beneficjenta o przedstawienie dodatkowych wyjaśnień.

Zastosowanie rozwiązań lub materiałów zamiennych w trakcie wykonywania robót budowlanych, które to materiały mogą mieć wpływ na konstrukcję obiektu (np. zmiana rodzaju stosowanej stali nośnej, zmiana materiału dźwigarów konstrukcji dachowej, zmiana rodzaju bloczków, z których wykonywane są ściany nośne budynku itp.) wymaga uzasadnienia Wnioskodawcy, z którego będzie wynikało, że projektant wyraził zgodę na te zmiany.

Wprowadzone w operacji zmiany nie mogą powodować zmiany celu operacji, nie mogą również powodować jedynie częściowego osiągnięcia celów stawianych operacji.

Za zmiany wprowadzane w inwestycji (operacji) ryzyko ponosi inwestor, który jest odpowiedzialny za kształt inwestycji.

### **Co to jest wartość kosztorysowa robót budowlanych?**

Wartość kosztorysowa robót **-** jest to wartość wynikającą z kosztorysu inwestorskiego, jako suma wartości robót budowlanych dla całej operacji (zaokrąglona do 1 zł w dół).

W kosztorysie należy poprawnie określić wartość kosztorysową robót budowlanych, to znaczy kosztorys należy wykonać bez błędów rachunkowych oraz zgodnie z obowiązującymi standardami.

#### **Jak postąpić w sytuacji, gdy w trakcie wykonywania robót wystąpi potrzeba wykonania istotnego odstępstwa od zatwierdzonego projektu budowlanego lub warunków pozwolenia na budowę w rozumieniu ustawy Prawo Budowlane?**

Po podpisaniu umowy istotne odstępstwa w rozumieniu ustawy Prawo Budowlane (patrz poz. 2 Uwag ogólnych) w sposobie realizacji budowy będą wymagały indywidualnego rozpatrzenia na podstawie kosztorysu oraz mogą wymagać zmiany umowy poprzez zawarcie stosownego aneksu. Zmiany te w niektórych przypadkach mogą się wiązać z potrzebą przesunięcia terminu złożenia wniosku/wniosków o płatność.

### **Uwagi ogólne dotyczące kosztorysów i realizowanych robót budowlanych**

### 1. **Wnioskodawca wraz z kosztorysem inwestorskim do wniosku o przyznanie pomocy powinien dostarczyć**:

• **Plany sytuacyjne oraz rysunki charakterystyczne** pozwalające na identyfikację zakresu planowanych do wykonania prac, określenie miejsca realizacji planowanych robót oraz umożliwiające sprawdzenie przedmiarów robót.

• W przypadku, gdy Wnioskodawca planuje wykonanie robót budowlanych samodzielnie i kupuje materiały budowlane, to należy dodatkowo załączyć **zestawienie materiałów budowlanych** wykonane ze wskaźników zużycia materiałów w robotach budowlanych z podziałem na pozycje kwalifikowalne i niekwalifikowalne

2. Wprowadzenie podczas realizacji operacji istotnych odstępstw od zatwierdzonego projektu budowlanego lub warunków pozwolenia na budowe, zgodnie z ustawa Budowlane<sup>14</sup>, wymaga zgłoszenia ich w organach administracji architektoniczno-budowlanej.

Odstępstwa te należy również zgłosić w ARiMR, a w przypadku zmiany zakresu operacji podczas jego realizacji, może wystąpić potrzeba zawarcia aneksu do umowy zmieniającego koszty kwalifikowalne wykonania robót budowlanych.

Mogą również mieć miejsce sytuacje, w których nie wszystkie koszty związane z wprowadzeniem istotnych odstępstw od zatwierdzonego projektu budowlanego będą objęte pomocą finansową. ARiMR nie może udzielić pomocy na koszty robót budowlanych wynikających ze złego rozpoznania i złego przygotowania

 $\overline{a}$ 

**<sup>14</sup> patrz Art. 36a Ustawy** 

*Za istotne odstąpienie od zatwierdzonego projektu budowlanego, zgodnie z ustawą z dnia 7 lipca 1994 r. Prawo Budowlane (Dz.U. z 2006 r. Nr 156, poz. 1118 z późn. zm.), uważa się między innymi odstępstwa dotyczące: 1) zakresu objętego projektem zagospodarowania działki lub terenu,* 

*<sup>2)</sup> charakterystycznych parametrów obiektu budowlanego: kubatury, powierzchni zabudowy, wysokości, długości, szerokości,, liczby kondygnacji ,* 

*<sup>3)</sup> zapewnienia warunków niezbędnych do korzystania z tego obiektu przez osoby niepełnosprawne,* 

*<sup>4)</sup> zmiany sposobu użytkowania obiektu budowlanego lub jego części,* 

*<sup>5)</sup> ustaleń miejscowego planu zagospodarowania przestrzennego lub decyzji o warunkach zabudowy i zagospodarowania terenu oraz niewymagające uzyskania opinii, uzgodnień, pozwoleń i innych dokumentów, wymaganych przepisami szczególnymi,*

projektu (np. jeżeli koszty wykonania dodatkowych robót w ramach odstępstwa od projektu wynikały z błędu w projekcie, złego rozpoznania podłoża gruntowego itp., to taki koszt nie może być kosztem kwalifikowalnym).

- 3. Przekroczenie wskaźnika zużycia materiałów budowlanych wymaga szczególnego uzasadnienia Wnioskodawcy, gdyż zużycie materiałów budowlanych będzie podlegało kontroli (np. wyjaśnienie nadmiernego zużycia cementu do wykonania stropu, nadmiernego zużycia kleju do przyklejenia glazury itd.). Odpowiednie dokumenty, uzgodnienia i wyjaśnienia należy przygotować w trakcie realizacji operacji i przedstawić wraz z wnioskiem o płatność. W przypadku braku takich wyjaśnień, Wnioskodawca w ramach uzupełnienia będzie wezwany do ich uzupełnienia.
- 4. W przypadku, gdy w kosztach wykonania robót przyjęte zostały rozwiązania przewyższające standardem warunki przeciętne (przyjmowane we wskaźnikach cen jednostkowych powszechnie stosowanych rozwiązań, opisywanych w aktualnych publikacjach) lub rozwiązania nieuzasadnione technicznie z uwagi na zastosowanie droższych materiałów, urządzeń itp.) jako podstawę do ustalenia wartości kosztów kwalifikowanych, będą przyjęte ceny nie wyższe niż ujęte w bazach cenowych dostępnych w ARiMR, chyba że Wnioskodawca uzasadni konieczność poniesienia zwiększonych wydatków.
- 5. Maszyny i urządzenia lub linie technologicznego wyposażania obiektów budowlanych (w tym również tak zwane "dostawy inwestorskie") zaleca się umieszczać w kosztorysach łącznie z kosztem dostawy, montażu oraz ewentualnego ich uruchomienia.
- 6. Bardzo pomocnym, choć nie obligatoryjnym załącznikiem do kosztorysu może być protokół z ustalenia danych wyjściowych do kosztorysowania, które to dane powinny uściślić między innymi technologię wykonania robót budowlanych, założenia dotyczące odległości transportu, przyjętych podstaw ustalania cen jednostkowych, przyjmowanych wielkości narzutów, ustalenie symboliki materiałowej, uzgodnienie środków transportu itd.
- 7. Te same roboty budowlane nie mogą być w kosztorysie dublowane w różnych pozycjach przedmiaru. Za dublowanie nie uważa się sytuacji, gdy układ przedmiaru pozwala na zidentyfikowanie np. pomieszczeń, w których wykonywana jest ta robota. W takim przypadku ten sam zakres prac może być przewidywany do wykonania w różnych pomieszczeniach.
- 8. Ceny jednostkowe podawane w kosztorysach szczegółowych, obliczane w oparciu o kalkulację składników ceny w sposób określony formułą pierwszą, powinny być podane w wartościach bez podatku VAT i powinny zawierać wszystkie składniki określające koszty wykonania robót (jako wartości brutto, w rozumieniu kosztorysowym, czyli zawierające wymagane narzuty kosztów pośrednich oraz zysku, jeżeli są one kwalifikowalne).